## The VPtoVF processor

(Version 1.6, January 2014)

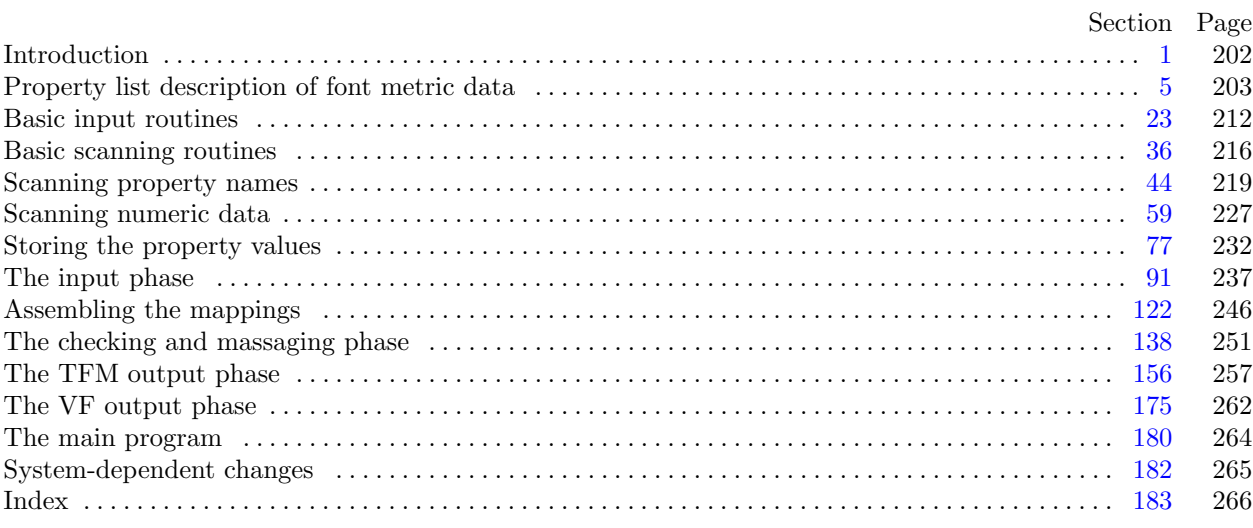

The preparation of this program was supported in part by the National Science Foundation and by the System Development Foundation. 'TEX' is a trademark of the American Mathematical Society. <span id="page-1-0"></span>1. Introduction. The VPtoVF utility program converts virtual-property-list ("VPL") files into an equivalent pair of files called a virtual font ("VF") file and a T<sub>E</sub>X font metric ("TFM") file. It also makes a thorough check of the given VPL file, so that the VF file should be acceptable to device drivers and the TFM file should be acceptable to T<sub>F</sub>X.

VPtoVF is an extended version of the program PLtoTF, which is part of the standard TEXware library. The idea of a virtual font was inspired by the work of David R. Fuchs who designed a similar set of conventions in 1984 while developing a device driver for ArborText, Inc. He wrote a somewhat similar program called PLFONT.

The banner string defined here should be changed whenever VPtoVF gets modified.

define banner  $\equiv$   $\text{This}_{\sqcup}$  is VPtoVF,  $\sqcup$ Version $\sqcup$ 1.6<sup> $\land$ </sup> { printed when the program starts }

2. This program is written entirely in standard Pascal, except that it has to do some slightly systemdependent character code conversion on input. Furthermore, lower case letters are used in error messages; they could be converted to upper case if necessary. The input is read from  $vpl$ -file, and the output is written on *vf* file and tfm file; error messages and other remarks are written on the *output* file, which the user may choose to assign to the terminal if the system permits it.

The term *print* is used instead of *write* when this program writes on the *output* file, so that all such output can be easily deflected.

define  $print(\textbf{\#}) \equiv write(\textbf{\#})$ define  $print\_ln(\texttt{#}) \equiv write\_ln(\texttt{#})$ program  $VP to VF (vpl$ -file,  $vf$ -file,  $tfm$ -file,  $output)$ ; const  $\langle$  Constants in the outer block 3 $\rangle$ type  $\langle$  Types in the outer block [23](#page-11-0)  $\rangle$ var  $\langle$  Globals in the outer block [5](#page-2-0) $\rangle$ **procedure** *initialize*; {this procedure gets things started properly} var  $\langle$  Local variables for initialization [25](#page-11-0)  $\rangle$ begin  $print\_ln(banner)$ ;  $\langle$  Set initial values [6](#page-2-0)  $\rangle$ end;

3. The following parameters can be changed at compile time to extend or reduce VPtoVF's capacity.

 $\langle$  Constants in the outer block  $3 \rangle \equiv$ 

 $\text{buf\_size} = 60; \text{ {length of lines displayed in error messages }}$ 

 $max\_header\_bytes = 100;$  { four times the maximum number of words allowed in the TFM file header block, must be 1024 or less }

 $v f_s is = 10000;$  { maximum length of vf data, in bytes }  $max\_stack = 100;$  {maximum depth of simulated DVI stack}  $max\_param\_words = 30;$  { the maximum number of fontdimen parameters allowed }  $max\_liq\_steps = 5000;$  { maximum length of ligature program, must be at most  $32767 - 257 = 32510$  }  $max\_{terms} = 500; \text{ { the maximum number of distinct kern values } }$  $hash\_size = 5003;$ 

{ preferably a prime number, a bit larger than the number of character pairs in lig/kern steps } This code is used in section 2.

4. Here are some macros for common programming idioms.

define  $incr(\#) \equiv \# \leftarrow \# + 1$  {increase a variable by unity } define  $decr(\#) \equiv \# \leftarrow \# - 1$  { decrease a variable by unity } define  $do\_nothing \equiv \{$  empty statement  $\}$ 

<span id="page-2-0"></span>5. Property list description of font metric data. The idea behind VPL files is that precise details about fonts, i.e., the facts that are needed by typesetting routines like TEX, sometimes have to be supplied by hand. The nested property-list format provides a reasonably convenient way to do this.

A good deal of computation is necessary to parse and process a VPL file, so it would be inappropriate for TEX itself to do this every time it loads a font. TEX deals only with the compact descriptions of font metric data that appear in TFM files. Such data is so compact, however, it is almost impossible for anybody but a computer to read it.

Device drivers also need a compact way to describe mappings from T<sub>E</sub>X's idea of a font to the actual characters a device can produce. They can do this conveniently when given a packed sequence of bytes called a VF file.

The purpose of VPtoVF is to convert from a human-oriented file of text to computer-oriented files of binary numbers. There's a companion program, VFtoVP, which goes the other way.

 $\langle$  Globals in the outer block 5  $\rangle \equiv$ 

 $vpl$ -file: text;

See also sections [21](#page-10-0), [24,](#page-11-0) [27](#page-12-0), [29](#page-12-0), [31,](#page-12-0) [36](#page-15-0), [44,](#page-18-0) [46](#page-18-0), [47](#page-18-0), [52,](#page-20-0) [67](#page-28-0), [75,](#page-29-0) [77](#page-31-0), [82](#page-32-0), [86,](#page-34-0) [89](#page-34-0), [91,](#page-36-0) [113,](#page-42-0) [123](#page-45-0), [138](#page-50-0), [143](#page-51-0), [147,](#page-52-0) [158,](#page-56-0) [161,](#page-57-0) [167](#page-58-0), and [175.](#page-61-0) This code is used in section [2](#page-1-0).

6.  $\langle$  Set initial values 6  $\rangle \equiv$ 

 $reset(vpl$ -file);

See also sections [22](#page-10-0), [26](#page-11-0), [28,](#page-12-0) [30](#page-12-0), [32](#page-12-0), [45,](#page-18-0) [49](#page-18-0), [68,](#page-28-0) [80,](#page-32-0) [84](#page-33-0), and [148.](#page-52-0)

This code is used in section [2](#page-1-0).

7. A VPL file is like a PL file with a few extra features, so we can begin to define it by reviewing the definition of PL files. The material in the next few sections is copied from the program PLtoTF. A PL file is a list of entries of the form

## (PROPERTYNAME VALUE)

where the property name is one of a finite set of names understood by this program, and the value may itself in turn be a property list. The idea is best understood by looking at an example, so let's consider a fragment of the PL file for a hypothetical font.

> (FAMILY NOVA) (FACE F MIE) (CODINGSCHEME ASCII) (DESIGNSIZE D 10) (DESIGNUNITS D 18) (COMMENT A COMMENT IS IGNORED) (COMMENT (EXCEPT THIS ONE ISN'T)) (COMMENT (ACTUALLY IT IS, EVEN THOUGH IT SAYS IT ISN'T)) (FONTDIMEN (SLANT R −.25) (SPACE D 6) (SHRINK D 2) (STRETCH D 3) (XHEIGHT R 10.55) (QUAD D 18)  $\lambda$ (LIGTABLE (LABEL C f) (LIG C f O 200) (SKIP D 1) (LABEL O 200) (LIG C i O 201) (KRN O 51 R 1.5)  $(\angle LIG C ? C f)$ (STOP) ) (CHARACTER C f (CHARWD D 6) (CHARHT R 13.5) (CHARIC R 1.5) )

This example says that the font whose metric information is being described belongs to the hypothetical NOVA family; its face code is medium italic extended; and the characters appear in ASCII code positions. The design size is 10 points, and all other sizes in this PL file are given in units such that 18 units equals the design size. The font is slanted with a slope of −.25 (hence the letters actually slant backward—perhaps that is why the family name is NOVA). The normal space between words is 6 units (i.e., one third of the 18-unit design size), with glue that shrinks by 2 units or stretches by 3. The letters for which accents don't need to be raised or lowered are 10.55 units high, and one em equals 18 units.

The example ligature table is a bit trickier. It specifies that the letter f followed by another f is changed to code '200, while code '200 followed by i is changed to '201; presumably codes '200 and '201 represent the ligatures 'ff' and 'ffi'. Moreover, in both cases f and  $200$ , if the following character is the code  $31$  (which is a right parenthesis), an additional 1.5 units of space should be inserted before the ´51 . (The 'SKIP D 1' skips over one LIG or KRN command, which in this case is the second LIG; in this way two different ligature/kern programs can come together.) Finally, if either f or ´200 is followed by a question mark, the question mark is replaced by f and the ligature program is started over. (Thus, the character pair 'f?' would actually become the ligature 'ff', and 'ff?' or 'f?f' would become 'fff'. To avoid this restart procedure, the /LIG command could be replaced by /LIG>; then 'f?' would become 'ff' and 'f?f' would become 'fff'.)

Character f itself is 6 units wide and 13.5 units tall, in this example. Its depth is zero (since CHARDP is not given), and its italic correction is 1.5 units.

8. The example above illustrates most of the features found in PL files. Note that some property names, like FAMILY or COMMENT, take a string as their value; this string continues until the first unmatched right parenthesis. But most property names, like DESIGNSIZE and SLANT and LABEL, take a number as their value. This number can be expressed in a variety of ways, indicated by a prefixed code; D stands for decimal, H for hexadecimal, O for octal, R for real, C for character, and F for "face." Other property names, like LIG, take two numbers as their value. And still other names, like FONTDIMEN and LIGTABLE and CHARACTER, have more complicated values that involve property lists.

A property name is supposed to be used only in an appropriate property list. For example, CHARWD shouldn't occur on the outer level or within FONTDIMEN.

The individual property-and-value pairs in a property list can appear in any order. For instance, 'SHRINK' precedes 'STRETCH' in the example above, although the TFM file always puts the stretch parameter first. One could even give the information about characters like 'f' before specifying the number of units in the design size, or before specifying the ligature and kerning table. However, the LIGTABLE itself is an exception to this rule; the individual elements of the LIGTABLE property list can be reordered only to a certain extent without changing the meaning of that table.

If property-and-value pairs are omitted, a default value is used. For example, we have already noted that the default for CHARDP is zero. The default for every numeric value is, in fact, zero, unless otherwise stated below.

If the same property name is used more than once, VPtoVF will not notice the discrepancy; it simply uses the final value given. Once again, however, the LIGTABLE is an exception to this rule; VPtoVF will complain if there is more than one label for some character. And of course many of the entries in the LIGTABLE property list have the same property name.

9. A VPL file also includes information about how to create each character, by typesetting characters from other fonts and/or by drawing lines, etc. Such information is the value of the 'MAP' property, which can be illustrated as follows:

```
(MAPFONT D 0 (FONTNAME Times−Roman))
(MAPFONT D 1 (FONTNAME Symbol))
(MAPFONT D 2 (FONTNAME cmr10)(FONTAT D 20))
(CHARACTER O 0 (MAP (SELECTFONT D 1)(SETCHAR C G)))
(CHARACTER O 76 (MAP (SETCHAR O 277)))
(CHARACTER D 197 (MAP
    (PUSH)(SETCHAR C A)(POP)
    (MOVEUP R 0.937)(MOVERIGHT R 1.5)(SETCHAR O 312)))
(CHARACTER 0 200 (MAP (MOVEDOWN R 2.1) (SETRULE R 1 R 8)))
(CHARACTER O 201 (MAP
    (SPECIAL ps: /SaveGray currentgray def .5 setgray)
    (SELECTFONT D 2)(SETCHAR C A)
    (SPECIAL ps: SaveGray setgray)))
```
(These specifications appear in addition to the conventional PL information. The MAP attribute can be mixed in with other attributes like CHARWD or it can be given separately.)

In this example, the virtual font is composed of characters that can be fabricated from three actual fonts, 'Times−Roman', 'Symbol', and 'cmr10 at 20\u' (where \u is the unit size in this VPL file). Character ´0 is typeset as a 'G' from the symbol font. Character  $\tilde{76}$  is typeset as character  $\tilde{277}$  from the ordinary Times font. (If no other font is selected, font number 0 is the default. If no MAP attribute is given, the default map is a character of the same number in the default font.)

Character 197 (decimal) is more interesting: First an A is typeset (in the default font Times), and this is enclosed by PUSH and POP so that the original position is restored. Then the accent character '312 is typeset, after moving up .937 units and right 1.5 units.

To typeset character ´200 in this virtual font, we move down 2.1 units, then typeset a rule that is 1 unit high and 8 units wide.

Finally, to typeset character  $201$ , we do something that requires a special ability to interpret PostScript commands; this example sets the PostScript "color" to 50% gray and typesets an 'A' from cmr10 at 20\u in that color.

In general, the MAP attribute of a virtual character can be any sequence of typesetting commands that might appear in a page of a DVI file. A single character might map into an entire page.

10. But instead of relying on a hypothetical example, let's consider a complete grammar for VPL files, beginning with the (unchanged) grammatical rules for PL files. At the outer level, the following property names are valid in any PL file:

- CHECKSUM (four-byte value). The value, which should be a nonnegative integer less than  $2^{32}$ , is used to identify a particular version of a font; it should match the check sum value stored with the font itself. An explicit check sum of zero is used to bypass check sum testing. If no checksum is specified in the VPL file, VPtoVF will compute the checksum that METAFONT would compute from the same data.
- DESIGNSIZE (numeric value, default is 10). The value, which should be a real number in the range  $1.0 \le x \le 2048$ , represents the default amount by which all quantities will be scaled if the font is not loaded with an 'at' specification. For example, if one says '\font\A=cmr10 at 15pt' in T<sub>EX</sub> language, the design size in the TFM file is ignored and effectively replaced by 15 points; but if one simply says '\font\A=cmr10' the stated design size is used. This quantity is always in units of printer's points.
- DESIGNUNITS (numeric value, default is 1). The value should be a positive real number; it says how many units equals the design size (or the eventual 'at' size, if the font is being scaled). For example, suppose you have a font that has been digitized with 600 pixels per em, and the design size is one em; then you could say '(DESIGNUNITS R 600)' if you wanted to give all of your measurements in units of pixels.
- CODINGSCHEME (string value, default is 'UNSPECIFIED'). The string should not contain parentheses, and its length must be less than 40. It identifies the correspondence between the numeric codes and font characters. (TEX ignores this information, but other software programs make use of it.)
- FAMILY (string value, default is 'UNSPECIFIED'). The string should not contain parentheses, and its length must be less than 20. It identifies the name of the family to which this font belongs, e.g., 'HELVETICA'. (TEX ignores this information; but it is needed, for example, when converting DVI files to PRESS files for Xerox equipment.)
- FACE (one-byte value). This number, which must lie between 0 and 255 inclusive, is a subsidiary identification of the font within its family. For example, bold italic condensed fonts might have the same family name as light roman extended fonts, differing only in their face byte. (T<sub>E</sub>X ignores this information; but it is needed, for example, when converting DVI files to PRESS files for Xerox equipment.)
- SEVENBITSAFEFLAG (string value, default is 'FALSE'). The value should start with either 'T' (true) or 'F' (false). If true, character codes less than 128 cannot lead to codes of 128 or more via ligatures or charlists or extensible characters. (TEX82 ignores this flag, but older versions of TEX would only accept TFM files that were seven-bit safe.) VPtoVF computes the correct value of this flag and gives an error message only if a claimed "true" value is incorrect.
- HEADER (a one-byte value followed by a four-byte value). The one-byte value should be between 18 and a maximum limit that can be raised or lowered depending on the compile-time setting of max header bytes. The four-byte value goes into the header word whose index is the one-byte value; for example, to set header  $[18] \leftarrow 1$ , one may write '(HEADER D 18 0 1)'. This notation is used for header information that is presently unnamed. (T<sub>E</sub>X ignores it.)
- FONTDIMEN (property list value). See below for the names allowed in this property list.
- LIGTABLE (property list value). See below for the rules about this special kind of property list.
- BOUNDARYCHAR (one-byte value). If this character appears in a LIGTABLE command, it matches "end of word" as well as itself. If no boundary character is given and no LABEL BOUNDARYCHAR occurs within LIGTABLE, word boundaries will not affect ligatures or kerning.
- CHARACTER. The value is a one-byte integer followed by a property list. The integer represents the number of a character that is present in the font; the property list of a character is defined below. The default is an empty property list.
- 11. Numeric property list values can be given in various forms identified by a prefixed letter.
	- C denotes an ASCII character, which should be a standard visible character that is not a parenthesis. The numeric value will therefore be between  $\angle 41$  and  $\angle 176$  but not  $\angle 50$  or  $\angle 51$ .
	- D denotes an unsigned decimal integer, which must be less than  $2^{32}$ , i.e., at most 'D 4294967295'.
	- F denotes a three-letter Xerox face code; the admissible codes are MRR, MIR, BRR, BIR, LRR, LIR, MRC, MIC, BRC, BIC, LRC, LIC, MRE, MIE, BRE, BIE, LRE, and LIE, denoting the integers 0 to 17, respectively.
	- O denotes an unsigned octal integer, which must be less than 232, i.e., at most 'O 37777777777'.
	- H denotes an unsigned hexadecimal integer, which must be less than  $2^{32}$ , i.e., at most 'H FFFFFFFF'.
	- R denotes a real number in decimal notation, optionally preceded by a '+' or '−' sign, and optionally including a decimal point. The absolute value must be less than 2048.

12. The property names allowed in a FONTDIMEN property list correspond to various T<sub>EX</sub> parameters, each of which has a (real) numeric value. All of the parameters except SLANT are in design units. The admissible names are SLANT, SPACE, STRETCH, SHRINK, XHEIGHT, QUAD, EXTRASPACE, NUM1, NUM2, NUM3, DENOM1, DENOM2, SUP1, SUP2, SUP3, SUB1, SUB2, SUPDROP, SUBDROP, DELIM1, DELIM2, and AXISHEIGHT, for parameters 1 to 22. The alternate names DEFAULTRULETHICKNESS, BIGOPSPACING1, BIGOPSPACING2, BIGOPSPACING3, BIGOPSPACING4, and BIGOPSPACING5, may also be used for parameters 8 to 13.

The notation 'PARAMETER n' provides another way to specify the nth parameter; for example, '(PARAMETER D 1 R  $-$ .25)' is another way to specify that the SLANT is  $-0.25$ . The value of n must be positive and less than *max\_param\_words*.

13. The elements of a CHARACTER property list can be of six different types.

CHARWD (real value) denotes the character's width in design units.

CHARHT (real value) denotes the character's height in design units.

CHARDP (real value) denotes the character's depth in design units.

CHARIC (real value) denotes the character's italic correction in design units.

- NEXTLARGER (one-byte value), specifies the character that follows the present one in a "charlist." The value must be the number of a character in the font, and there must be no infinite cycles of supposedly larger and larger characters.
- VARCHAR (property list value), specifies an extensible character. This option and NEXTLARGER are mutually exclusive; i.e., they cannot both be used within the same CHARACTER list.

The elements of a VARCHAR property list are either TOP, MID, BOT, or REP; the values are integers, which must be zero or the number of a character in the font. A zero value for TOP, MID, or BOT means that the corresponding piece of the extensible character is absent. A nonzero value, or a REP value of zero, denotes the character code used to make up the top, middle, bottom, or replicated piece of an extensible character.

14. A LIGTABLE property list contains elements of four kinds, specifying a program in a simple command language that T<sub>EX</sub> uses for ligatures and kerns. If several LIGTABLE lists appear, they are effectively concatenated into a single list.

LABEL (one-byte value) means that the program for the stated character value starts here. The integer must be the number of a character in the font; its CHARACTER property list must not have a NEXTLARGER or VARCHAR field. At least one LIG or KRN step must follow.

LABEL BOUNDARYCHAR means that the program for beginning-of-word ligatures starts here.

LIG (two one-byte values). The instruction '(LIG  $c r$ )' means, "If the next character is  $c$ , then insert character r and possibly delete the current character and/or  $c$ ; otherwise go on to the next instruction." Characters  $r$  and  $c$  must be present in the font. LIG may be immediately preceded or followed by a slash, and then immediately followed by > characters not exceeding the number of slashes. Thus there are eight possible forms:

LIG /LIG /LIG> LIG/ LIG/> /LIG/ /LIG/> /LIG/>>

The slashes specify retention of the left or right original character; the > signs specify passing over the result without further ligature processing.

- KRN (a one-byte value and a real value). The instruction '(KRN  $c r$ )' means, "If the next character is c, then insert a blank space of width  $r$  between the current character and  $c$ ; otherwise go on to the next instruction." The value of r, which is in design units, is often negative. Character code c must exist in the font.
- STOP (no value). This instruction ends a ligature/kern program. It must follow either a LIG or KRN instruction, not a LABEL or STOP or SKIP.
- SKIP (value in the range 0 . . 127). This instruction specifies continuation of a ligature/kern program after the specified number of LIG or KRN steps has been skipped over. The number of subsequent LIG and KRN instructions must therefore exceed this specified amount.

15. In addition to all these possibilities, the property name COMMENT is allowed in any property list. Such comments are ignored.

16. So that is what PL files hold. In a VPL file additional properties are recognized; two of these are valid on the outermost level:

- VTITLE (string value, default is empty). The value will be reproduced at the beginning of the VF file (and printed on the terminal by VFtoVP when it examines that file).
- MAPFONT. The value is a nonnegative integer followed by a property list. The integer represents an identifying number for fonts used in MAP attributes. The property list, which identifies the font and relative size, is defined below.

And one additional "virtual property" is valid within a CHARACTER:

MAP. The value is a property list consisting of typesetting commands. Default is the single command SETCHAR  $c$ , where  $c$  is the current character number.

17. The elements of a MAPFONT property list can be of the following types.

FONTNAME (string value, default is NULL). This is the font's identifying name.

- FONTAREA (string value, default is empty). If the font appears in a nonstandard directory, according to local conventions, the directory name is given here. (This is system dependent, just as in DVI files.)
- FONTCHECKSUM (four-byte value, default is zero). This value, which should be a nonnegative integer less than 232, can be used to check that the font being referred to matches the intended font. If nonzero, it should equal the CHECKSUM parameter in that font.
- FONTAT (numeric value, default is the DESIGNUNITS of the present virtual font). This value is relative to the design units of the present virtual font, hence it will be scaled when the virtual font is magnified or reduced. It represents the value that will effectively replace the design size of the font being referred to, so that all characters will be scaled appropriately.
- FONTDSIZE (numeric value, default is 10). This value is absolute, in units of printer's points. It should equal the DESIGNSIZE parameter in the font being referred to.

If any of the string values contain parentheses, the parentheses must be balanced. Leading blanks are removed from the strings, but trailing blanks are not.

18. Finally, the elements of a MAP property list are an ordered sequence of typesetting commands chosen from among the following:

- SELECTFONT (four-byte integer value). The value must be the number of a previously defined MAPFONT. This font (or more precisely, the final font that is mapped to that code number, if two MAPFONT properties happen to specify the same code) will be used in subsequent SETCHAR instructions until overridden by another SELECTFONT. The first-specified MAPFONT is implicitly selected before the first SELECTFONT in every character's map.
- SETCHAR (one-byte integer value). There must be a character of this number in the currently selected font. (VPtoVF doesn't check that the character is valid, but VFtoVP does.) That character is typeset at the current position, and the typesetter moves right by the CHARWD in that character's TFM file.
- SETRULE (two real values). The first value specifies height, the second specifies width, in design units. If both height and width are positive, a rule is typeset at the current position. Then the typesetter moves right, by the specified width.
- MOVERIGHT, MOVELEFT, MOVEUP, MOVEDOWN (real value). The typesetter moves its current position by the number of design units specified.
- PUSH. The current typesetter position is remembered, to be restored on a subsequent POP.
- POP. The current typesetter position is reset to where it was on the most recent unmatched PUSH. The PUSH and POP commands in any MAP must be properly nested like balanced parentheses.
- SPECIAL (string value). The subsequent characters, starting with the first nonblank and ending just before the first ')' that has no matching  $\langle \cdot \rangle$ , are interpreted according to local conventions with the same system-dependent meaning as a 'special'  $(xx)$  command in a DVI file.
- SPECIALHEX (hexadecimal string value). The subsequent nonblank characters before the next ')' must consist entirely of hexadecimal digits, and they must contain an even number of such digits. Each pair of hex digits specifies a byte, and this string of bytes is treated just as the value of a SPECIAL. (This convention permits arbitrary byte strings to be represented in an ordinary text file.)

<span id="page-10-0"></span>19. Virtual font mapping is a recursive process, like macro expansion. Thus, a MAPFONT might specify another virtual font, whose characters are themselves mapped to other fonts. As an example of this possibility, consider the following curious file called recurse.vpl, which defines a virtual font that is self-contained and self-referential:

> (VTITLE Example of recursion) (MAPFONT D 0 (FONTNAME recurse)(FONTAT D 2)) (CHARACTER C A (CHARWD D 1)(CHARHT D 1)(MAP (SETRULE D 1 D 1))) (CHARACTER C B (CHARWD D 2)(CHARHT D 2)(MAP (SETCHAR C A))) (CHARACTER C C (CHARWD D 4)(CHARHT D 4)(MAP (SETCHAR C B)))

The design size is 10 points (the default), hence the character A in font recurse is a  $10 \times 10$  point black square. Character B is typeset as character A in recurse scaled 2000, hence it is a  $20 \times 20$  point black square. And character C is typeset as character B in recurse scaled 2000, hence its size is  $40 \times 40$ .

Users are responsible for making sure that infinite recursion doesn't happen.

20. So that is what VPL files hold. From these rules, you can guess (correctly) that VPtoVF operates in four main stages. First it assigns the default values to all properties; then it scans through the VPL file, changing property values as new ones are seen; then it checks the information and corrects any problems; and finally it outputs the VF and TFM files.

21. The next question is, "What are VF and TFM files?" A complete answer to that question appears in the documentation of the companion programs, VFtoVP and TFtoPL, so the details will not be repeated here. Suffice it to say that a VF or TFM file stores all of the relevant font information in a sequence of 8-bit bytes. The number of bytes is always a multiple of 4, so we could regard the files as sequences of 32-bit words; but TEX uses the byte interpretation, and so does VPtoVF. Note that the bytes are considered to be unsigned numbers.

 $\langle$  Globals in the outer block [5](#page-2-0)  $\rangle$  +≡ *vf*<sub>file</sub>: packed file of  $0 \ldots 255$ ; *tfm\_file*: packed file of  $0 \ldots 255$ ;

22. On some systems you may have to do something special to write a packed file of bytes. For example, the following code didn't work when it was first tried at Stanford, because packed files have to be opened with a special switch setting on the Pascal that was used.

 $\langle$  Set initial values [6](#page-2-0)  $\rangle$  +≡  $rewrite(vf_{\mathcal{I}} file);$  rewrite (tfm\_file); <span id="page-11-0"></span>23. Basic input routines. For the purposes of this program, a byte is an unsigned eight-bit quantity, and an ASCII code is an integer between  $40$  and  $177$ . Such ASCII codes correspond to one-character constants like "A" in WEB language.

 $\langle$  Types in the outer block 23  $\rangle \equiv$  $byte = 0$ ... 255; {unsigned eight-bit quantity}  $ASCII\_code = 40$ ... '177; { standard ASCII code numbers } See also sections [66](#page-27-0), [71](#page-29-0), [78,](#page-31-0) and [81.](#page-32-0) This code is used in section [2](#page-1-0).

24. One of the things VPtoVF has to do is convert characters of strings to ASCII form, since that is the code used for the family name and the coding scheme in a TFM file. An array xord is used to do the conversion from *char*; the method below should work with little or no change on most Pascal systems.

define  $first\_ord = 0$  { ordinal number of the smallest element of *char* } define  $last\_ord = 127$  {ordinal number of the largest element of *char* }  $\langle$  Globals in the outer block  $5 \rangle + \equiv$  $5 \rangle + \equiv$ *xord*: **array**  $[char]$  **of**  $ASCII\_code$ ; { conversion table }

25. (Local variables for initialization  $25$ )  $\equiv$ k: *integer*; { all-purpose initialization index } See also sections [48](#page-18-0), [79](#page-31-0), and [83](#page-33-0). This code is used in section [2](#page-1-0).

26. Characters that should not appear in VPL files (except in comments) are mapped into  $177$ .

define *invalid\_code* =  $'177$  { code deserving an error message }

 $\langle$  Set initial values [6](#page-2-0)  $\rangle$  +≡

for  $k \leftarrow$  first\_ord to last\_ord do xord  $[chr(k)] \leftarrow invalid\_code;$ 

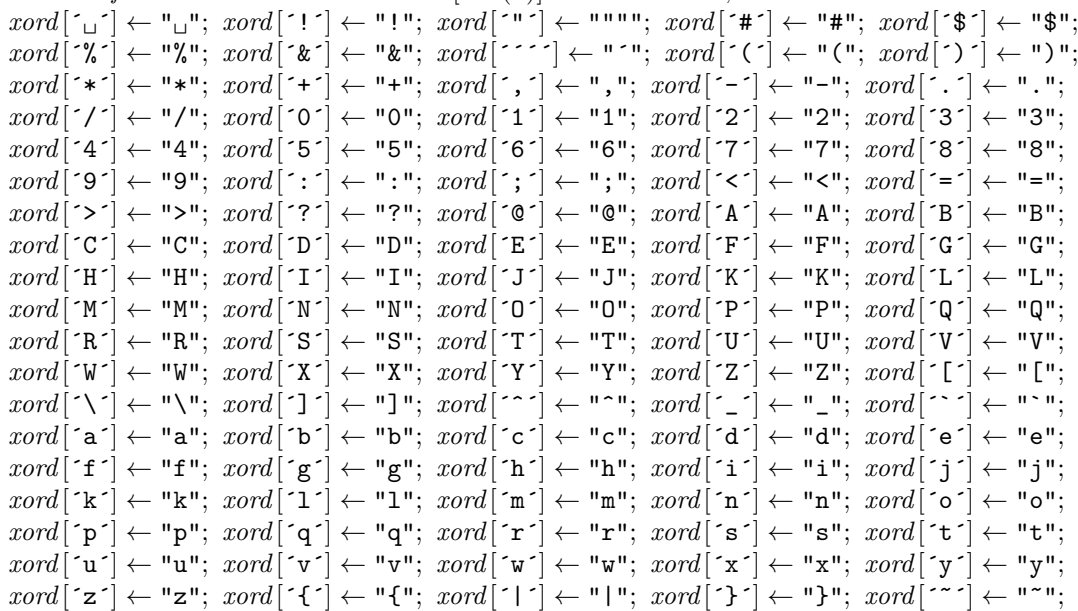

<span id="page-12-0"></span>27. In order to help catch errors of badly nested parentheses, VPtoVF assumes that the user will begin each line with a number of blank spaces equal to some constant times the number of open parentheses at the beginning of that line. However, the program doesn't know in advance what the constant is, nor does it want to print an error message on every line for a user who has followed no consistent pattern of indentation.

Therefore the following strategy is adopted: If the user has been consistent with indentation for ten or more lines, an indentation error will be reported. The constant of indentation is reset on every line that should have nonzero indentation.

 $\langle$  Globals in the outer block [5](#page-2-0)  $\rangle$  + $\equiv$ *line: integer*; {the number of the current line}  $good\_indent:integer; \{ the number of lines since the last bad indentation \}$ *indent: integer*; {the number of spaces per open parenthesis, zero if unknown } level: integer: {the current number of open parentheses}

28.  $\langle$  Set initial values [6](#page-2-0)  $\rangle$  +≡ line ← 0; good\_indent ← 0; indent ← 0; level ← 0;

29. The input need not really be broken into lines of any maximum length, and we could read it character by character without any buffering. But we shall place it into a small buffer so that offending lines can be displayed in error messages.

 $\langle$  Globals in the outer block  $5 \rangle + \equiv$  $5 \rangle + \equiv$ left ln, right ln: boolean; { are the left and right ends of the buffer at end-of-line marks?}  $limit: 0$ ..  $buf\_size: \{ position of the last character present in the buffer \}$  $loc: 0...$  *buf\_size*; { position of the last character read in the buffer } buffer:  $array [1..$   $but f_size]$  of char;  $input\_has\_ended:boolean; \{ there is no more input to read \}$ 

**30.**  $\langle$  Set initial values [6](#page-2-0)  $\rangle$  +≡  $limit \leftarrow 0; loc \leftarrow 0; left\_ln \leftarrow true; right\_ln \leftarrow true; input\_has\_ended \leftarrow false;$ 

31. Just before each CHARACTER property list is evaluated, the character code is printed in octal notation. Up to eight such codes appear on a line; so we have a variable to keep track of how many are currently there.

 $\langle$  Globals in the outer block [5](#page-2-0)  $\rangle$  +≡ *chars\_on\_line*:  $0 \ldots 8$ ; {the number of characters printed on the current line}

**32.**  $\langle$  Set initial values [6](#page-2-0)  $\rangle$  +≡  $chars\_on\_line \leftarrow 0;$ 

<span id="page-13-0"></span>33. The following routine prints an error message and an indication of where the error was detected. The error message should not include any final punctuation, since this procedure supplies its own.

define  $err\_print(\#) \equiv$ begin if *chars\_on\_line* > 0 then  $print\_ln($   $\cdot$ <sub>1</sub> $\cdot$ <sup>1</sup>);  $print(\texttt{\#}); show\_error\_context;$ end **procedure** show error context; { prints the current scanner location } var  $k: 0$ ..  $buf\_size$ ; { an index into buffer } begin  $print\_ln($  ( $\lceil$  (line  $\lceil$  , line : 1,  $\lceil$  ).  $\lceil$ ); if  $\neg left\_ln$  then  $print(\hat{\cdot} \dots \hat{\cdot});$ for  $k \leftarrow 1$  to loc do print(buffer [k]); { print the characters already scanned }  $print\_ln(\ulcorner\lrcorner\urcorner);$ if  $\neg left\_ln$  then  $print('$ <sub> $\Box \Box$ </sub>; for  $k \leftarrow 1$  to loc do print( $\left( \begin{array}{c} \square \\ \square \end{array} \right)$ ; {space out the second line} for  $k \leftarrow loc + 1$  to limit do print(buffer [k]); { print the characters yet unseen } if right ln then  $print\_ln(\tilde{\ } \cup \tilde{\ })$  else  $print\_ln(\tilde{\ } \dots \tilde{\ })$ ;  $chars\_on\_line \leftarrow 0;$ end;

34. Here is a procedure that does the right thing when we are done reading the present contents of the buffer. It keeps *buffer* [*buf\_size*] empty, in order to avoid range errors on certain Pascal compilers.

An infinite sequence of right parentheses is placed at the end of the file, so that the program is sure to get out of whatever level of nesting it is in.

On some systems it is desirable to modify this code so that tab marks in the buffer are replaced by blank spaces. (Simply setting xord  $[chr(T1)] \leftarrow "$  " would not work; for example, two-line error messages would not come out properly aligned.)

```
procedure fill_buffer;
   begin left_ln \leftarrow right_ln; limit \leftarrow 0; loc \leftarrow 0;
   if left\_ln then
     begin if line > 0 then read_ln(vpl_file);
      incr (line);
     end;
  if \epsilon eof (vpl_file) then
     begin limit \leftarrow 1; buffer[1] \leftarrow \rightarrow \rightarrow; right\_n + false; input\_has\_ended \leftarrow true;
     end
   else begin while (limit < but\_size - 2) \wedge (\neg \text{e}_l (vpl\_file)) do
        begin \text{incr}(limit); \text{read}(vpl\text{-file}, \text{buffer}[limit]);end;
      buffer[limit + 1] \leftarrow \sim \sim; right\_ln \leftarrow \text{coln}(\text{vpl\_file});if right\_ln then
        begin \text{incr}(\text{limit}); \text{buffer}[\text{limit} + 1] \leftarrow \text{``} \cup \text{''};end;
     if left ln then \langle35 \rangle;
     end;
```
end;

<span id="page-14-0"></span>**35.** The interesting part about fill buffer is the part that learns what indentation conventions the user is following, if any.

```
define bad\_indent(\#) \equivbegin if good\_indent \geq 10 then err\_print(\texttt{\#});good\_indent \leftarrow 0; \text{indent } \leftarrow 0;end
\text{Set} loc to the number of leading blanks in the buffer, and check the indentation 35 \equivbegin while (loc < limit) \wedge (buffer[loc + 1] = \neg \wedge do incr(loc);if loc < limit then
    begin if level = 0 then
       if loc = 0 then incr(good\_indent)else bad\_indent( 'Warning: [Indented line occurred at level _2zero')
    else if indent = 0 then
         if loc mod level = 0 then
            begin indent \leftarrow loc div level; good_indent \leftarrow 1;
            end
         else good_indent \leftarrow 0else if indent * level = loc then incr(good\_indent)else \textit{bad}: indent(´Warning: Inconsistent indentation; i,
                  \gammayou\muare\muat\muparenthesis\mulevel\mu, level: 1);
    end;
  end
```
This code is used in section [34.](#page-13-0)

<span id="page-15-0"></span>**36.** Basic scanning routines. The global variable *cur-char* holds the ASCII code corresponding to the character most recently read from the input buffer, or to a character that has been substituted for the real one.

 $\langle$  Globals in the outer block [5](#page-2-0)  $\rangle$  += cur\_char:  $ASCH\_code$ ; {we have just read this}

37. Here is a procedure that sets *cur\_char* to an ASCII code for the next character of input, if that character is a letter or digit or slash or >. Otherwise it sets  $cur_{char} \leftarrow "{}_{\sqcup}"$ , and the input system will be poised to reread the character that was rejected, whether or not it was a space. Lower case letters are converted to upper case.

```
procedure get_keyword_char;
```
begin while  $(loc = limit) \wedge (\neg right\_ln)$  do fill\_buffer; if  $loc = limit$  then  $cur_{char} \leftarrow "\sqcup"$  {end-of-line counts as a delimiter } else begin  $cur\_char \leftarrow xord[buffer[loc + 1]];$ if cur\_char  $\geq$  "a" then cur\_char  $\leftarrow$  cur\_char  $-$  '40; if  $((\text{cur}\_\text{char} \geq "0") \land (\text{cur}\_\text{char} \leq "9")$  then  $\text{incr}(\text{loc})$ else if  $((cur\_char \geq "A") \wedge (cur\_char \leq "Z")$  then  $incr(loc)$ else if  $cur\_char = "\prime"$  then  $incr(loc)$ else if  $cur\_char = ">"$  then  $incr(loc)$ else  $cur\_char \leftarrow "$ "; end; end;

**38.** The following procedure sets *cur\_char* to the next character code, and converts lower case to upper case. If the character is a left or right parenthesis, it will not be "digested"; the character will be read again and again, until the calling routine does something like 'incr(loc)' to get past it. Such special treatment of parentheses insures that the structural information they contain won't be lost in the midst of other error recovery operations.

```
define \mathit{backup} \equivbegin if (cur_{char} > ")'') \vee (cur_{char} < "("") then decr(loc);end { undoes the effect of get.next}
procedure get next; { sets cur char to next, balks at parentheses }
  begin while loc = limit do fill buffer;
  incr(loc); \, \, \text{cur\_char} \leftarrow \text{word}[\text{buffer}[\text{loc}]];if cur\_char > "a" then
     if cur_char \leq "z" then cur_char \leftarrow cur_char - '40 { uppercasify }
     else begin if cur\_char = invalid\_code then
          begin err\_print( [Illegal character in the file ^{\prime}); cur\_char \leftarrow "?";
          end;
       end
  else if (cur\_char \leq ")\") \wedge (cur\_char \geq "(") \ then \ decr(loc);end;
```
39. Here's a procedure that scans a hexadecimal digit or a right parenthesis.

```
function get\_hex: byte;var a: integer; { partial result }
  begin repeat get_next;
  until cur\_char \neq " \sqcup";
  a \leftarrow cur\_char - "";
  if a > 0 then
     begin a \leftarrow cur\_char - "0";if cur\_char > "9" then
        if cur_char < "A" then a \leftarrow -1else a \leftarrow cur\_char - "A" + 10;end;
  if (a < 0) \vee (a > 15) then
     begin err\_print('Illegal<sub>u</sub>hexadecimal<sub>u</sub>digit'); get_hex \leftarrow 0;end
  else get_hex \leftarrow a;
  end;
```
40. The next procedure is used to ignore the text of a comment, or to pass over erroneous material. As such, it has the privilege of passing parentheses. It stops after the first right parenthesis that drops the level below the level in force when the procedure was called.

procedure  $skip_to$ <sub>-end-of-item</sub>;

var l: integer; {initial value of level} begin  $l \leftarrow level;$ while  $level \geq l$  do begin while  $loc = limit$  do fill buffer;  $\textit{incr}(loc);$ if  $buffer[loc] = \cdot$  then  $decr(level)$ else if  $buffer[loc] = '('then incr(level));$ end; if input has ended then  $err\_print($  File ended unexpectedly:  $_NN_{\text{O}_U}c$ losing ")" $^{\circ}$ ";  $cur_{\text{-}char} \leftarrow " \Box"$ ; { now the right parenthesis has been read and digested } end;

41. A similar procedure copies the bytes remaining in an item. The copied bytes go into an array vf that we'll declare later. Leading blanks are ignored.

define  $vf\_store(\#) \equiv$ begin  $\mathit{vf}[v_f{\text{-}}ptr] \leftarrow #;$ if  $v f_p t r = v f_s$  is then  $err\_print($ <sup>T</sup> m<sub>u</sub>out<sub>u</sub>of  $_m$ memory---increase  $_m$ y<sub>u</sub>vfsize!´) else  $\text{incr}(v_f \text{-} p \text{tr});$ end procedure  $copy_to\_end_of_i$  item; label 30; **var** l: integer; {initial value of level} nonblank\_found: boolean; { have we seen a nonblank character yet? } **begin**  $l \leftarrow level$ ; nonblank\_found  $\leftarrow false$ ; while true do begin while  $loc = limit$  do fill buffer; if  $\text{buffer} [\text{loc} + 1] = \cdot \cdot \cdot$  then if  $level = l$  then goto 30 else  $decr(level);$  $incr(loc);$ if  $buffer[loc] = '('then incr(level);$ if  $buffer[loc] \neq \iota$  then nonblank found  $\leftarrow true;$ if nonblank\_found then if  $x \text{ord}[buffer][loc]] = invalid\_code$  then begin  $err\_print('Illegal_{||}character_{||}in_{||}the_{||}file'); vf\_store("?");$ end else  $\mathit{vf\_store}(xord[b{\mathit{u}}\mathit{ffer}[loc]]);$ end;

30: end;

42. Sometimes we merely want to skip past characters in the input until we reach a left or a right parenthesis. For example, we do this whenever we have finished scanning a property value and we hope that a right parenthesis is next (except for possible blank spaces).

```
define skip\_to\_parent \equivrepeat get_next until (cur\_char = "(") \vee (cur\_char = ")")define skip\_error(\#) \equivbegin err\_print(\#); skip\_to\_parent;end { this gets to the right parenthesis if something goes wrong }
define flush_error (#) \equivbegin err\_print(\#); skip_to_end_of_item;
         end { this gets past the right parenthesis if something goes wrong }
```
43. After a property value has been scanned, we want to move just past the right parenthesis that should come next in the input (except for possible blank spaces).

**procedure** finish\_the\_property; { do this when the value has been scanned } begin while  $cur\_char = "_{\sqcup}$ " do get\_next; if cur char  $\neq$  ")" then err print( $\text{Junk}_{\text{u}}$ after property value will be ignored $\text{C}$ ); skip\_to\_end\_of\_item; end;

<span id="page-18-0"></span>44. Scanning property names. We have to figure out the meaning of names that appear in the VPL file, by looking them up in a dictionary of known keywords. Keyword number n appears in locations  $start[n]$ through  $start[n+1]-1$  of an array called *dictionary*.

define  $max_name\_index = 100$  {upper bound on the number of keywords } define  $max_{\text{l}}\text{leters} = 666$  {upper bound on the total length of all keywords }  $\langle$  Globals in the outer block [5](#page-2-0)  $\rangle$  += start:  $array \t1. max_name_index | of 0. max-letters;$ dictionary:  $array \t [0.. max\_letters]$  of  $ASCII\_code;$ start\_ptr:  $0 \ldots max_name_index; \{ the first available place in start \}$  $dict\_ptr: 0...max\_letters; \{ the first available place in dictionary \}$ 

45. (Set initial values [6](#page-2-0)) + $\equiv$  $start\_ptr \leftarrow 1; start[1] \leftarrow 0; dict\_ptr \leftarrow 0;$ 

46. When we are looking for a name, we put it into the *cur-name* array. When we have found it, the corresponding *start* index will go into the global variable *name\_ptr*.

define  $longest_name = 20$  { length of DEFAULTRULETHICKNESS }  $\langle$  Globals in the outer block [5](#page-2-0)  $\rangle$  +≡ cur name:  $array [1]$ . longest name of ASCII code; { a name to look up } name\_length:  $0$ .. longest\_name; {its length} name\_ptr:  $0 \ldots max_name_index$ ; {its ordinal number in the dictionary}

47. A conventional hash table with linear probing (cf. Algorithm 6.4L in The Art of Computer Programming) is used for the dictionary operations. If  $nhash[h] = 0$ , the table position is empty, otherwise  $nhash[h]$ points into the start array.

**define** hash prime = 141 { size of the hash table }

 $\langle$  Globals in the outer block [5](#page-2-0)  $\rangle$  + $\equiv$ 

nhash:  $array [0..hash\_prime - 1]$  of  $0..max\_name\_index;$  $cur\_hash: 0 \dots hash\_prime - 1; \{ current position in the hash table \}$ 

48. (Local variables for initialization  $25$ ) +≡ h: 0.. hash\_prime  $-1$ ; { runs through the hash table }

49.  $\langle$  Set initial values [6](#page-2-0)  $\rangle$  +≡ for  $h \leftarrow 0$  to hash\_prime  $-1$  do nhash  $[h] \leftarrow 0$ ; 50. Since there is no chance of the hash table overflowing, the procedure is very simple. After lookup has done its work, *cur* hash will point to the place where the given name was found, or where it should be inserted.

**procedure** lookup; { finds cur\_name in the dictionary } var  $k: 0$ ... longest\_name; {index into cur\_name} j:  $0 \ldots \text{max\_letters};$  {index into dictionary} not found: boolean; { clumsy thing necessary to avoid **goto** statement } **begin**  $\langle$  Compute the hash code, *cur\_hash*, for *cur\_name* 51 $\rangle$ ;  $not\_found \leftarrow true;$ while not\_found do begin if cur hash = 0 then cur hash  $\leftarrow$  hash prime - 1 else decr (cur hash); if  $nhash[cur\_hash] = 0$  then  $not\_found \leftarrow false$ else begin  $i \leftarrow start[nhash[cur\_hash]$ : if  $start[nhash[cur\_hash] + 1] = j + name\_length$  then begin not\_found  $\leftarrow$  false; for  $k \leftarrow 1$  to name\_length do if dictionary  $[j + k - 1] \neq cur_name[k]$  then not found  $\leftarrow true$ ; end; end; end;  $name\_ptr \leftarrow nhash[cur\_hash];$ end;

**51.**  $\langle$  Compute the hash code, *cur\_hash*, for *cur\_name*  $51$   $\equiv$  $cur\_hash \leftarrow cur\_name[1];$ for  $k \leftarrow 2$  to name\_length do cur\_hash  $\leftarrow$  (cur\_hash + cur\_hash + cur\_name[k]) mod hash\_prime

```
This code is used in section 50.
```
<span id="page-20-0"></span>52. The "meaning" of the keyword that begins at  $start[k]$  in the dictionary is kept in equiv [k]. The numeric equiv codes are given symbolic meanings by the following definitions.

define  $comment\_code = 0$ define  $check\_sum\_code = 1$ define  $design\_size\_code = 2$ define  $design\_units\_code = 3$ define  $coding\_scheme\_code = 4$ define  $family\_code = 5$ define  $face\_code = 6$ define  $seven\_bit\_safe\_flag\_code = 7$ define  $header\_code = 8$ define  $font\_dimensione = 9$ define  $lig\_table\_code = 10$ define  $boundary\_char\_code = 11$ define  $virtual\_title\_code = 12$ define  $map_{font_{code}} = 13$ define  $character\_code = 14$ define  $font_name\_code = 20$ define  $font\_area\_code = 21$ define  $font\_checksum\_code = 22$ define  $font\_at\_code = 23$ define  $font\_disize\_code = 24$ define  $parameter\_code = 30$ define  $char\_info\_code = 60$ define  $width = 1$ define  $height = 2$ define  $depth = 3$ define  $italic = 4$ define  $char_wd\_code = char\_info\_code + width$ define  $char\_ht\_code = char\_info\_code + height$ define  $char_d p\_code = char\_info\_code + depth$ define  $char\_ic\_code = char\_info\_code + italic$ define  $next\_larger\_code = 65$ define  $map\_code = 66$ define  $var\_char\_code = 67$ define  $select\_font\_code = 80$ define  $set\_char\_code = 81$ define  $set_{rule}code = 82$ define  $move\_right\_code = 83$ define  $move\_down\_code = 85$ define  $push\_code = 87$ define  $pop\_code = 88$ define  $special_code = 89$ define  $special\_hex\_code = 90$ define  $label\_code = 100$ define  $stop\_code = 101$ define  $skip\_code = 102$ define  $krn\_code = 103$ define  $liq\_code = 104$  $\langle$  Globals in the outer block [5](#page-2-0)  $\rangle$  +≡ equiv:  $array \; [0.. \; max_name_index]$  of byte; cur code: byte; { equivalent most recently found in equiv} 53. We have to get the keywords into the hash table and into the dictionary in the first place (sigh). The procedure that does this has the desired equiv code as a parameter. In order to facilitate WEB macro writing for the initialization, the keyword being initialized is placed into the last positions of *cur-name*, instead of the first positions.

**procedure**  $enter_name(v: byte);$  {  $cur_name$  goes into the dictionary }

var  $k: 0$ ... longest\_name;

begin for  $k \leftarrow 1$  to name\_length do cur\_name  $[k] \leftarrow cur$ \_name  $[k]$  + longest\_name  $-$  name\_length]; { now the name has been shifted into the correct position }

lookup; {this sets *cur\_hash* to the proper insertion place }  $nhash[cur\_hash] \leftarrow start\_ptr; \; \textit{equiv[start\_ptr]} \leftarrow v;$ for  $k \leftarrow 1$  to name\_length do **begin** dictionary  $[dict\_ptr] \leftarrow cur_name[k];$  incr(dict\_ptr); end;  $incr(start\_ptr); start[start\_ptr] \leftarrow dict\_ptr;$ 

end;

54. Here are the macros to load a name of up to 20 letters into the dictionary. For example, the macro load5 is used for five-letter keywords.

```
define tail(\#) \equiv enter_name(\#)define t20 (\#) \equiv cur\_name[20] \leftarrow \#; taildefine t19 (\#) \equiv \text{cur_name} [19] \leftarrow \#; t20define t18 (\#) \equiv \text{cur_name} [18] \leftarrow \#; t19define t17 (\#) \equiv \text{cur_name} [17] \leftarrow \#; t18define t16 (\#) \equiv \text{cur_name}[16] \leftarrow \#; t17define t15 (\#) \equiv \text{cur_name} [15] \leftarrow \#; t16define t14 (\#) \equiv \text{cur_name}[14] \leftarrow \#; t15define t13(\texttt{#}) \equiv \textit{cur_name}[13] \leftarrow \texttt{#}; \ t14define t12 (\#) \equiv cur_name[12] \leftarrow \#; t13define t11 (\#) \equiv cur_name[11] \leftarrow \#; t12define t10 (\#) \equiv cur\_name[10] \leftarrow \#; t11define t\theta (#) \equiv cur\_name [9] \leftarrow #; t10
define t8 (\#) \equiv \text{cur_name}[8] \leftarrow \#; t9define t\gamma(\#) \equiv \text{cur_name}[7] \leftarrow \#; t\deltadefine t6 (\#) \equiv \text{cur_name}[6] \leftarrow \#; t7define t5 (\#) \equiv \text{cur_name}[5] \leftarrow \#; t6define t_4 (\#) \equiv \text{cur_name}[4] \leftarrow \#; t5define t3(\#) \equiv \text{cur_name}[3] \leftarrow \#; t4define t2 (\#) \equiv \text{cur_name}[2] \leftarrow \#; t3define t1 (\#) \equiv cur\_name[1] \leftarrow *, t2define load3 \equiv name\_length \leftarrow 3; t18
define load4 \equiv name\_length \leftarrow 4; t17
define load5 \equiv name\_length \leftarrow 5; t16define load6 \equiv name\_length \leftarrow 6; t15
define load7 \equiv name\_length \leftarrow 7; t14
define load8 \equiv name\_length \leftarrow 8; t13define load9 \equiv name\_length \leftarrow 9; t12
define load10 \equiv name\_length \leftarrow 10; t11
define load11 \equiv name\_length \leftarrow 11; t10define load12 \equiv name\_length \leftarrow 12; t9
define load13 \equiv name\_length \leftarrow 13; t8define load14 \equiv name\_length \leftarrow 14; t7define load15 \equiv name\_length \leftarrow 15; to
define load16 \equiv name\_length \leftarrow 16; t5define load17 \equiv name\_length \leftarrow 17; t4
define load18 \equiv name\_length \leftarrow 18; t3define load19 \equiv name\_length \leftarrow 19; t2
define load20 \equiv name\_length \leftarrow 20; t1
```
55. (Thank goodness for keyboard macros in the text editor used to create this WEB file.)

```
\{ Enter all the PL names and their equivalents, except the parameter names 55 \}\equivequiv[0] \leftarrow comment\_code; \{ this is used after unknown keywords \}load8("C")("H")("E")("C")("K")("S")("U")("M")(<i>check\_sum\_code</i>);load10 ("D")("E")("S")("I")("G")("N")("S")("I")("Z")("E")(design\_size\_code);
  load11 ("D")("E")("S")("I")("G")("N")("U")("N")("I")("T")("S")(design\_units\_code);
  load12 ("C")("D")("D")("I")("N")("G")("S")("C")("H")("E")("M")("E")(coding_scheme_code);
  load6("F")("A")("M")("I")("L")("Y") (family <i>code</i>);load\{(\text{``F''})(\text{``A''})(\text{``C''})(\text{``E''})(face\_code);load16 ("S")("E")("V")("E")("N")("B")("I")("T")
       ("S")("A")("F")("E")("F")("L")("A")("G")(<i>seven-bit-safe_flag_code</i>);load6 ("H")("E")("A")("D")("E")("R")(header\_code);
  load9("F")("O")("N")("T")("O")("T")("I")("M")("E")("N")(<i>font_dimen_code</i>);load8 ("L")("I")("G")("T")("A")("B")("L")("E")(liq\_table\_code);
  load12 ("B")("U")("N")("D")("A")("R")("R")("C")("H")("A")("R")(boundary_char_code);
  load9("C")("H")("A")("R")("A")("C")("C")("T")("E")("R")(<i>character\_code</i>);load9("P")("A")("R")("A")("M")("E")("T")("E")("R")("R")(<i>parameter\_code</i>);load6 ("C")("H")("A")("R")("W")("D")(char\_wd\_code);
  load6 ("C")("H")("A")("R")("H")("T")(char\_ht\_code);
  load6 ("C")("H")("A")("R")("D")("P")(char\_dp\_code);
  load6 ("C")("H")("A")("R")("I")("C")(char\_ic\_code);
  load10 ("N")("E")("X")("T")("L")("A")("R")("G")("E")("E")("R")(next_larger_code);
  load7("V")("A")("R")("C")("H")("H")("A")("R")(<i>var\_char\_code</i>);load3("T")("O")("P")(var\_char\_code + 1);load3 ("M")("I")("I")("q")(var\_char\_code + 2);
  load3("B")("O")("T")(<i>var\_char\_code + 3</i>);load3("R")("E")("P")(<i>var\_char\_code + 4</i>);load3 ("E")("X")("T")(var_char_code + 4); { compatibility with older PL format }
  load7("C")("D")("M")("M")("E")("N")("T")(<i>comment</i><i>code</i>);load5("L")("A")("B")("E")("L") (label_code);load\{ ("S")("T")("O")("P")(stop\_code);
  load\mathcal{L} ("S")("K")("I")("P")(skip\_code);
  load3 ("K")("R")("N")(km\_code);
  load3("L")("I")("G")(<i>lig\_code</i>);load\{ ("/") ("L") ("I")("I")("G") (liq_code + 2);load5("/")("L")("I")("G")("G")("D") (liq_code + 6);load\{({\texttt{"L''}})({\texttt{"L''}})({\texttt{"G''}})({\texttt{"f''}})(liq\_code+1);load5("L")("I")("G")("A")("A")("B") (lig\_code + 5);load5("/")("L")("I")("G")("G")(<i>lig\_code + 3</i>);load6("/")("L")("I")("G")("G")("/")(">") (liq_code + 7);load7("/")("L")("I")("G")("G")("/")(">")("P") (liq\_code + 11);
```
This code is used in section [180.](#page-63-0)

56. VPL files may contain the following in addition to the PL names.

```
\langle Enter all the VPL names 56 \rangle \equivload6 ("V")("T")("I")("T")("L")("E")(virtual_title_code);
  load7("M")("A")("P")("F")("O")("N")("T")("T")(<math>map\_font\_code</math>);load3("M")("A")("P")(<math>map\_code</math>);load8("F")("O")("N")("T")("N")("N")("A")("M")("E")(<i>font_name_code</i>);load8 ("F")("O")("N")("T")("A")("R")("E")("A")(font_area_code);
  load12 ("F")("O")("N")("T")("C")("H")("E")("C")("K")("S")("U")("M")(font checksum code );
  load6("F")("O")("N")("T")("A")("T") (font_at_code);load9("F")("O")("N")("T")("D")("S")("I")("Z")("E")(font\_disize\_code);load10 ("S")("E")("L")("E")("C")("T")("F")("O")("N")("T")(select\_font\_code);
  load7("S")("E")("T")("C")("H")("A")("R")("R")(<i>set\_char\_code</i>):load7("S")("E")("T")("R")("U")("U")("L")("E")(<i>set-rule_code</i>);load9("M")("O")("V")("E")("R")("I")("G")("H")("T")("T")(<i>move\_right\_code</i>);load8("M")("O")("V")("E")("L")("E")("E")("F")("T")(<i>move\_right\_code + 1);load8("M")("O")("V")("E")("O")("O")("W")("W")("N")(<i>move\_down\_code</i>);load6("M")("O")("V")("E")("U")("P")("P")(<i>move\_down\_code + 1</i>);load\{(\text{``P''})(\text{``U''})(\text{``S''})(\text{``H''})(push\_code);load3("P")("O")("P")(pop\_code);load7("S")("P")("E")("C")("T")("I")("A")("L")(<i>special_code</i>);load10 ("S")("P")("E")("C")("I")("A")("L")("H")("E")("X")(special\_hex\_code);
```
This code is used in section [180.](#page-63-0)

```
57. (Enter the parameter names 57) \equivload5("S")("L")("A")("N")("T")(<i>parameter\_code + 1);load5("S")("P")("A")("C")("E")(<i>parameter</i><sub>-code</sub> + 2);load7("S")("T")("R")("E")("T")("C")("C")("H")(<i>parameter</i> = code + 3);load6("S")("H")("R")("I")("N")("N")("K")(parameter\_code + 4);load7("X")("H")("E")("I")("G")("H")("H")("T")(<i>parameter\_code + 5</i>);load_4 ("Q")("U")("A")("D")(parameter_code + 6);
  load10 ("E")("X")("T")("R")("A")("S")("P")("A")("C")("E")(parameter_code + 7);
  load_4 ("N")("U")("M")("1")(parameter_code + 8);
  load_4 ("N")("U")("M")("2")(parameter_code + 9);
  load_4 ("N")("U")("M")("3")(parameter_code + 10);
  load6("D")("E")("N")("O")("M")("M")("1")(<i>parameter\_code + 11);load6("D")("E")("N")("O")("M")("M")("2")(<i>parameter\_code + 12</i>);load( ("S")("U")("P")("1")(parameter_code + 13);
  load( ("S")("U")("P")("2")(parameter_code + 14);
  load_4 ("S")("U")("P")("3")(parameter_code + 15);
  load_4 ("S")("U")("B")("1")(parameter_code + 16);
  load_4 ("S")("U")("B")("2")(parameter_code + 17);
  load7("S")("U")("P")("O")("R")("O")("P")(<i>parameter\_code + 18</i>);load7("S")("U")("B")("C"R")("C"D")("P")(<i>parameter\_code + 19</i>);load6("D")("E")("L")("I")("M")("M")("1")(<i>parameter\_code + 20</i>);load6("D")("E")("L")("I")("M")("M")("2")(<i>parameter\_code + 21</i>);load10("A")("X")("I")("S")("B")("E")("I")("I")("G")("H")("I")(<i>parameter-code + 22</i>);load20 ("D")("E")("F")("A")("U")("L")("T")("R")("U")("L")("E")
       ("T")("H")("I")("C")("K")("N")("E")("S")("S")(<i>parameter\_code + 8</i>);load13 ("B")("I")("G")("D")("P")("B")("P")("A")("C")("I")("N")("G")("1")(parameter_code + 9);
  load13 ("B")("I")("G")("O")("P")("S")("P")("A")("C")("I")("N")("G")("2")(parameter_code + 10);
  load13("B")("I")("G")("O")("P")("S")("P")("A")("C")("I")("N")("G")("S")(<i>parameter-code + 11</i>);load13 ("B")("I")("G")("O")("P")("S")("P")("A")("C")("I")("N")("G")("4")(parameter_code + 12);
  load13 ("B")("I")("G")("O")("P")("S")("P")("A")("C")("I")("N")("G")("5")(parameter_code + 13);
```
This code is used in section [180.](#page-63-0)

58. When a left parenthesis has been scanned, the following routine is used to interpret the keyword that follows, and to store the equivalent value in  $cur\_code$ .

```
procedure get_name:
  begin \text{incr}(loc); \text{incr}(level); { pass the left parenthesis}
  cur\_char \leftarrow "\cdots"while cur\_char = "u" do get_next;
  if (cur_{\text{c}}char > "')") \vee (cur_{\text{c}}char < "("") then decr(loc); {back up one character}
  name_length \leftarrow 0; get_keyword(char; \{ prepare to scan the name\}while cur\_char \neq "u" do
     begin if name_length = longest_name then cur_name[1] \leftarrow "X" { force error }
     else incr(name_length);cur_name[name_length] \leftarrow cur_char; get\_keyword_char;end;
  lookup;
  if name\_ptr = 0 then err\_print('Sory, \Pi_1, \text{do}n'`t_1, \text{know}_1, \text{that}_1, \text{property}_1, \text{name}');cur\_code \leftarrow equiv(name\_ptr);end;
```
<span id="page-26-0"></span>59. Scanning numeric data. The next thing we need is a trio of subroutines to read the one-byte, four-byte, and real numbers that may appear as property values. These subroutines are careful to stick to numbers between  $-2^{31}$  and  $2^{31} - 1$ , inclusive, so that a computer with two's complement 32-bit arithmetic will not be interrupted by overflow.

60. The first number scanner, which returns a one-byte value, surely has no problems of arithmetic overflow.

**function** get\_byte: byte; { scans a one-byte property value } var *acc*: *integer*; { an accumulator } t:  $ASCII\_code; \{ the type of value to be scanned \}$ begin repeat  $get.next;$ until cur char  $\neq$  " $\sqcup$ "; { skip the blanks before the type code }  $t \leftarrow cur_{char}; acc \leftarrow 0;$ repeat  $qet\_next$ ; until  $\text{cur}\_\text{char} \neq \text{``} \sqcup \text{''};$  { skip the blanks after the type code } if  $t = "C"$  then  $\langle$  Scan an ASCII character code 61  $\rangle$ else if  $t = "D"$  then  $\langle$  Scan a small decimal number 62 $\rangle$ else if  $t = "0"$  then  $\langle$  Scan a small octal number [63](#page-27-0)  $\rangle$ else if  $t = "H"$  then  $\langle$  Scan a small hexadecimal number [64](#page-27-0) $\rangle$ else if  $t = "F"$  then  $\langle$  Scan a face code [65](#page-27-0) $\rangle$ else  $skip_error$  ( $You\_\text{need}\_\text{''C"\_\text{0}r\_\text{''D"\_\text{0}r\_\text{''}}$  or  $\_\text{''B"\_\text{1}r\_\text{0}r\_\text{''}}$  H" $\_\text{0}r\_\text{''F"\_\text{1}here$ ;  $cur\_char \leftarrow "\sqcup"$ ; get\_byte  $\leftarrow acc;$ end;

61. The get next routine converts lower case to upper case, but it leaves the character in the buffer, so we can unconvert it.

 $\langle$  Scan an ASCII character code 61  $\rangle \equiv$ **if**  $(cur_{char} \geq \langle 41 \rangle \wedge (cur_{char} \leq \langle 176 \rangle \wedge ((cur_{char} < "("") \vee (cur_{char} > "")")$  then  $acc \leftarrow xord[b{\rm u}$ ffer [loc]]  $\epsilon$ else  $skip\_error($ <sup> $\text{``C''_uvalue}\_\text{must}\_\text{be}\_\text{st}$ andard $\text{``ASCII}\_\text{a}$ not $\text{``a}\_\text{paren'})$ </sup>

This code is used in section 60.

```
62. \langle Scan a small decimal number 62\rangle \equivbegin while (cur\_char \geq "0") \wedge (cur\_char \leq "9") do
     begin acc \leftarrow acc * 10 + cur\_char - "0";if acc > 255 then
       begin skip\_error( This value shouldn ' t exceed 255'); acc \leftarrow 0; cur char \leftarrow "\sqcup";
       end
     else get_next;
     end;
  backup;
  end
This code is used in section 60.
```

```
63. \langle Scan a small octal number 63 \rangle \equivbegin while (cur\_char \geq "0") \wedge (cur\_char \leq "7") do
     begin acc \leftarrow acc * 8 + cur\_char - "0";if acc > 255 then
       begin skip\_error( This value shouldn 't exceed '377'); acc \leftarrow 0; cur char \leftarrow "\sqcup";
       end
     else get.next;end;
  backup;
  end
```
This code is used in section [60.](#page-26-0)

```
64. \langle Scan a small hexadecimal number 64\rangle \equivbegin while ((cur\_char \geq "0") \wedge (cur\_char \leq "9") \vee ((cur\_char \geq "A") \wedge (cur\_char \leq "F")) do
     begin if cur\_char \geq "A" then cur\_char \leftarrow cur\_char + "0" + 10 - "A";
     acc \leftarrow acc * 16 + cur\_char - "0";
     if acc > 255 then
        begin skip\_error( This value shouldn ' t exceed "FF'); acc \leftarrow 0; cur char \leftarrow "\sqcup";
        end
     else get\_next;end;
  backup;
  end
This code is used in section 60.
65. \langle Scan a face code 65 \rangle \equivbegin if cur\_char = "B" then acc \leftarrow 2else if cur\_char = "L" then acc \leftarrow 4else if cur\_char \neq "M" then acc \leftarrow 18;qet_next;
  if cur\_char = "I" then incr(ac)else if cur\_char \neq "R" then acc \leftarrow 18;get_next;
  if cur_char = "C" then acc \leftarrow acc + 6else if cur\_char = "E" then acc \leftarrow acc + 12else if cur\_char \neq "R" then acc \leftarrow 18;
```

```
if acc \geq 18 then
  begin skip\_error( [Illegal _1face _1code, _1I_1changed_1it_1to _1MRR^{\prime}); acc \leftarrow 0;
  end;
end
```
This code is used in section [60.](#page-26-0)

**66.** The routine that scans a four-byte value puts its output into *cur-bytes*, which is a record containing (yes, you guessed it) four bytes.

```
\langle23 \rangle +≡
 four\_bytes = record\ b0: byte; b1: byte; b2: byte; b3: byte;end;
```

```
67. define c\theta \equiv cur_bytes.b\thetadefine c1 \equiv cur_bytes.b1define c2 \equiv cur_bytes.b2define c3 \equiv cur_bytes.b3\langle5 \rangle +≡
cur_bytes: four_bytes; \{a four-byte accountator\}zero_bytes: four_bytes; { four bytes all zero }
68. (Set initial values 6) +\equivzero\_bytes.b0 \leftarrow 0; zero\_bytes.b1 \leftarrow 0; zero\_bytes.b2 \leftarrow 0; zero\_bytes.b3 \leftarrow 0;69. Since the get_four_bytes routine is used very infrequently, no attempt has been made to make it fast;
we only want it to work.
procedure get_four_bytes; { scans an unsigned constant and sets four_bytes }
  var c: integer; { local two-byte accumulator }
     r: integer; { radix }
  begin repeat qet\_next;until cur\_char \neq "u"; { skip the blanks before the type code }
  r \leftarrow 0; cur_bytes \leftarrow zero_bytes; {start with the accumulator zero }
  if cur\_char = "H" then r \leftarrow 16else if cur\_char = "0" then r \leftarrow 8else if cur_{char} = "D" then r \leftarrow 10else skip\_error( \text{Decimal}_\sqcup ("D"), \sqcup \text{total}_\sqcup ("O"), \sqcup \text{or} \sqcup \text{hex}_\sqcup ("H") \sqcup value \sqcup \text{needed}_\sqcup \text{here} );
  if r > 0 then
     begin repeat get\_next;until \text{cur}\_\text{char} \neq \text{``} \Box"; { skip the blanks after the type code }
     while ((cur\_char \geq "0") \land (cur\_char \leq "9") \lor ((cur\_char \geq "A") \land (cur\_char \leq "F")) do
        \langle Multiply by r, add cur_char – "0", and get_next 70\rangle;
     end;
  end;
70. (Multiply by r, add cur char − "0", and get next 70 \equivbegin if cur\_char \geq "A" then cur\_char \leftarrow cur\_char + "O" + 10 - "A";
  if cur\_char \geq "0" + r then skip\_error('Illegal\_digit')else begin c \leftarrow c3 \cdot r + \text{cur}\_{\text{char}} - \text{``0''}; c3 \leftarrow c \mod 256;c \leftarrow c2 \cdot r + c div 256; c2 \leftarrow c \mod 256;
     c \leftarrow c1 \cdot r + c div 256; c1 \leftarrow c \mod 256;
     c \leftarrow c\theta * r + c div 256:
     if c < 256 then c\theta \leftarrow celse begin cur_bytes \leftarrow zero_bytes;if r = 8 then skip_error( Sorry, the maximum octal value is 0.3777777777777.)
        else if r = 10 then skip\_error('Sorry, \text{ifhe\_maximum\_decimal\_value\_is\_D\_4294967295')else skip\_error( Sorry, _{\cup}the _{\cup}maximum hex value _{\cup}is _{\cup}H _{\cup}FFFFFFFFF\cap;
        end;
     get_next;
     end;
  end
This code is used in section 69.
```
<span id="page-29-0"></span>71. The remaining scanning routine is the most interesting. It scans a real constant and returns the nearest fix word approximation to that constant. A fix word is a 32-bit integer that represents a real value that has been multiplied by  $2^{20}$ . Since VPtoVF restricts the magnitude of reals to 2048, the fix-word will have a magnitude less than  $2^{31}$ .

**define**  $unity \equiv \langle 4000000 \rangle \{ 2^{20}, \text{ the } fix\_word \space 1.0 \}$  $\langle$  Types in the outer block [23](#page-11-0)  $\rangle$  +≡  $fix\_word = integer; \{ a scaled real value with 20 bits of fraction \}$ 72. When a real value is desired, we might as well treat 'D' and 'R' formats as if they were identical. function get fix: fix word; { scans a real property value } var negative: boolean; { was there a minus sign?}  $acc: integer; \{ an accumulator \}$ int\_part: integer; {the integer part } j:  $0 \ldots 7$ ; { the number of decimal places stored } begin repeat  $get\_next;$ until  $cur\_char \neq "u";$  { skip the blanks before the type code }  $negative \leftarrow false; acc \leftarrow 0;$  {start with the accumulators zero } if  $(cur\_char \neq \mathbb{R}^n) \wedge (cur\_char \neq \mathbb{R}^n)$  then  $skip\_error('An\_'\mathbb{R}^n \cup \mathfrak{or}_\mathfrak{u} \mathbb{R}^n \cup \mathfrak{v}alue\_is\_needed\_here')$ else begin  $\langle$  Scan the blanks and/or signs after the type code  $\langle$  73 $\rangle$ ; while  $(cur_{char} > "0") \wedge (cur_{char} < "9")$  do  $\langle$  Multiply by 10, add cur char  $- "0"$ , and get next 74 $\rangle$ ;  $int_{\mathcal{A}} part \leftarrow acc; acc \leftarrow 0;$ if cur char = "." then  $\langle$  Scan the fraction part and put it in acc [76](#page-30-0) $\rangle$ ; if  $(ac \ge unity) \wedge (int-part = 2047)$  then  $skip_error$  ( $Real_{\Box}constant$ s<sub>imust</sub> be<sub> $\Box$ </sub>less  $\Box$ than  $\Box$ 2048´) else  $acc \leftarrow int\_part * unity + acc;$ end; if negative then get\_fix  $\leftarrow -acc$  else get\_fix  $\leftarrow acc;$ end; 73. (Scan the blanks and/or signs after the type code  $73$ )  $\equiv$ repeat  $qet\_next$ ; if  $cur\_char = "−"$  then **begin**  $cur\_char \leftarrow "u"$ ; negative  $\leftarrow \neg negative$ ; end else if  $cur\_char = "\text{#"}$  then  $cur\_char \leftarrow "\text{''};$ until  $cur\_char \neq "$ " This code is used in section 72. **74.**  $\langle$  Multiply by 10, add cur\_char − "0", and get\_next 74 $\rangle \equiv$ begin  $acc \leftarrow acc * 10 + cur\_char - "0";$ if  $acc \geq 2048$  then begin skip error (´Real constants must be less than 2048´); acc ← 0; cur char ← " "; end else  $get.next;$ end

This code is used in section 72.

75. To scan the fraction  $d_1d_2\ldots$ , we keep track of up to seven of the digits  $d_i$ . A correct result is obtained if we first compute  $f' = \lfloor 2^{21}(d_1 \ldots d_j)/10^j \rfloor$ , after which  $f = \lfloor (f' + 1)/2 \rfloor$ . It is possible to have  $f = 1.0$ .  $\langle$  Globals in the outer block [5](#page-2-0)  $\rangle$  +≡ fraction\_digits:  $array \ [1\mathinner{.\,.} 7]$  of  $integer; \ \ \{2^{21} \ \text{times} \ d_j\}$ 

<span id="page-30-0"></span>76. {Scan the fraction part and put it in  $acc$  76}  $\equiv$ begin  $j \leftarrow 0$ ; get\_next; while  $(cur\_char \geq "0") \wedge (cur\_char \leq "9")$  do begin if  $j < 7$  then begin  $\text{incr}(j)$ ; fraction\_digits  $[j] \leftarrow \text{'}10000000 * (\text{cur}\text{-}\text{char} - "0");$ end; get\_next; end;  $acc \leftarrow 0;$ while  $j > 0$  do begin  $acc \leftarrow fraction\_digits[j] + (acc \div 10);$   $decr(j);$ end;  $acc \leftarrow (acc + 10)$  div 20; end

This code is used in section [72.](#page-29-0)

<span id="page-31-0"></span>77. Storing the property values. When property values have been found, they are squirreled away in a bunch of arrays. The header information is unpacked into bytes in an array called header bytes . The ligature/kerning program is stored in an array of type *four-bytes*. Another *four-bytes* array holds the specifications of extensible characters. The kerns and parameters are stored in separate arrays of  $fix\_word$ values. Virtual font data goes into an array vf of single-byte values.

We maintain information about at most 256 local fonts. (If this is inadequate, several arrays need to be made longer and we need to output font definitions that go beyond  $fnt1$  and  $fnt\_def1$  in the VF file.)

Instead of storing the design size in the header array, we will keep it in a  $fix\_word$  variable until the last minute. The number of units in the design size is also kept in a  $fix\_word$ .

 $\langle$  Globals in the outer block [5](#page-2-0)  $\rangle$  += header\_bytes:  $array$  [header\_index] of byte; {the header block} header ptr: header index; {the number of header bytes in use} design\_size:  $fix\_word$ ; { the design size }  $design\_units: \, fix\_word; \, \{ \, reciprocal \, of \, the \, scaling \, factor \, \}$ frozen\_du: boolean; { have we used *design\_units* irrevocably?} seven bit safe flag: boolean; { does the file claim to be seven-bit-safe? } lig kern: array [0 . . max lig steps ] of four bytes ; { the ligature program } nl:  $0 \ldots 32767$ ; {the number of ligature/kern instructions so far}  $min\_nl$ : 0...32767; {the final value of nl must be at least this } kern:  $array \n\{0.. \nmax\_{terms} \}$  of  $fix\_word; \{$  the distinct kerning amounts } nk:  $0$ .. max\_kerns; {the number of entries of kern} exten:  $array [0.. 255]$  of  $four\_bytes$ ; {extensible character specs} ne:  $0$ ... 256; {the number of extensible characters} param:  $array [1.. max_param_words]$  of  $fix_word;$  {FONTDIMEN parameters } np:  $0 \ldots \text{max\_param\_words}$ ; {the largest parameter set nonzero }  $check\_sum\_specified: boolean; \{ did the user name the check sum? \}$ bchar:  $0 \ldots 256$ ; {the right boundary character, or 256 if unspecified } *vf*:  $\text{array}$  [0 . *vf\_size*] **of** *byte*; {stored bytes for VF file } *vf\_ptr*:  $0 \ldots v$ *f\_size*; { first unused location in  $v f$  } *vtitle\_start*:  $0 \ldots v f\_size$ ; { starting location of **VTITLE** string } *vtitle\_length*:  $byte$ ; { length of **VTITLE** string } packet start: **array** [byte] **of**  $0 \dots v f$ -size; { beginning location of character packet } packet\_length:  $array [byte] of integer; {\text{length of character packet}}$ font ptr:  $0$ . 256; { number of distinct local fonts seen }  $cur\_font: 0...256; \{ number of the current local font \}$ frame start: **array**  $[byte]$  of  $0 \dots v f_size$ ; { beginning of local font name } frame\_length:  $array [byte] of byte; {\text{length of local font name}}$ farea start: **array** [byte] **of**  $0 \dots vf_size;$  { beginning of local font area } farea length:  $array [byte] of byte;$  {length of local font area} font checksum:  $array [byte] of fourbytes;$  { local font checksum } font\_number:  $array [0.. 256]$  of four\_bytes; {local font id number} font\_at:  $array [byte] of$  fix\_word; {local font "at size" } font\_dsize:  $array [byte]$  of  $fix\_word$ ; { local font design size}

78.  $\langle$  Types in the outer block [23](#page-11-0)  $\rangle$  +≡  $header\_index = 0 \dots max\_header\_bytes; indx = 0 \dots 77777;$ 

79. (Local variables for initialization  $25$ ) +≡ d: header\_index; { an index into header\_bytes } <span id="page-32-0"></span>80. We start by setting up the default values.

define  $check\_sum\_loc = 0$ define  $design\_size\_loc = 4$ define  $coding\_scheme\_loc = 8$ define  $family\_loc = coding\_scheme\_loc + 40$ define  $seven\_flag\_loc = family\_loc + 20$ define  $face\_loc = seven\_flag\_loc + 3$  $\langle$  Set initial values [6](#page-2-0)  $\rangle$  +≡ for  $d \leftarrow 0$  to  $18 * 4 - 1$  do header\_bytes [d]  $\leftarrow 0$ ; header\_bytes  $[8]$  ← 11; header\_bytes  $[9]$  ← "U"; header\_bytes  $[10]$  ← "N"; header\_bytes  $[11]$  ← "S"; header\_bytes  $[12] \leftarrow "P"$ ; header\_bytes  $[13] \leftarrow "E"$ ; header\_bytes  $[14] \leftarrow "C"$ ; header\_bytes  $[15] \leftarrow "I"$ ; header\_bytes [16] ← "F"; header\_bytes [17] ← "I"; header\_bytes [18] ← "E"; header\_bytes [19] ← "D"; for  $d \leftarrow$  family\_loc to family\_loc + 11 do header\_bytes  $[d] \leftarrow$  header\_bytes  $[d-40]$ ; design\_size ← 10 \* unity; design\_units ← unity; frozen\_du ← false; seven\_bit\_safe\_flag ← false; header ptr  $\leftarrow$  18  $*$  4; nl  $\leftarrow$  0; min nl  $\leftarrow$  0; nk  $\leftarrow$  0; ne  $\leftarrow$  0; np  $\leftarrow$  0;  $check\_sum\_specified \leftarrow false; \; \text{bchar} \leftarrow 256;$ vf ptr ← 0; vtitle start ← 0; vtitle length ← 0; font ptr ← 0; for  $k \leftarrow 0$  to 255 do packet\_start[k]  $\leftarrow$  vf\_size; for  $k \leftarrow 0$  to 127 do packet\_length  $|k| \leftarrow 1$ ; for  $k \leftarrow 128$  to 255 do packet\_length  $[k] \leftarrow 2$ ;

81. Most of the dimensions, however, go into the *memory* array. There are at most 257 widths, 257 heights, 257 depths, and 257 italic corrections, since the value 0 is required but it need not be used. So memory has room for 1028 entries, each of which is a  $fix\_word$ . An auxiliary table called *link* is used to link these words together in linear lists, so that sorting and other operations can be done conveniently.

We also add four "list head" words to the *memory* and *link* arrays; these are in locations width through italic, i.e., 1 through 4. For example, link [height] points to the smallest element in the sorted list of distinct heights that have appeared so far, and memory [height] is the number of distinct heights.

define  $mem\_size = 1028 + 4$  { number of nonzero memory addresses }

 $\langle$  Types in the outer block [23](#page-11-0)  $\rangle$  +≡ pointer  $= 0$ .. mem\_size; { an index into memory }

82. The arrays *char wd*, *char\_ht*, *char\_dp*, and *char\_ic* contain pointers to the *memory* array entries where the corresponding dimensions appear. Two other arrays, *char tag* and *char remainder*, hold the other information that TFM files pack into a *char-info-word*.

define  $no\_tag = 0$  { vanilla character } define  $lig\_tag = 1$  { character has a ligature/kerning program } define  $list\_tag = 2$  { character has a successor in a charlist } define  $ext\_tag = 3$  { character is extensible } define bchar\_label  $\equiv$  char\_remainder [256] { beginning of ligature program for left boundary }  $\langle$  Globals in the outer block  $5 \rangle + \equiv$  $5 \rangle + \equiv$ memory: array [pointer] of  $fix\_word$ ; { character dimensions and kerns} mem\_ptr: pointer; { largest memory word in use } link:  $array[pointer]$  of pointer; {to make lists of memory items} *char\_wd:* array  $[byte]$  of *pointer*; { pointers to the widths } *char\_ht:* array  $[byte]$  of *pointer*; { pointers to the heights } *char\_dp*: **array** [*byte*] **of** *pointer*; { pointers to the depths } *char ic*: **array**  $[byte]$  of *pointer*; { pointers to italic corrections } *char\_tag*:  $array [byte] of no\_tag... ext\_tag; {character tags}$ *char\_remainder:*  $array [0.. 256] of 0.. 65535;$ 

{ pointers to ligature labels, next larger characters, or extensible characters }

<span id="page-33-0"></span>83. (Local variables for initialization  $25$ ) +≡ c: byte; { runs through all character codes }

```
6) +≡
   bchar_label \leftarrow '77777;
   for c \leftarrow 0 to 255 do
     begin char wd[c] \leftarrow 0; char ht[c] \leftarrow 0; char dp[c] \leftarrow 0; char ic[c] \leftarrow 0;
      char\_tag [c] \leftarrow no\_tag; char_remainder [c] \leftarrow 0;
     end;
   memory [0] \leftarrow '1777777777; { an "infinite" element at the end of the lists }
   memory[width] \leftarrow 0; link[width] \leftarrow 0; \{width list is empty\}memory[height] \leftarrow 0; link[height] \leftarrow 0; { height list is empty }
   memory[depth] \leftarrow 0; link[depth] \leftarrow 0; {\text{depth list is empty}}memory[italic] \leftarrow 0; link[italic] \leftarrow 0; \{ \text{italic list is empty} \}mem\_ptr \leftarrow italic;
```
85. As an example of these data structures, let us consider the simple routine that inserts a potentially new element into one of the dimension lists. The first parameter indicates the list head (i.e.,  $h = width$  for the width list, etc.); the second parameter is the value that is to be inserted into the list if it is not already present. The procedure returns the value of the location where the dimension appears in memory . The fact that memory  $[0]$  is larger than any legal dimension makes the algorithm particularly short.

We do have to handle two somewhat subtle situations. A width of zero must be put into the list, so that a zero-width character in the font will not appear to be nonexistent (i.e., so that its *char-wd* index will not be zero), but this does not need to be done for heights, depths, or italic corrections. Furthermore, it is necessary to test for memory overflow even though we have provided room for the maximum number of different dimensions in any legal font, since the VPL file might foolishly give any number of different sizes to the same character.

```
function sort_in(h:pointer; d: fix\_word): pointer; { inserts into list }
  var p: pointer; {the current node of interest}
  begin if (d = 0) \wedge (h \neq width) then sort_in \leftarrow 0else begin p \leftarrow h;
     while d \geq \text{memory}[\text{link}[p]] do p \leftarrow \text{link}[p];
     if (d = memory[p]) \wedge (p \neq h) then sort_in \leftarrow pelse if mem\_ptr = mem\_size then
           begin err\_print (Memory overflow: more than 1028 widths, etc);
           print\_ln( Congratulations! It \sims hard to make this error. \sim); sort in \leftarrow p;
           end
        else begin \text{incr}(\text{mem\_ptr}); memory \text{[mem\_ptr]} \leftarrow d; \text{link}(\text{mem\_ptr}] \leftarrow \text{link}[p]; \text{link}[p] \leftarrow \text{mem\_ptr};
           incr(memory[h]); sort_in \leftarrow mem\_ptr;
           end;
     end;
  end;
```
<span id="page-34-0"></span>86. When these lists of dimensions are eventually written to the TFM file, we may have to do some rounding of values, because the TFM file allows at most 256 widths, 16 heights, 16 depths, and 64 italic corrections. The following procedure takes a given list head h and a given dimension d, and returns the minimum m such that the elements of the list can be covered by m intervals of width d. It also sets next d to the smallest value  $d' > d$  such that the covering found by this procedure would be different. In particular, if  $d = 0$  it computes the number of elements of the list, and sets next d to the smallest distance between two list elements. (The covering by intervals of width next d is not guaranteed to have fewer than  $m$  elements, but in practice this seems to happen most of the time.)

 $\langle$  Globals in the outer block [5](#page-2-0)  $\rangle$  +≡ next d: fix word; {the next larger interval that is worth trying}

87. Once again we can make good use of the fact that  $memory[0]$  is "infinite."

function  $min\_cover(h: pointer; d: fix\_word):$  integer; var p: pointer; {the current node of interest} l:  $fix\_word$ ; {the least element covered by the current interval} m: integer; {the current size of the cover being generated} **begin**  $m \leftarrow 0$ ;  $p \leftarrow link[h]$ ;  $next\_d \leftarrow memory[0]$ ; while  $p \neq 0$  do **begin**  $\text{incr}(m); l \leftarrow \text{memory}[p];$ while memory  $\left[link[p] \right] \leq l + d$  do  $p \leftarrow link[p]$ ;  $p \leftarrow link[p]$ ; if  $memory[p] - l < next_d$  then  $next_d \leftarrow memory[p] - l$ ; end;  $min\_cover \leftarrow m;$ end;

88. The following procedure uses *min\_cover* to determine the smallest d such that a given list can be covered with at most a given number of intervals.

```
function shorten(h : pointer; m : integer): fix-word; {finds best way to round}
  var d: fix word; {the current trial interval length }
     k: integer; { the size of a minimum cover }
  begin if memory[h] > m then
     begin excess \leftarrow memory[h] - m; k \leftarrow min\_cover(h, 0); d \leftarrow next_d; {now the answer is at least d}
     repeat d \leftarrow d + d; k \leftarrow min\_cover(h, d);
     until k \leq m; { first we ascend rapidly until finding the range}
     d \leftarrow d div 2; k \leftarrow min\_cover(h, d); {now we run through the feasible steps }
     while k > m do
       begin d \leftarrow next\_d; k \leftarrow min\_cover(h, d);
       end;
     shorten \leftarrow d;
     end
  else shorten \leftarrow 0;
  end;
```
89. When we are nearly ready to output the TFM file, we will set index  $|p| \leftarrow k$  if the dimension in memory  $|p|$ is being rounded to the kth element of its list.

 $\langle$  Globals in the outer block [5](#page-2-0)  $\rangle$  + $\equiv$ index:  $array$  [pointer] of byte; excess: byte; { number of words to remove, if list is being shortened } 90. Here is the procedure that sets the index values. It also shortens the list so that there is only one element per covering interval; the remaining elements are the midpoints of their clusters.

procedure  $set\_indices(h : pointer; d : fix\_word);$  { reduces and indexes a list }

var  $p:$  pointer; {the current node of interest} q: pointer; { trails one step behind  $p$  } m: byte; {index number of nodes in the current interval} l: fix word; { least value in the current interval } begin  $q \leftarrow h$ ;  $p \leftarrow link[q]$ ;  $m \leftarrow 0$ ; while  $p \neq 0$  do **begin**  $\text{incr}(m)$ ;  $l \leftarrow \text{memory}[p]$ ;  $\text{index}[p] \leftarrow m$ ; while memory  $\left[link[p] \right] \leq l + d$  do **begin**  $p \leftarrow link[p]$ ;  $index[p] \leftarrow m$ ;  $decr(excess)$ ; if  $excess = 0$  then  $d \leftarrow 0$ ; end; link [q] ← p; memory [p] ← l + (memory [p] – l) div 2;  $q \leftarrow p$ ;  $p \leftarrow link$  [p]; end;  $memory[h] \leftarrow m;$ end;
<span id="page-36-0"></span>91. The input phase. We're ready now to read and parse the VPL file, storing property values as we go.

```
\langle5 \rangle +≡
c: byte; {the current character or byte being processed}
x: \hat{f}xx word; \{ current dimension of interest \}k: integer; { general-purpose index }
```

```
92. \langle Read all the input 92 \rangle \equivcur\_char \leftarrow "\sqcup";
  repeat while cur\_char = "u" do get_next;
     if cur char = "(" then \langle Read a font property value 94\rangleelse if (cur_{char} = ")* \land \neg input_{has{ended} then
          begin err\_print ('Extra_i right parenthesis'); incr(loc); cur\_char \leftarrow "||;
          end
       else if \neg input\_has\_ended then junk\_error;
  until input_has_ended
```
This code is used in section [180.](#page-63-0)

**93.** The junk error routine just referred to is called when something appears in the forbidden area between properties of a property list.

```
procedure junk_error; { gets past no man's land }
  begin err\_print (There \leq s<sub>u</sub>junk here that is not in parentheses<sup>\leq</sup>); skip to paren;
  end;
```
94. For each font property, we are supposed to read the data from the left parenthesis that is the current value of *cur\_char* to the right parenthesis that matches it in the input. The main complication is to recover with reasonable grace from various error conditions that might arise.

```
\langle Read a font property value 94 \rangle \equivbegin get_name;if cur\_code = comment\_code then skip\_to\_end\_of\_itemelse if cur\_code > character\_code then
       flush\_error( This property name doesn \sim t_0 belong on the outer level \simelse begin \langle Read the font property value specified by cur code95\rangle;
       finish_the_property;
       end;
```
#### end

This code is used in section 92.

```
95. \langle Read the font property value specified by cur code 95 \rangle \equivcase cur_code of
  check_sum_code: begin check_sum_specified \leftarrow true; read_four_bytes(check_sum_loc);
    end;
  design_size_code: \langle98\rangle;
  design_units_code: \langle Read the design units 99;
  coding\_scheme\_code: read\_BCPL(coding\_scheme\_loc, 40);family\_code: read\_BCPL(family\_loc, 20);face\_code: header\_bytes[face\_loc] \leftarrow get\_byte;seven bit safe flag code: \langle100\rangle;
  header_code: \langle101\rangle;
  font_dimen_code: \langle102\rangle;
  liq\_table\_code: read\_lig\_kern;boundary_char_code: bchar \leftarrow get_byte;
  virtual_title_code: begin vtitle_start \leftarrow vf_ptr; copy_to_end_of_item;
    if vf\_ptr > vitile\_start + 255 then
      begin err\_print( (VTITLE clipped to 255; characters \cdot); vtitle length \leftarrow 255;
      end
    else vtitle_length \leftarrow vf_ptr – vtitle_start;
    end;
  104 \rangle;character\_code: read\_char\_info;end
This code is used in section 94.
```
96. The case statement just given makes use of three subroutines that we haven't defined yet. The first of these puts a 32-bit octal quantity into four specified bytes of the header block.

procedure  $read\_four\_bytes$  ( $l : header\_index$ ); **begin** get\_four\_bytes; header\_bytes [l]  $\leftarrow c0$ ; header\_bytes [l + 1]  $\leftarrow c1$ ; header\_bytes [l + 2]  $\leftarrow c2$ ;  $header\_bytes[l + 3] \leftarrow c3;$ end;

<span id="page-38-0"></span>97. The second little procedure is used to scan a string and to store it in the "BCPL format" required by TFM files. The string is supposed to contain at most  $n$  bytes, including the first byte (which holds the length of the rest of the string).

procedure  $read\_BCPL(l:header\_index; n:byte);$ 

```
var k: \textit{header\_index};
   begin k \leftarrow l;
   while cur\_char = "u" do get_next;
   while (cur\_char \neq "(") \wedge (cur\_char \neq ")") do
      begin if k < l + n then incr(k);
      if k < l + n then header_bytes [k] \leftarrow cur\_char;get_next;
      end;
   if k = l + n then
      begin err\_print('String\_is\_too\_long; _its\_first\_', n - 1 : 1, ' _\subseteq\text{characters } _\subseteq\text{will } _\subseteq\text{kept'});decr(k);end;
   header_bytes[l] \leftarrow k - l;while k < l + n - 1 do { tidy up the remaining bytes by setting them to nulls }
      begin \text{incr}(k); header_bytes [k] \leftarrow 0;
      end;
   end;
98. \langle Read the design size 98 \rangle \equivbegin next_d \leftarrow get\_fix;if next_d < unity then err\_print('The \text{design} \text{isize} \text{cm} \text{must} \text{dediff} \text{isleft} \text{at} \text{cm}^2)else design\_size \leftarrow next\_d;
   end
This code is used in section 95.
99. \langle Read the design units 99 \rangle \equivbegin next_d \leftarrow get\_fix;if next_d \leq 0 then err\_print('The \textsubscript{u} of \textsubscript{u} units \textsubscript{u} per \textsubscript{u} dissign \textsubscript{u} size \textsubscript{u} must \textsubscript{u} be \textsubscript{u} positive')else if frozen\_du then err\_print('Sory, \text{bit} 's \text{\_ttoo\_late\_to\_change\_the\_design\_units'})else design\_units \leftarrow next\_d;
   end
This code is used in section 95.
```

```
100. (Read the seven-bit-safe flag 100 \gebegin while cur\_char = "u" do get\_next;if cur_char = "T" then seven_bit_safe_flag \leftarrow true
  else if cur\_char = "F" then seven bit safe flag \leftarrow false
    else err\_print (The f1ag value s should be "TRUE" or f"FALSE"');
  skip to paren;
  end
```
This code is used in section [95.](#page-37-0)

```
101. (Read an indexed header word 101) \equivbegin c \leftarrow get\_byte;if c < 18 then skip\_error( HEADER indices should be 18 or more )else if 4 * c + 4 > max \skip\_error( \lceil \mathsf{This}\lceil_{\sqcup}\mathsf{HEADER}\lceil_{\sqcup}\mathsf{index}\lceil_{\sqcup}\mathsf{is}\lceil_{\sqcup}\mathsf{too}\lceil_{\sqcup}\mathsf{bi}\mathsf{g}\lceil_{\sqcup}\mathsf{for}\lceil_{\sqcup}\mathsf{my}\lceil_{\sqcap}\mathsf{present}\lceil_{\sqcup}\mathsf{table}\lceil_{\sqcup}\mathsf{size} \lceil \mathsf{else} \rceil \rceilelse begin while header\_ptr < 4*c + 4 do
               begin header_bytes [header_ptr] \leftarrow 0; incr(header_ptr);
               end;
           read_four_bytes (4 \ast c);
           end;
    end
```
This code is used in section [95.](#page-37-0)

102. The remaining kinds of font property values that need to be read are those that involve property lists on higher levels. Each of these has a loop similar to the one that was used at level zero. Then we put the right parenthesis back so that 'finish\_the\_property' will be happy; there is probably a more elegant way to do this.

```
define f_{\text{in}} finish_inner_property_list \equivbegin decr(loc); incr(level); cur_char \leftarrow ")";
             end
\langle Read font parameter list 102 \rangle \equivbegin while level = 1 do
     begin while cur\_char = "u" do get_next;
     if cur\_char = "(" then \ \langle Read \ a \ parameter \ value \ 103 \rangle)else if cur\_char = ")" then skip\_tot\_end\_of\_itemelse junk_error;
     end;
  finish_inner_property_list;
  end
This code is used in section 95.
103. (Read a parameter value 103 \equivbegin get_name;
  if cur\_code = comment\_code then skip\_to\_end\_of\_itemelse if (cur\_code < parameter\_code) \vee (cur\_code \ge char\_wd\_code) then
        {\it fluxh\_error} (^This\substack{\text{p}{\text{property}}_u\text{name}_u\text{doesn}} ^t\substack{\text{t}_u\text{belowing}_u\text{in}_u\text{a}_u\text{FONTDIMENT.}} )
     else begin if cur\_code = parameter\_code then c \leftarrow get\_byteelse c ← cur\_code - parameter\_code;if c = 0 then \text{flux} \text{error} (\text{PARMETER} index must not be zero')
        else if c > max\_param\_words then
             {\it fluxh\_error} (This PARAMETER index is too big for \mu present table size<sup>'</sup>)
           else begin while np < c do
                begin \text{incr}(np); \text{param}[np] \leftarrow 0;
                end;
             param[c] \leftarrow qet\_fix; finish_the_property;
             end;
        end;
  end
```
This code is used in section 102.

```
104. define numbers\_differ \equiv (font_number \lceil curfont \rceil.b3 \neq font_number \lceil font{\rceil}ptr \rceil.b3) \lor(font_number \lceil cur_font \rceil.b2 \neq font_number \lceil font_ptr \rceil.b2 ) \vee(font_number \lceil cur_font \rceil.b1 \neq font_number \lceil font_ptr \rceil.b1 ) \vee(font_number \lceil cur_font \rceil.b0 \neq font_number \lceil font_ptr \rceil.b0 )\langle Read a local font list 104 \rangle \equivbegin get_four_bytes; font_number [font\_ptr] \leftarrow cur\_bytes; cur_font \leftarrow 0;
   while numbers_differ do \text{incr}(cur\_font);
   if \text{cur}\text{-} \text{font} = \text{font}\text{-} \text{ptr} then \{ it's a new font number \}if font\_ptr < 256 then (Initialize a new local font 105)
```
else  $err\_print('I_Ucan_Uhandle_Uonly_U256_U different_Umapfonts');$ 

if cur char = "(" then  $\langle$  Read a local font property 106)

end;

finish inner property list;

else junk\_error;

else while  $level = 1$  do

### end

This code is used in section [95.](#page-37-0)

105. (Initialize a new local font  $105$ )  $\equiv$ 

if  $cur\_font = font\_ptr$  then  $skip\_to\_end\_of\_item$ 

begin while  $cur_{char} = "_{\perp}$ " do  $get_{m}$ .

else if  $cur\_char = "$ )" then  $skip\_top\_end\_of\_item$ 

```
begin incr (font\_ptr); fname_start[cur\_font] \leftarrow vf_size; fname_length[cur\_font] \leftarrow 4; \{ NULL \}farea\_start[cur\_font] \leftarrow vf\_size; \; \text{frac\_length[cur\_font] \leftarrow 0; \; \text{font\_checksum[cur\_font] \leftarrow zero\_bytes;}font\_at[cur\_font] \leftarrow \text{'4000000}; {denotes design size of this virtual font }
font_dsize [cur_font] \leftarrow '50000000; {the fix_word for 10}
end
```
This code is used in section 104.

# 106. (Read a local font property  $106$ )  $\equiv$ begin get\_name; if  $cur\_code = comment\_code$  then  $skip\_to\_end\_of\_item$ else if  $(cur\_code < font_name\_code) \vee (cur\_code > font\_disize\_code)$  then flush error (´This property name doesn´´t belong in a MAPFONT list´) else begin case *cur\_code* of font\_name\_code:  $\langle$ Read a local font name [107](#page-41-0) $\rangle$ ; font\_area\_code:  $\langle$ Read a local font area [108](#page-41-0) $\rangle$ ;  $font\_checksum\_code$ : begin get\_four\_bytes; font\_checksum $|cur\_font| \leftarrow cur\_bytes$ ; end;  $font\_at\_code$ : begin  $frozen\_du \leftarrow true$ ; if design\_units = unity then font\_at  $[cur_f] \leftarrow det$  fix else  $font\_at[cur\_font] \leftarrow round((get\_fix/design\_units) * 1048576.0);$ end;  $font\_disize\_code: font\_disize[cur\_font] \leftarrow get\_fix;$ end; { there are no other cases }  $finish_{\text{-}}the_{\text{-}}property$ ; end; end This code is used in section 104.

<span id="page-41-0"></span>107. (Read a local font name  $107 \equiv$ **begin** frame\_start  $[cur\_font] \leftarrow vf\_ptr$ ; copy\_to\_end\_of\_item; if  $vf_{\perp}$   $ptr > \text{fname\_start}$  [cur\_font] + 255 then begin  $err\_print$  ( $\text{TDNTNAME}_\text{u}$ clipped $\text{u}$ to  $\text{u}$ 255 $\text{u}$ characters'); fname length  $[cur\_font] \leftarrow 255;$ end else frame\_length  $[cur\_font] \leftarrow vf\_ptr - \text{frame\_start} [cur\_font]$ ; end This code is used in section [106.](#page-40-0) 108. (Read a local font area  $108$ ) ≡ **begin** farea\_start[cur\_font]  $\leftarrow$  vf\_ptr; copy\_to\_end\_of\_item; if  $vf_{\perp}$   $ptr > \text{farea}\_start[\text{curl}\_font] + 255$  then begin  $err\_print$  ( $\text{TDNTAREA} \ll 255$  characters');  $\text{fraca\_length} \sim 255$ ; end else  $\text{face\_length}[\text{cur}\text{-}font] \leftarrow \text{vf}\text{-}ptr - \text{face\_start}[\text{cur}\text{-}font]$ ; end This code is used in section [106.](#page-40-0) 109.  $\langle$  Read ligature/kern list 109  $\rangle \equiv$ begin  $lk\_step\_ended \leftarrow false;$ while  $level = 1$  do begin while  $cur\_char = "u"$  do get\_next; if cur char = "(" then  $\langle$  Read a ligature/kern command 110) else if  $cur_{char} = "$ )" then  $skip_{top\_to\_end_{off\_item}$ else junk\_error; end; finish\_inner\_property\_list; end This code is used in section [180.](#page-63-0) 110.  $\langle$  Read a ligature/kern command 110  $\rangle \equiv$ begin  $get_name$ ; if  $cur\_code = comment\_code$  then  $skip\_to\_end\_of\_item$ else if  $cur\_code < label\_code$  then  $flush\_error($  This property name doesn  $^{\sim}$ t belong in a LIGTABLE list  $^{\sim}$ else begin case cur\_code of *label\_code*:  $\langle$  Read a label step [112](#page-42-0) $\rangle$ ; stop\_code:  $\langle$ Read a stop step [114](#page-42-0) $\rangle$ ; skip\_code:  $\langle$  Read a skip step [115](#page-42-0) $\rangle$ ;  $krn\_code$ : (Read a kerning step [117](#page-43-0));  $lig\_code + 1, lig\_code + 2, lig\_code + 3, lig\_code + 5, lig\_code + 6, lig\_code + 7, lig\_code + 11:$  $\langle$  Read a ligature step [116](#page-43-0) $\rangle$ ; end; { there are no other cases  $\geq$  *label\_code* }  $finish\_the\_property;$ 

end;

end

This code is used in section 109.

<span id="page-42-0"></span>111. When a character is about to be tagged, we call the following procedure so that an error message is given in case of multiple tags.

```
procedure check\_tag(c : byte); { print error if c already tagged }
   begin case char\_tag [c] of
   no\_tag: do_nothing;
   lig\_tag:err\_print( This_{\cup}character_{\cup}already_{\cup}appeared_{\cup}in_{\cup}a_{\cup}LIGTABLE_{\cup}LABEL^{2});
   list\_tag: err-print('This \text{\texttt{q}character} \text{\texttt{qalready}lhas} \text{\texttt{q}} \text{\texttt{d}m} \text{MEXTLARGER} \text{\texttt{q}}\text{Spec}^{\texttt{f}});ext\_tag: err\_print( This character already has a VARCHAR spec ^{\circ};
   end;
   end;
112. \langle Read a label step 112 \rangle \equivbegin while cur_{char} = "_{\perp}" do get-next;
   if cur\_char = "B" then
      begin{aligned} \textbf{begin} \textbf{b} & \textbf{b} & \textbf{c} & \textbf{b} & \textbf{c} & \textbf{d} & \textbf{c} & \textbf{b} & \textbf{c} & \textbf{b} & \textbf{b} & \textbf{c} & \textbf{b} & \textbf{c} & \textbf{b} & \textbf{b} & \textbf{c} & \textbf{b} & \textbf{c} & \textbf{b} & \textbf{c} & \textbf{b} & \textbf{c} & \textbfend
   else begin backup; c \leftarrow qet_b\psi te; check tag(c); char tag[c] \leftarrow lig tag; char remainder [c] \leftarrow n!;
      end;
   if min\_nl \leq nl then min\_nl \leftarrow nl + 1;
   lk\_step\_ended \leftarrow false;end
This code is used in section 110.
113. define stop\_{flag} = 128 { value indicating 'STOP' in a lig/kern program }
   define \text{kern}\_\text{flag} = 128 { op code for a kern step }
\langle5 \rangle +≡
lk_step_ended: boolean; { was the last LIGTABLE property LIG or KRN?}
krn\_ptr: 0.. max\_kerns; { an index into kern }
114. (Read a stop step 114) \equivif \neg k\_step\_ended then err\_print('STOP\_must\_follow\_LIG\_or \_KRN')else begin lig_kern[nl − 1].b0 \leftarrow stop_flag; lk_step_ended \leftarrow false;
      end
This code is used in section 110.
115. (Read a skip step 115 \equivif \negk_step_ended then err\_print( \negSKIP\sqcupmust\sqcupfollow\sqcupLIG\sqcupor\sqcupKRN\land)
   else begin c \leftarrow get\_byte;if c \geq 128 then err\_print( Maximum SKIP amount is 127 )else if nl + c \geq max\_lig\_steps then err\_print('Sory, \text{LIGTABLE\_too\_long\_for\_me\_to\_handle')else begin \text{li} q\text{-} \text{ker} [nl - 1].b\theta \leftarrow c;if min\_nl \leq nl + c then min\_nl \leftarrow nl + c + 1;
            end;
      lk\_step\_ended \leftarrow false;end
This code is used in section 110.
```
<span id="page-43-0"></span>116. (Read a ligature step  $116$ )  $\equiv$ **begin** lig\_kern[nl].b0  $\leftarrow$  0; lig\_kern[nl].b2  $\leftarrow$  cur\_code – lig\_code; lig\_kern[nl].b1  $\leftarrow$  get\_byte;  $lig\_\textit{term}[nl]$ .b3  $\leftarrow get\_byte;$ if  $nl \geq max\_lig\_steps - 1$  then  $err\_print('Sory, \text{LIGTABLE\_too\_long\_for\_me\_to\_handle'})$ else  $\text{incr}(nl)$ ;  $lk\_step\_ended \leftarrow true;$ end This code is used in section [110.](#page-41-0) 117. (Read a kerning step  $117$ )  $\equiv$ **begin** lig kern[nl].b0  $\leftarrow$  0; lig kern[nl].b1  $\leftarrow$  get byte; kern[nk]  $\leftarrow$  get fix; krn ptr  $\leftarrow$  0; while  $\text{kern}[\text{km\_ptr}] \neq \text{kern}[nk]$  do  $\text{incr}(\text{km\_ptr})$ ; if  $km\_ptr = nk$  then begin if  $nk < max_{\text{.}}$  kerns then  $\text{.}$   $\text{.}$   $\text{.}$   $\text{.}$   $\text{.}$ else begin  $err\_print('Sory, \text{``joto\_many\_different\_kerns\_for\_me\_to\_handle'});$   $decr(krn\_ptr);$ end; end;  $lig\text{-}kern[n]$ .b2  $\leftarrow \text{kern}\text{-}flag + (km\text{-}ptr \text{ div } 256)$ ;  $lig\text{-}kern[n]$ .b3  $\leftarrow \text{km}\text{-}ptr \text{ mod } 256$ ; if  $nl \geq max\_lig\_steps - 1$  then  $err\_print('Sorr_{j, \mu} \text{LIGTABLE}_{\mu} \text{to}_{\mu} \text{long}_{\mu} \text{for}_{\mu} \text{me}_{\mu} \text{to}_{\mu} \text{handle}$ else  $\text{incr}(nl)$ ;

 $lk\_step\_ended \leftarrow true;$ end This code is used in section [110.](#page-41-0)

118. Finally we come to the part of VPtoVF's input mechanism that is used most, the processing of individual character data.

```
\langle Read character info list 118 \rangle \equivbegin c \leftarrow get\_byte; {read the character code that is being specified }
  \langle137\rangle;
  while level = 1 do
    begin while cur\_char = "u" do get_next;
    if cur char = "(" then \langle119)
    else if cur\_char = ")" then skip\_top\_to\_end\_of\_itemelse junk_error;
    end;
  if char_wd[c] = 0 then char_wd[c] \leftarrow sort_in(width, 0); { legitimatize c}
  finish_inner_property_list;
  end
This code is used in section 180.
```

```
119. (Read a character property 119) \equivbegin get_name;
  if cur\_code = comment\_code then skip\_to\_end\_of\_itemelse if (cur\_code < char\_wd\_code) \vee (cur\_code > var\_char\_code) then
        \mathit{flush\_error}(\ \texttt{`This\_property\_name\_doesn^{'t}_t_belong\_in\_a_t\texttt{`CHARACTER\_list^{'}}})else begin case cur_code of
        char_wd_code: char_wd [c] \leftarrow sort_in(width, get\_fix);char\_ht\_code: char\_ht[c] \leftarrow sort\_in(height, get\_fix);char\_dp\_code: char\_dp[c] \leftarrow sort\_in(depth, get\_fix);char\_ic\_code: char\_ic[c] \leftarrow sort\_in(italic, get\_fix);next larger_code: begin check tag(c); char_tag[c] \leftarrow list_tag; char_remainder [c] \leftarrow get_byte;
          end;
        map\_code: read\_packet(c);var_char_code: \langle Read an extensible recipe for c 120\rangle;
        end;
        f\nimplies the property;
        end;
  end
This code is used in section 118.
120. (Read an extensible recipe for c 120 \equivbegin if ne = 256 then err\_print('At \text{at} 256 \text{u} \text{VARCHAR} \text{u}specs are allowed´)
  else begin check tag(c); char tag[c] \leftarrow ext\_tag; char remainder [c] \leftarrow ne;
```

```
end
```
end;

end;

 $exten[ne] \leftarrow zero\_bytes;$ while  $level = 2$  do

else *junk\_error*;

 $incr(ne);$  finish\_inner\_property\_list;

begin while  $cur\_char = "u"$  do get\_next;

if cur\_char = "(" then  $\langle$  Read an extensible piece 121 $\rangle$ else if  $cur\_char = "$ )" then  $skip\_top\_to\_end\_of\_item$ 

This code is used in section 119.

```
121. \langle Read an extensible piece 121 \rangle \equivbegin get_name;if cur\_code = comment\_code then skip\_to\_end\_of\_itemelse if (cur\_code < var\_char\_code + 1) \vee (cur\_code > var\_char\_code + 4) then
        \mathit{flush\_error}(\ \texttt{`This\_property\_name\_doesn^`t\_belong\_in\_a\_VARCHAR \sqcup list'})else begin case cur\_code - (var\_char\_code + 1) of
        0: exten[ne].b0 \leftarrow get\_byte;1: exten[ne].b1 \leftarrow get\_byte;2: exten[ne].b2 \leftarrow get\_byte;3: exten[ne].b3 \leftarrow get\_byte;end;
        finish_{\text{-}}the_{\text{-}}property;
        end;
  end
This code is used in section 120.
```
<span id="page-45-0"></span>122. Assembling the mappings. Each MAP property is a sequence of DVI instructions, for which we need to know some of the opcodes.

define  $set_{char\_0} = 0$  {DVI command to typeset character 0 and move right} define  $set1 = 128$  { typeset a character and move right } define  $set\_rule = 132$  { typeset a rule and move right } define  $push = 141$  { save the current positions } define  $pop = 142$  { restore previous positions } define  $right1 = 143$  {move right} define  $w\theta = 147$  {move right by w } define  $w1 = 148$  {move right and set w } define  $x\theta = 152$  {move right by x} define  $x_1 = 153$  {move right and set x} define  $down1 = 157$  {move down } define  $y\theta = 161$  {move down by y} define  $y1 = 162$  {move down and set y} define  $z\theta = 166$  {move down by z } define  $z_1 = 167$  {move down and set  $z$ } define  $\text{fnt\_num\_0} = 171$  { set current font to 0 } define  $fnt1 = 235$  { set current font } define  $xxx1 = 239$  { extension to DVI primitives } define  $xxx_4 = 242$  { potentially long extension to DVI primitives } define  $\int f \cdot d\theta = 243$  { define the meaning of a font number } define  $pre = 247$  { preamble }

**define**  $post = 248$  { postamble beginning }

123. We keep stacks of movement values, in order to optimize the DVI code in simple cases.  $\langle$  Globals in the outer block [5](#page-2-0)  $\rangle$  += hstack: array  $[0 \tcdot \text{max\_stack} \mid \text{of } 0 \tcdot 2; \{ \text{number of known horizontal movements} \}$ vstack: **array**  $[0 \tcdot \text{max\_stack} \;]$  of  $[0 \tcdot \text{max}]$  { number of known vertical movements }  $wstack, xstack, ystack, ystack, zstack; \ldots)$  in  $[0..max\_stack]$  of  $fix\_word;$  $stack\_ptr: 0...max\_stack;$ 

<span id="page-46-0"></span>124. The packet is built by straightforward assembly of DVI instructions.

 $\langle$  Declare the *vf-fix* procedure [128](#page-47-0)  $\rangle$ procedure  $read\_packet(c : byte);$ var cc: byte; { character being typeset } x:  $fix\_word$ ; {movement}  $h, v: 0 \ldots 2; \{ \text{top of } hstack \text{ and } vstack \}$ special start:  $0 \ldots vf\_size$ ; { location of xxx1 command } k:  $0 \ldots v f\_size; \{ loop~index\}$ **begin** packet\_start[c]  $\leftarrow vf\_ptr$ ; stack\_ptr  $\leftarrow 0$ ;  $h \leftarrow 0$ ;  $v \leftarrow 0$ ; cur\_font  $\leftarrow 0$ ; while  $level = 2$  do begin while  $cur\_char = "_{\sqcup}"$  do get\_next; if cur char = "(" then  $\langle$  Read and assemble a list of DVI commands 125) else if  $cur_{char} = "$ )" then  $skip_{top\_to_{em}d_{of_{item}}$ else  $junk\_error$ ; end; while  $stack\_ptr > 0$  do begin  $err\_print($  'Missing
<sub>L</sub>POP
<sub>L</sub>supplied');  $vf\_store(pop)$ ;  $decr(state\_ptr)$ ; end;  $packet\_length[c] \leftarrow vf\_ptr - packet\_start[c]$ ; finish\_inner\_property\_list; end; 125. (Read and assemble a list of DVI commands  $125$ )  $\equiv$ begin  $get_name;$ if  $cur\_code = comment\_code$  then  $skip\_to\_end\_of\_item$ else if  $(cur\_code < select\_font\_code) \vee (cur\_code > special\_hex\_code)$  then  $\text{flux}$   $\text{error}$  ( $\text{This}$  property name doesn  $\text{``t}$  belong in a MAP list') else begin case cur\_code of select\_font\_code:  $\langle$  Assemble a font selection 126 $\rangle$ ; set\_char\_code:  $\langle$  Assemble a typesetting instruction [127](#page-47-0) $\rangle$ ; set\_rule\_code:  $\langle$  Assemble a rules etting instruction [129](#page-47-0) $\rangle$ ; move\_right\_code, move\_right\_code + 1:  $\langle$  Assemble a horizontal movement [130](#page-47-0) $\rangle$ ; move\_down\_code, move\_down\_code + 1:  $\langle$  Assemble a vertical movement [131](#page-48-0) $\rangle$ ; push\_code:  $\langle$  Assemble a stack push [132](#page-48-0) $\rangle$ ;  $pop\_code: \langle$  Assemble a stack pop [133](#page-48-0) $\rangle$ ; special code, special hex code:  $\langle$  Assemble a special command [134](#page-48-0) $\rangle$ ; end;  $f\nimplies$  the property; end; end This code is used in section 124. 126.  $\langle$  Assemble a font selection 126  $\rangle \equiv$ **begin** get\_four\_bytes; font\_number  $[font\_ptr] \leftarrow cur\_bytes$ ; cur\_font  $\leftarrow 0$ ; while numbers\_differ  $\bf{do}$  incr(cur\_font); if  $cur\_font = font\_ptr$  then  $err\_print$  ( $Undefined \Delta M$ PFONT $\Delta$ cannot $\Delta be \Delta$ celected) else if  $cur\_font < 64$  then  $vf\_store(fnt_number\_num\_0 + cur\_font)$ else begin  $vf\_store(fnt1)$ ;  $vf\_store(cur\_font)$ ; end; end

This code is used in section 125.

<span id="page-47-0"></span>127. (Assemble a typesetting instruction  $127$ )  $\equiv$ if  $cur_font = font_ptr$  then  $err_print$  ( $\text{Character} \text{u}$ cannot  $\text{b}e_{\text{u}}$ typeset  $\text{u}$ <sub>n</sub> undefined  $\text{f}$ ont') else begin  $cc \leftarrow qet\_byte;$ if  $cc > 128$  then  $vf\_store(set1)$ ;  $v f<sub>-</sub> store(cc);$ end This code is used in section [125.](#page-46-0) **128.** Here's a procedure that converts a  $fix\_word$  to a sequence of DVI bytes.  $\langle$  Declare the *vf fix* procedure 128  $\rangle \equiv$ procedure  $\textit{vf}_\textit{-fix}(\textit{opcode}: \textit{byte}; \textit{x} : \textit{fix\_word});$ var negative: boolean;  $k: 0...4$ ; { number of bytes to typeset } t: integer; {threshold} begin  $frozen\_du \leftarrow true;$ if design\_units  $\neq$  unity then  $x \leftarrow round((x/design\_units) * 1048576.0);$ 

if  $x \geq 0$  then negative  $\leftarrow$  false

else begin  $\textit{negative} \leftarrow \textit{true}$ ;  $x \leftarrow -1 - x$ ; end;

if  $\textit{opcode} = 0$  then begin  $k \leftarrow 4$ ;  $t \leftarrow \textit{'100000000}$ ; end

else begin  $t \leftarrow 127$ ;  $k \leftarrow 1$ ;

while  $x > t$  do

begin  $t \leftarrow 256 * t + 255$ ;  $incr(k)$ ;

end;

 $v f_{\textit{-}store}(\textit{opcode} + k - 1); t \leftarrow t \text{div } 128 + 1;$ 

end;

repeat if *negative* then **begin** vf\_store  $(255 - (x \text{ div } t))$ ; negative  $\leftarrow$  false;  $x \leftarrow (x \text{ div } t) * t + t - 1 - x$ ; end else  $\textit{vf\_store}((x \div t) \mod 256);$ 

 $decr(k); t \leftarrow t$  div 256;

until  $k = 0$ ;

```
end;
```
This code is used in section [124.](#page-46-0)

```
129. \langle Assemble a rulesetting instruction 129\rangle \equivbegin vf\_store(set\_rule); vf\_fix(0, get\_fix); vf\_fix(0, get\_fix);end
```
This code is used in section [125.](#page-46-0)

130. (Assemble a horizontal movement  $130 \equiv$ begin if cur\_code = move\_right\_code then  $x \leftarrow get\_fix$  else  $x \leftarrow get\_fix$ ; if  $h = 0$  then begin wstack [stack\_ptr]  $\leftarrow x$ ;  $h \leftarrow 1$ ; vf\_fix (w1, x); end else if  $x = wstack[stack\_ptr]$  then  $vf\_store(w0)$ else if  $h = 1$  then begin  $xstack[stack\_ptr] \leftarrow x; h \leftarrow 2; vf\_fix(x1, x);$  end else if  $x = xstack[stack\_ptr]$  then  $vf\_store(x0)$ else  $\mathit{vf}_\textit{-}\mathit{fix}(\mathit{right1},x)$ ; end

This code is used in section [125.](#page-46-0)

```
131. (Assemble a vertical movement 131) \equivbegin if cur\_code = move\_down\_code then x \leftarrow get\_fix else x \leftarrow get\_fix;
  if v = 0 then
     begin ystack[stack\_ptr] \leftarrow x; v \leftarrow 1; vf\_fix(y1, x); end
  else if x = ystack[stack\_ptr] then vf\_store(y0)else if v = 1 then
           begin zstack[stack\_ptr] \leftarrow x; v \leftarrow 2; vf\_fix(z1, x); end
        else if x = zstack[stack\_ptr] then vf\_store(z0)else \mathit{vf}_\textit{-fix}(\mathit{down1}, x);
```
end

This code is used in section [125.](#page-46-0)

132. (Assemble a stack push  $132 \geq$ if  $stack\_ptr = max\_stack$  then { too pushy}  $err\_print($  Don´ t<sub>⊔</sub>push<sub>⊔</sub>so<sub>⊔</sub>much---stack<sub>⊔</sub>is<sub>⊔</sub>full!') else begin  $v f<sub>st</sub>ore(push)$ ; hstack [stack\_ptr]  $\leftarrow h$ ; vstack [stack\_ptr]  $\leftarrow v$ ; incr(stack\_ptr);  $h \leftarrow 0$ ;  $v \leftarrow 0$ : end

This code is used in section [125.](#page-46-0)

**133.**  $\langle$  Assemble a stack pop 133  $\rangle \equiv$ if  $stack\_ptr = 0$  then  $err\_print($  Empty $_{\sqcup}stack_{\sqcup}$ cannot $_{\sqcup}$ be $_{\sqcup}$ popped´) else begin  $v f<sub>store</sub>(pop);$   $dec (stack\_ptr);$   $h \leftarrow \text{hstack} [stack\_ptr];$   $v \leftarrow \text{vstack} [stack\_str];$ end

This code is used in section [125.](#page-46-0)

```
134. \langle Assemble a special command 134\rangle \equivbegin vf\_store(xx1); vf\_store(0); {dummy length}
   special\_start \leftarrow vf\_ptr;if cur\_code = special\_code then copy\_to\_end\_of\_itemelse begin repeat x \leftarrow get\_hex;
        if cur\_char > ")" then vf\_store(x * 16 + get\_hex);
      until cur\_char \leq "";
      end;
  if vf_ptr - special\_start > 255 then \langle Convert \;xxx1 \; command \; to \;xxx4 \; 135 \rangleelse vf [special\_start - 1] \leftarrow vf\_ptr - special\_start;end
This code is used in section 125.
135. (Convert xxx1 command to xxx4 135 \equivif vf_{\mathit{ptr}} + 3 > vf_{\mathit{size}} then
      begin err_print(´Special<sub>⊔</sub>command<sub>⊔</sub>being<sub>⊔</sub>clipped---no<sub>u</sub>room<sub>u</sub>left!´);
      v f_{\perp} p t r \leftarrow special\_start + 255; v f [special\_start - 1] \leftarrow 255;
     end
   else begin for k \leftarrow vf\_ptr downto special start do vf[k+3] \leftarrow vf[k];x \leftarrow vf\_ptr - special\_start; \; vf\_ptr \leftarrow vf\_ptr + 3; \; vf[special\_start - 2] \leftarrow xxx4;v\{[special\_start-1] \leftarrow x \textbf{div} 7100000000; v\{[special\_start] \leftarrow (x \textbf{div} 200000) \textbf{mod} 256;\textit{v}f [special_start + 1] \leftarrow (x div ´400) mod 256; vf [special_start + 2] \leftarrow x mod 256;
      end
```
This code is used in section 134.

<span id="page-49-0"></span>136. The input routine is now complete except for the following code, which prints a progress report as the file is being read.

```
procedure print\_octal(c : byte); { prints three octal digits }
  begin print('''', (c \div 64) : 1, ((c \div 8) \mod 8) : 1, (c \mod 8) : 1);end;
```

```
137. \langle Print c in octal notation 137\rangle \equivbegin if \text{chars\_on\_line} = 8 then
     begin print ln( \lceil \cdot \rceil); chars on line \leftarrow 1;
     end
  else begin if chars_on_line > 0 then print('_1');
     incr(chars_0, -line);end;
  print\_octal(c); { progress report }
  end
```
This code is used in section [118.](#page-43-0)

<span id="page-50-0"></span>138. The checking and massaging phase. Once the whole VPL file has been read in, we must check it for consistency and correct any errors. This process consists mainly of running through the characters that exist and seeing if they refer to characters that don't exist. We also compute the true value of seven unsafe; we make sure that the charlists and ligature programs contain no loops; and we shorten the lists of widths, heights, depths, and italic corrections, if necessary, to keep from exceeding the required maximum sizes.

## $\langle$  Globals in the outer block [5](#page-2-0)  $\rangle$  +≡

seven unsafe: boolean; { do seven-bit characters generate eight-bit ones?}

139.  $\langle$  Correct and check the information 139  $\rangle \equiv$ 

if  $nl > 0$  then  $\langle$  Make sure the ligature/kerning program ends appropriately [145](#page-51-0) $\rangle$ ;

 $seven\_unsafe \leftarrow false$ ;

for  $c \leftarrow 0$  to 255 do

if char wd  $[c] \neq 0$  then  $\langle$  For all characters g generated by c, make sure that char wd  $[q]$  is nonzero, and set seven unsafe if  $c < 128 \leq g \, 140$ ;

if bchar\_label  $\langle$  '77777' then **begin**  $c \leftarrow 256$ ; (Check ligature program of c [149](#page-52-0));

end;

if seven\_bit\_safe\_flag ∧ seven\_unsafe then  $print\_ln($  The font is not really seven-bit-safe!  $^{\circ}$ );  $\langle$  Check for infinite ligature loops [154](#page-54-0) $\rangle$ ;

 $\langle$  Doublecheck the lig/kern commands and the extensible recipes [155](#page-55-0) $\rangle$ ;

for  $c \leftarrow 0$  to 255 do  $\langle$  Make sure that c is not the largest element of a charlist cycle [142](#page-51-0) $\rangle$ ;

 $\langle$  Put the width, height, depth, and italic lists into final form [144](#page-51-0) $\rangle$ 

This code is used in section [180.](#page-63-0)

140. The checking that we need in several places is accomplished by three macros that are only slightly tricky.

define existence\_tail(#)  $\equiv$ **begin**  $char_wd[g] \leftarrow sort_in(width, 0); print(\#, \lceil \_ \cdot \rceil); print\_octal(c);$  $print\_ln($  ( $\text{Lhad}_\text{U}$ no $\text{L}$ CHARACTER $\text{L}$ spec.  $\text{C}$ ); end; end define  $check\_existence\_and\_safety(\#) \equiv$ begin  $g \leftarrow \#$ ; if  $(g \ge 128) \land (c < 128)$  then seven unsafe ← true; if  $char_wd[q] = 0$  then existence\_tail define  $check\_existence$  (#)  $\equiv$ begin  $g \leftarrow \#$ ; if  $char_w d[q] = 0$  then existence-tail For all characters g generated by c, make sure that  $char_wd[g]$  is nonzero, and set seven unsafe if  $c < 128 \leq g 140$   $\equiv$ case  $char\_tag$  [c] of  $no\_tag$ :  $do\_nothing$ ; lig tag: (Check ligature program of c [149](#page-52-0));  $list\_tag: check\_existence\_and\_safety(char\_remainder[c])$ ( $\text{The}_{\sqcup}$ character $_{\sqcup}$ NEXTLARGER $_{\sqcup}$ than'); ext\_tag:  $\langle$  Check the pieces of exten[c] [141](#page-51-0) $\rangle$ ; end This code is used in section 139.

<span id="page-51-0"></span>141. (Check the pieces of  $exten[c]$  141)  $\equiv$ 

- begin if  $exten[char\_remainder[c]].b0 > 0$  then  $check\_existence\_and\_safety (exten[char\_remainder[c]], b0)$  ( $TOP_{\text{L}}$  piece<sub>10</sub> of <sub>11</sub> character<sup>-</sup>);
- if  $exten[char\_remainder[c]].b1 > 0$  then  $check\_existence\_and\_safety (exten[char\_remainder[c]].b1 )$  ( $'MD$ <sub>D</sub>iece<sub>n</sub>of<sub>u</sub>character');
- if  $exten[char\_remainder[c]|.b2 > 0$  then  $check\_existence\_and\_safety (exten[char\_remainder[c]].b2)$ ( $^{\text{BOT}}$ piece<sub>n</sub>of<sub>u</sub>character');  $check\_existence\_and\_safety (exten[char\_remainder[c]].b3 )$  ( $'RED$ <sub>u</sub>piece<sub>u</sub>of<sub>u</sub>character´); end

This code is used in section [140.](#page-50-0)

**142.**  $\langle$  Make sure that c is not the largest element of a charlist cycle 142  $\rangle \equiv$ if  $char\_tag$   $|c| = list\_tag$  then

**begin**  $g \leftarrow char\_remainder[c]$ ; while  $(g < c) \wedge (char\_tag[g] = list\_tag)$  do  $g \leftarrow char\_remainder[g]$ ; if  $q = c$  then begin  $char\_tag[c] \leftarrow no\_tag;$  $print('A_Ucycle_Uof_UNEXTLARGE_R_Gcharacter_S_Uhas_Ubeen_Ubroken_Uat_U'); print.cotal(c);$  $print\_ln($   $\cdot$   $\cdot$   $);$ end; end

This code is used in section [139.](#page-50-0)

```
143. (Globals in the outer block 5) +≡
delta: fix-word; { size of the intervals needed for rounding }
```

```
144. define round\_message(\#) \equivif delta > 0 then
                        print\_ln( (I_{\text{u}}had_{\text{u}}to_{\text{u}}round_{\text{u}}some_{\text{u}}, ^*, ^*s_{\text{u}}by_{\text{u}}, ^*(((\left(\frac{delta+1}{delta+1}\right)div2)/^{\prime}4000000) : 1 : 7, ^{\prime}_{\text{u}}units.
```
 $\langle$  Put the width, height, depth, and italic lists into final form 144 $\rangle \equiv$ 

 $delta \leftarrow shorten(width, 255); set indicates(width, delta); round message('width');$ 

 $delta \leftarrow shorten(height, 15); set indices(height, delta); round\_message('height');$ 

 $delta \leftarrow shorten(depth, 15); set indices(depth, delta); round message('depth');$ 

 $delta \leftarrow shorten (italic, 63); set\_indices (italic, delta); round\_message ('italic<sub>l</sub> correction');$ This code is used in section [139.](#page-50-0)

```
145. define clear\_lig\_ker1 = \{ make an unconditional STOP \}lig\text{-}kern[nl].b0 \leftarrow 255; lig\text{-}kern[nl].b1 \leftarrow 0; lig\text{-}kern[nl].b2 \leftarrow 0; lig\text{-}kern[nl].b3 \leftarrow 0\langle Make sure the ligature/kerning program ends appropriately 145 \rangle \equivbegin if bchar_label < '77777' then { make room for it}
     begin clear_lig_kern_entry; incr(nl);
     end; { bchar\_label will be stored later }
  while min\_nl > nl do
     begin clear_lig_kern_entry; incr(nl);
     end;
  if lig\_kern[nl-1].b0 = 0 then lig\_kern[nl-1].b0 \leftarrow stop\_flag;end
This code is used in section 139.
```
<span id="page-52-0"></span>146. It's not trivial to check for infinite loops generated by repeated insertion of ligature characters. But fortunately there is a nice algorithm for such testing, copied here from the program TFtoPL where it is explained further.

define  $simple = 0 \{f(x, y) = z\}$ define  $left_z = 1 \{ f(x, y) = f(z, y) \}$ define  $right_z = 2 \{ f(x, y) = f(x, z) \}$ define  $both_z = 3 \{ f(x,y) = f(f(x,z), y) \}$ define  $pending = 4 \{ f(x, y) \text{ is being evaluated } \}$ 147. (Globals in the outer block  $5$ ) +≡  $lig\_ptr: 0 \ldots max\_lig\_steps; \{ \text{an index into } lig\_kern \}$ hash:  $\arctan 0$ . hash\_size of 0.. 66048; {  $256x + y + 1$  for  $x \le 257$  and  $y \le 255$  } class:  $array [0..hash_size]$  of  $simple..pending;$  $liq_z$ : array  $[0..$  hash\_size of  $[0.. 257;$ hash\_ptr:  $0$ .. hash\_size; {the number of nonzero entries in hash} hash list:  $\text{array}$  [0... hash size] of 0... hash size; { list of those nonzero entries } h, hh:  $0$ .. hash\_size; {indices into the hash table } tt: indx; { temporary register } x-lig-cycle, y-lig-cycle:  $0$ ... 256; { problematic ligature pair } 148.  $\langle$  Set initial values [6](#page-2-0)  $\rangle$  +≡  $hash\_ptr \leftarrow 0; y\_lig\_cycle \leftarrow 256;$ for  $k \leftarrow 0$  to hash size do hash  $|k| \leftarrow 0$ ; **149.** define  $lig\_exam \equiv lig\_kern[lig\_ptr].b1$ define  $lig\_gen \equiv lig\_kern[lig\_ptr].b3$  $\langle$  Check ligature program of c 149  $\rangle \equiv$ **begin**  $lig\_ptr \leftarrow char\_remainder[c];$ repeat if  $hash\_input(liq\_ptr, c)$  then begin if  $lig\_{kern}$ [lig\_ptr].b2 < kern\_flag then begin if  $liq\_exam \neq behar$  then check existence ( $liq\_exam$ )( $\text{`LIG}$  character examined by`);  $check\_existence(lig\_gen)$ ( $'LIG_{\sqcup}character_{\sqcup}genected_{\sqcup}by$ <sup>-</sup>); if  $liq_{\text{q}}gen > 128$  then if  $(c < 128) \vee (c = 256)$  then **if** (lig\_exam < 128)  $\vee$  (lig\_exam = bchar) **then** seven\_unsafe ← true; end else if  $lig\_exam \neq bchar$  then check existence (lig exam)( $KRN_{\sqcup}$ character examined by  $\vdots$ ); end; if lig\_kern[lig\_ptr].b0  $\geq$  stop\_flag then lig\_ptr  $\leftarrow$  nl else  $lig\_ptr \leftarrow lig\_ptr + 1 + lig\_kern[lig\_ptr].b0;$ until  $lig\_ptr \geq nl;$ end

This code is used in sections [139](#page-50-0) and [140](#page-50-0).

<span id="page-53-0"></span>150. The hash input procedure is copied from TFtoPL, but it is made into a boolean function that returns false if the ligature command was masked by a previous one.

```
function hash\_input(p, c : indx): boolean;
          { enter data for character c and command in location p, unless it isn't new }
  label 30; { go here for a quick exit }
  var cc: simple .. both z; { class of data being entered }
     zz: 0.255; {function value or ligature character being entered }
     y: 0...255; {the character after the cursor}
     key: integer; { value to be stored in hash }
     t: integer; { temporary register for swapping }
  begin if hash\_ptr = hash\_size then
     begin hash input \leftarrow false; goto 30; end;
  \langle Compute the command parameters y, cc, and zz 151\rangle;
  key \leftarrow 256*c+y+1; h \leftarrow (1009 * key) \text{ mod } hash\_size;while hash[h] > 0 do
     begin if hash[h] \leq key then
        begin if hash[h] = key then
          begin hash input \leftarrow false; goto 30; {unused ligature command}
          end;
        t \leftarrow hash[h]; hash [h] \leftarrow key; key \leftarrow t; {do ordered-hash-table insertion }
        t \leftarrow class[h]; \text{ class } [h] \leftarrow cc; \text{ } cc \leftarrow t; \text{ { namely, do a swap }}t \leftarrow lig_z[h]; \, lig_z[h] \leftarrow zz; \, zz \leftarrow t;end;
     if h > 0 then decr(h) else h \leftarrow hash\_size;end;
  hash[h] \leftarrow key; class[h] \leftarrow cc; lig\_z[h] \leftarrow zz; incr(hash\_ptr); hash\_list[hash\_ptr] \leftarrow h;hash\_input \leftarrow true;30: end;
151. (Compute the command parameters y, cc, and zz 151) \equiv
```
 $y \leftarrow lig\text{-}kern[p].b1; t \leftarrow lig\text{-}kern[p].b2; cc \leftarrow simple; zz \leftarrow lig\text{-}kern[p].b3;$ 

end This code is used in section 150.

if  $t > kern\_flag$  then  $zz \leftarrow y$ 

2:  $cc \leftarrow right\_z$ ; {/LIG} 3:  $cc \leftarrow both\_z$ ; {/LIG/} end; { there are no other cases }

0, 6:  $do\_nothing$ ; {LIG,/LIG>} 5, 11:  $zz \leftarrow y$ ; {LIG/>, /LIG/>>} 1, 7:  $cc \leftarrow left\_z$ ; {LIG/, /LIG/>}

else begin case t of

<span id="page-54-0"></span>152. (More good stuff from TFtoPL.)

function  $f(h, x, y : \text{ind}x)$ :  $\text{ind}x$ ; forward; {compute f for arguments known to be in hash [h] } **function** eval $(x, y : \text{ind } x)$ :  $\text{ind } x$ ; { compute  $f(x, y)$  with hashtable lookup} var key: integer; { value sought in hash table } begin key  $\leftarrow 256*x+y+1; h \leftarrow (1009*key) \mod hash\_size;$ while  $hash[h] > key$  do if  $h > 0$  then  $decr(h)$  else  $h \leftarrow hash\_size$ ; if  $hash[h] < key$  then  $eval \leftarrow y$  { not in ordered hash table } else  $eval \leftarrow f(h, x, y);$ end;

153. Pascal's beastly convention for *forward* declarations prevents us from saying function  $f(h, x, y)$ :  $indx$ :  $indx$  here.

### function  $f$ ;

begin case  $class[h]$  of  $simple: do\_nothing;$  $left \infty : \text{begin class } [h] \leftarrow \text{pending}; \text{ } lig \neq [h] \leftarrow \text{ } eval(\text{liq\_z}[h], y); \text{ } class[h] \leftarrow \text{simple};$ end;  $right z$ : begin class  $[h] \leftarrow pending$ ;  $lig_z[h] \leftarrow eval(x, lig_z[h])$ ; class  $[h] \leftarrow simple$ ; end; both z: **begin**  $class[h] \leftarrow pending; lig_z[h] \leftarrow eval(eval(x, lig_z[h]), y); class[h] \leftarrow simple;$ end; pending: begin x lig\_cycle  $\leftarrow x$ ; y\_lig\_cycle  $\leftarrow y$ ; lig\_z $[h] \leftarrow 257$ ; class  $[h] \leftarrow simple$ ; end; {the value 257 will break all cycles, since it's not in hash} end; { there are no other cases }  $f \leftarrow lig_z[h];$ end; 154. (Check for infinite ligature loops  $154$ )  $\equiv$ if  $hash\_ptr < hash\_size$  then for  $hh \leftarrow 1$  to hash\_ptr do begin  $tt \leftarrow hash\_list[hh]$ ; if  $class [tt] > simple$  then { make sure f is well defined }  $tt \leftarrow f(tt, (hash[tt] - 1)$  div 256,  $(hash[tt] - 1)$  mod 256); end; if  $(hash\_ptr = hash\_size) \vee (y\_lig\_cycle < 256)$  then begin if  $hash\_ptr < hash\_size$  then  $begin{bmatrix} print('Infinite_{\Box}ligature_{\Box}loop_{\Box}starting_{\Box}with_{\Box}'); \end{bmatrix}$ if x\_lig\_cycle = 256 then print('boundary') else print\_octal(x\_lig\_cycle);  $print('$ <sub>u</sub>and<sub>u</sub> $')$ ;  $print\_octal(y\_lig\_cycle)$ ;  $print\_ln('!)$ ; end else  $print\_ln($  Sorry,  $\text{I}_\text{L}$ haven  $^t$ t<sub>u</sub>room for so many ligature/kern pairs!  $^t$ ;  $print\_ln($  All<sub>u</sub>ligatures will be cleared.  $^{\prime}$ ); for  $c \leftarrow 0$  to 255 do if  $char\_tag$  [c] = lig\_tag then **begin**  $char\_tag[c] \leftarrow no\_tag; char\_remainder[c] \leftarrow 0;$ end;  $nl \leftarrow 0$ ; bchar  $\leftarrow 256$ ; bchar\_label  $\leftarrow$  '77777: end This code is used in section [139.](#page-50-0)

<span id="page-55-0"></span>155. The lig/kern program may still contain references to nonexistent characters, if parts of that program are never used. Similarly, there may be extensible characters that are never used, because they were overridden by NEXTLARGER, say. This would produce an invalid TFM file; so we must fix such errors.

```
define double\_check\_tail(\#) \equivif char_wd[0] = 0 then char_wd[0] \leftarrow sort_in(width, 0);print( Unused \Box, #, \Boxrefers\Boxto \Boxnonexistent \Boxcharacter \Box'); print .octal(c); print \Box n(´!');
              end ;
              end
  define double\_check\_lig(\#) \equivbegin c \leftarrow lig\_kern[lig\_ptr].#;
           if char_wd[c] = 0 then
              if c \neq \text{bchar} then
                 begin liq\text{-}kern[liq\_ptr].# \leftarrow 0; double\text{-}check\text{-}taildefine double\_check\_ext(\#) \equivbegin c \leftarrow \text{exten}[g].#;
           if c > 0 then
              if char_wd[c] = 0 then
                 begin exten[g].\# \leftarrow 0; double\_check\_taildefine double\_check\_rep(\#) \equivbegin c \leftarrow \text{exten}[g].\#;if char_wd[c] = 0 then
              begin exten[g].\# \leftarrow 0; double\_check\_tail\langle Doublecheck the lig/kern commands and the extensible recipes 155 \rangle \equivif nl > 0 then
     for lig\_ptr \leftarrow 0 to nl - 1 do
        if lig\_kern[lig\_ptr].b2 < kern flag then
           begin if lig\_{kern} [lig_ptr].b0 < 255 then
              begin double\_check\_lig(b1)('LIG_{\sqcup}step'); double\_check\_lig(b3)('LIG_{\sqcup}step');
              end;
           end
        else double\_check\_liq(b1)(\text{'KRN}_i \text{step}^{\text{-}});if ne > 0 then
     for q \leftarrow 0 to ne - 1 do
        begin double_check_ext(b0)(\check{\text{VARCHAR}}TOP\check{\text{C}}); double_check_ext(b1)(\check{\text{VARCHAR}}MID\check{\text{C}});
        double\_check\_ext(b2)(´VARCHAR<sub>LB</sub>OT´); double\_check\_rep(b3)(´VARCHAR<sub>LB</sub>REP´);
        end
```
This code is used in section [139.](#page-50-0)

<span id="page-56-0"></span>156. The TFM output phase. Now that we know how to get all of the font data correctly stored in VPtoVF's memory, it only remains to write the answers out.

First of all, it is convenient to have an abbreviation for output to the TFM file:

define  $out(\textbf{\#}) \equiv write(tfm\text{-file},\textbf{\#})$ 

157. The general plan for producing TFM files is long but simple:

```
\langle Do the TFM output 157\rangle \equiv\langle Compute the twelve subfile sizes 159\rangle;
   Output the twelve subfile sizes 160;
   Output the header block 162;
   Output the character info 164;
   Output the dimensions themselves 166:
   (Output the ligature/kern program 171);
   Output the extensible character recipes 172;
  \langle173\rangleThis code is used in section 181.
```
158. A TFM file begins with 12 numbers that tell how big its subfiles are. We already know most of these numbers; for example, the number of distinct widths is memory  $[width] + 1$ , where the +1 accounts for the zero width that is always supposed to be present. But we still should compute the beginning and ending character codes (bc and ec), the number of header words  $(h)$ , and the total number of words in the TFM file  $(lf)$ .

 $\langle$  Globals in the outer block  $5 \rangle + \equiv$  $5 \rangle + \equiv$ 

bc: byte; {the smallest character code in the font }

ec: byte; {the largest character code in the font}

lh: byte; {the number of words in the header block}

If :  $0 \ldots 32767$ ; {the number of words in the entire TFM file }

not found: boolean; { has a font character been found? }

 $temp\_width:$   $fix\_word;$  {width being used to compute a check sum }

159. It might turn out that no characters exist at all. But VPtoVF keeps going and writes the TFM anyway. In this case ec will be 0 and bc will be 1.

```
\langle Compute the twelve subfile sizes 159 \equivlh \leftarrow header\_ptr div 4;
  not\_found \leftarrow true; bc \leftarrow 0;while not_found do
     if (char\_wd [bc] > 0) \vee (bc = 255) then not\_found \leftarrow falseelse \textit{incr}(bc);
  not\_found \leftarrow true; ec \leftarrow 255;while not_found do
     if (char\_wd[ec] > 0) \vee (ec = 0) then not\_found \leftarrow falseelse decr(ec);
  if bc > ec then bc \leftarrow 1:
  incr(memory[width]); incr(memory [height]); incr(memory [depth]); incr(memory [italic]);
  \langle168\rangle;
  lf \leftarrow 6 + lh + (ec - bc + 1) + memory[width] + memory[height] + memory[depth] + memory[table]lk_\text{offset} + nk + ne + np;This code is used in section 157.
```
<span id="page-57-0"></span>160. define  $out\_size(\#) \equiv out((#) \text{ div } 256); out((#) \text{ mod } 256)$ 

 $\langle$  Output the twelve subfile sizes  $160$   $\rangle \equiv$  $out\_size(lf); out\_size(lh); out\_size(bc); out\_size(cc); out\_size(memory[width]);$  $out\_size$  (memory [height]);  $out\_size$  (memory [depth]);  $out\_size$  (memory [italic]);  $out\_size$  (nl + lk\_offset);  $out\_size(nk); out\_size(ne); out\_size(np);$ 

This code is used in section [157.](#page-56-0)

161. The routines that follow need a few temporary variables of different types.

 $\langle$  Globals in the outer block [5](#page-2-0)  $\rangle$  +≡ j: 0 . . max\_header\_bytes; {index into header\_bytes} p: pointer; {index into memory} q: width .. italic; { runs through the list heads for dimensions } par\_ptr:  $0 \ldots max\_param\_words; \{ runs through the parameters \}$ 

162. The header block follows the subfile sizes. The necessary information all appears in header-bytes, except that the design size and the seven-bit-safe flag must still be set.

 $\langle$  Output the header block 162  $\rangle \equiv$ if  $\neg check\_sum\_specified$  then  $\langle$  Compute the check sum 163 $\rangle$ ; header bytes [design\_size\_loc]  $\leftarrow$  design\_size  $\text{div}$  '100000000; {this works since design\_size  $>0$  } header\_bytes [design\_size\_loc + 1]  $\leftarrow$  (design\_size div '200000) mod 256; header\_bytes [design\_size\_loc + 2]  $\leftarrow$  (design\_size div 256) mod 256; header\_bytes [design\_size\_loc + 3]  $\leftarrow$  design\_size **mod** 256; if  $\neg seven\_unsafe$  then header\_bytes [seven\_flag\_loc]  $\leftarrow$  128; for  $j \leftarrow 0$  to header\_ptr - 1 do out(header\_bytes[j]); This code is used in section [157.](#page-56-0)

163. (Compute the check sum  $163$ )  $\equiv$ **begin**  $c\theta \leftarrow bc$ ;  $c1 \leftarrow ec$ ;  $c2 \leftarrow bc$ ;  $c3 \leftarrow ec$ ; for  $c \leftarrow bc$  to ec do if  $char_wd[c] > 0$  then **begin**  $temp\_width \leftarrow memory[char\_wd[c]$ ; if design\_units  $\neq$  unity then temp\_width  $\leftarrow$  round ((temp\_width /design\_units) \* 1048576.0); temp\_width  $\leftarrow temp\_width + (c + 4) * 20000000;$  {this should be positive}  $c0 \leftarrow (c0 + c0 + temp\_width) \mod 255$ ;  $c1 \leftarrow (c1 + c1 + temp\_width) \mod 253$ ;  $c2 \leftarrow (c2 + c2 + temp\_width) \mod 251; c3 \leftarrow (c3 + c3 + temp\_width) \mod 247;$ end;  $header\_bytes[check\_sum\_loc] \leftarrow c0; \ header\_bytes[check\_sum\_loc + 1] \leftarrow c1;$ header\_bytes  $|check\_sum\_loc + 2| \leftarrow c2$ ; header\_bytes  $|check\_sum\_loc + 3| \leftarrow c3$ ; end

This code is used in section 162.

164. The next block contains packed *char\_info*.

```
\langle Output the character info 164\rangle \equivindex [0] \leftarrow 0;for c \leftarrow bc to ec do
     begin out(index[char_wd[c]]); out(index[char_-ht[c]] * 16 + index[char_-dp[c]]);out(intdex[char\_ic[c]] * 4 + char\_tag[c]); out(char\_remainder[c]);
     end
```
This code is used in section [157.](#page-56-0)

<span id="page-58-0"></span>165. When a scaled quantity is output, we may need to divide it by *design\_units*. The following subroutine takes care of this, using floating point arithmetic only if  $design\_units \neq 1.0$ .

```
procedure out_scaled (x : \text{fix\_word}); { outputs a scaled \text{fix\_word} }
  var n: byte; { the first byte after the sign }
     m: 0 \ldots 65535; {the two least significant bytes}
  begin if abs(x/design\_units) \ge 16.0 then
     begin print\_ln( The relative dimension , x/ 4000000 : 1 : 3, \sim is too large.
     print('<sub>\sqcup \sqcup</sub>(Must<sub>\sqcup</sub>be\sqcupless\sqcupthan\sqcup16*designsize´);
     if design units \neq unity then print(\zeta = \zeta, design units /'200000 : 1 : 3, \zeta designunits');
     print ln(')'; x \leftarrow 0;
     end;
  if design_units \neq unity then x \leftarrow round((x/desian\_units) * 1048576.0);if x < 0 then
     begin out(255); x \leftarrow x + 100000000;if x \leq 0 then x \leftarrow 1;
     end
  else begin out(0);
     if x > 100000000 then x \leftarrow 77777777;
     end;
  n \leftarrow x div '200000; m \leftarrow x \mod 200000; out(n); out(m div 256); out(m mod 256);
  end;
```
166. We have output the packed indices for individual characters. The scaled widths, heights, depths, and italic corrections are next.

```
\langle Output the dimensions themselves 166\rangle \equivfor q \leftarrow width to italic do
     begin out(0); out(0); out(0); out(0); { output the zero word }
     p \leftarrow link[q]; \{ head of list \}while p > 0 do
       begin out_scaled (memory [p]); p \leftarrow link[p];
       end;
     end;
```
This code is used in section [157.](#page-56-0)

167. One embarrassing problem remains: The ligature/kern program might be very long, but the starting addresses in *char\_remainder* can be at most 255. Therefore we need to output some indirect address information; we want to compute *lk* offset so that addition of *lk* offset to all remainders makes all but lk offset distinct remainders less than 256.

For this we need a sorted table of all relevant remainders.

 $\langle$  Globals in the outer block [5](#page-2-0)  $\rangle$  +≡ *label\_table*: array  $[0 \tcdot 256]$  of record  $rr: -1 \tcdot \tcdot \tcdot 77777$ ; {sorted label values} cc: byte; { associated characters } end;  $label\_ptr:0...256; \{index of highest entry in label\_table\}$ sort\_ptr:  $0 \ldots 256$ ; {index into label\_table }  $lk_{\alpha} \in \{1, 256; \text{ } \{ \text{ smallest offset value that might work } \}$ t:  $0 \ldots$   $\gamma \gamma \gamma \gamma \gamma$ ; { label value that is being redirected }  $extra\_loc\_needed: boolean; \{ do we need a special word for *behavior*? \}$ 

<span id="page-59-0"></span>168.  $\langle$  Compute the ligature/kern program offset 168  $\rangle \equiv$  $\langle$  Insert all labels into *label\_table* 169 $\rangle$ ; if  $bchar < 256$  then **begin**  $extra\_loc\_needed \leftarrow true; lk\_offset \leftarrow 1;$ end else begin  $extra\_loc\_needed \leftarrow false; lk\_offset \leftarrow 0;$ end;  $\langle$  Find the minimum *lk\_offset* and adjust all remainders 170 $\rangle$ ; if  $bchar\_label < 777777$  then begin  $lig\text{-}kern[nl-1].b2 \leftarrow (bchar\text{-}label + lk\text{-}offset)$  div 256;  $lig\_\textit{kern}[nl - 1].b3 \leftarrow (behavior\_\textit{label} + lk\_\textit{offset}) \textbf{mod } 256;$ end

This code is used in section [159.](#page-56-0)

```
169. (Insert all labels into label_table 169) \equivlabel\_ptr \leftarrow 0; label\_table[0].rr \leftarrow -1; \{sentinel\}for c \leftarrow bc to ec do
       if char\_tag [c] = lig_tag then
           begin sort_ptr \leftarrow label_ptr; {there's a hole at position sort_ptr + 1}
           while label_table[sort_pr].rr > char_remainder[c] do
               begin label\_table[sort\_ptr] \leftarrow label\_table[sort\_ptr]; \; decr(sort\_ptr); \; \{ \text{move the hole} \}end;
           label\_table[sort\_ptr + 1].cc \leftarrow c; label\_table[sort\_ptr + 1].rr \leftarrow char\_remainder[c]; inc([label\_ptr];c[sort\_ptr + 1].cc \leftarrow c; label\_table[sort\_ptr + 1].rr \leftarrow char\_remainder[c]; inc([label\_ptr];c[sort\_ptr + 1].cc \leftarrow c; label\_table[sort\_ptr + 1].cr \leftarrow c; len\_term\_index[c]end
```
This code is used in section 168.

170. (Find the minimum *lk offset* and adjust all remainders  $170$   $\equiv$ **begin** sort\_ptr  $\leftarrow$  label\_ptr; {the largest unallocated label} if label\_table [sort\_ptr].rr + lk\_offset > 255 then **begin**  $lk\_offset \leftarrow 0$ ;  $extra\_loc\_needed \leftarrow false$ ; { location 0 can do double duty} repeat char\_remainder [label\_table [sort\_ptr].cc]  $\leftarrow$  lk\_offset; while  $label\_table[sort_ptr-1].rr = label\_table[sort_ptr].rr$  do **begin**  $decr (sort\_ptr)$ ; char\_remainder [label\_table [sort\_ptr].cc]  $\leftarrow$  lk\_offset; end;  $incr(lk\_offset);$   $decr(sort\_ptr);$ until  $lk_{\text{off}}set + label_{\text{table}}[sort_{\text{off}}]$ .rr < 256; {N.B.:  $lk\_offset = 256$  satisfies this when  $sort\_ptr = 0$ } end; if  $lk\_offset > 0$  then while  $sort\_ptr > 0$  do **begin** char remainder  $[label\_table] sort\_ptr]$ .cc]  $\leftarrow char$  remainder  $[label\_table] sort\_ptr]$ .cc] + lk\_offset;  $decr (sort\_ptr);$ end; end

This code is used in section 168.

```
171. \langle Output the ligature/kern program 171\rangle \equivif extra\_loc\_needed then \{lk\_offset = 1\}begin out (255); out (bchar); out (0); out (0);
     end
  else for sort\_ptr \leftarrow 1 to lk\_offset do { output the redirection specs}
       begin t \leftarrow label\_table|label\_ptr|.rr;if \mathit{bchar} < 256 then
          begin out(255); out(bchar);
          end
       else begin out(254); out(0);end;
       out\_size(t + lk\_offset);repeat decr (label_prr);until label\_table[label\_ptr] .rr < t;end;
  if nl > 0 then
     for liq\_ptr \leftarrow 0 to nl - 1 do
       begin out(lig_kern[lig_ptr].b0); out(lig_kern[lig_ptr].b1); out(lig_kern[lig_ptr].b2);
       out(lig\_kern[lig\_ptr].b3);end;
  if nk > 0 then
     for km\_ptr \leftarrow 0 to nk - 1 do out\_scaled(kern[krn\_ptr])This code is used in section 157.
```

```
172. \langle Output the extensible character recipes 172 \rangle \equiv
```
if  $ne > 0$  then for  $c \leftarrow 0$  to  $ne - 1$  do **begin** out( $ext{ent}[c], b0$ ); out( $ext{ent}[c], b1$ ); out( $ext{ent}[c], b2$ ); out( $ext{ent}[c], b3$ ); end;

This code is used in section [157.](#page-56-0)

173. For our grand finale, we wind everything up by outputting the parameters.

```
\langle Output the parameters 173 \rangle \equivfor par\_ptr \leftarrow 1 to np do
     begin if par\_ptr = 1 then \langle Output the slant (param[1]) without scaling 174\rangleelse out\_scaled (param [par_ptr]);
     end
```
This code is used in section [157.](#page-56-0)

174.  $\langle$  Output the slant (param[1]) without scaling 174 $\rangle \equiv$ begin if  $param[1] < 0$  then **begin**  $param[1] \leftarrow param[1] + '10000000000$ ;  $out((param[1] div '100000000) + 256 - 64);$ end else  $out(param[1] \text{ div } '100000000);$ out((param[1] div '200000) mod 256); out((param[1] div 256) mod 256); out(param[1] mod 256); end

This code is used in section 173.

<span id="page-61-0"></span>175. The VF output phase. Output to *vf-file* is considerably simpler.

```
define id\_byte = 202 { current version of VF format }
  define vout(\textbf{\#}) \equiv write(vf_{\textit{-}}file, \textbf{\#})\langle5 \rangle +≡
vcount: integer; { number of bytes written to \mathit{vf}_\text{-file}}
```
**176.** We need a routine to output integers as four bytes. Negative values will never be less than  $-2^{24}$ .

```
procedure vout\_int(x : integer);begin if x \geq 0 then vout(x div '100000000)
  else begin vout(255); x \leftarrow x + 100000000;end;
  vout((x div 200000) mod 256); vout((x div 400) mod 256); vout(x mod 256);
  end;
```

```
177. (Do the VF output 177) \equivvout(\textit{pre}); \textit{vout}(\textit{id\_byte}); \textit{vout}(\textit{title\_length});for k \leftarrow 0 to vtitle_length – 1 do vout(vf [vtitle_start + k]);
  for k \leftarrow check\_sum\_loc to design_size_loc + 3 do vout(header_bytes[k]);
  vcount \leftarrow \textit{title\_length} + 11;for cur font \leftarrow 0 to font ptr - 1 do \langle Output a local font definition 178\rangle;
  for c \leftarrow bc to ec do
     if char wd |c| > 0 then \langle179\rangle;
  repeat vout(post); incr(vcount);
  until vcount mod 4 = 0This code is used in section 180.
```
178.  $\langle$  Output a local font definition 178 $\rangle \equiv$ begin  $vout(fnt\_def1)$ ;  $vout(cur\_font)$ ;

vout(font\_checksum[cur\_font].b0); vout(font\_checksum[cur\_font].b1); vout(font\_checksum[cur\_font].b2); vout(font\_checksum[cur\_font].b3); vout\_int(font\_at[cur\_font]); vout\_int(font\_dsize [cur\_font]);  $vout(farea.length[cur\_font])$ ;  $vout(fname_length[cur\_font])$ ; for  $k \leftarrow 0$  to farea\_length [cur\_font] - 1 do vout(vf [farea\_start [cur\_font] + k]); if  $\text{f}$  name\_start  $\text{f}$  cur\_font  $\text{f}$  =  $\text{v}$ f\_size **then** begin  $vout("N")$ ;  $vout("U")$ ;  $vout("L")$ ;  $vout("L")$ ; end else for  $k \leftarrow 0$  to frame\_length  $[cur\_font] - 1$  do vout(vf [frame\_start [cur\_font] + k]);  $vcount \leftarrow vcount + 12 + \text{face\_length}[\text{cur}\_font] + \text{frame}\_ \text{length}[\text{cur}\_font]$ end

This code is used in section 177.

<span id="page-62-0"></span>179.  $\langle$  Output a packet for character c 179 $\rangle \equiv$ **begin**  $x \leftarrow \text{memory}[char\_wd[c]$ ; if design\_units  $\neq$  unity then  $x \leftarrow round((x/design\_units) * 1048576.0);$ 

if  $(\text{packet\_length}[c] > 241) \vee (x < 0) \vee (x \geq 100000000)$  then **begin** vout(242); vout\_int(packet\_length[c]); vout\_int(c); vout\_int(x);  $vcount \leftarrow vcount + 13 + packet\_length[c];$ end

else begin  $vout(packet.length[c])$ ;  $vout(c)$ ;  $vout(x div 200000)$ ;  $vout((x div 400) mod 256)$ ; vout(x mod 256); vcount  $\leftarrow$  vcount + 5 + packet\_length [c]; end;

if packet\_start  $[c] = vf\_size$  then begin if  $c \ge 128$  then vout(set1);  $vout(c)$ ; end else for  $k \leftarrow 0$  to packet\_length  $[c] - 1$  do vout(vf [packet\_start  $[c] + k$ ]); end

This code is used in section [177.](#page-61-0)

name\_enter;

 $v$ *f*<sub>-</sub> $output$ ; end.

corr and check ;

read\_input;  $print\_ln($  $\cdot$ . $\cdot$  $);$ 

 $\langle$  Do the TFM output [157](#page-56-0) $\rangle$ ;

<span id="page-63-0"></span>180. The main program. The routines sketched out so far need to be packaged into separate procedures, on some systems, since some Pascal compilers place a strict limit on the size of a routine. The packaging is done here in an attempt to avoid some system-dependent changes.

```
procedure param_enter;
  begin \langle Enter the parameter names 57 \rangle;
  end;
procedure vpl_enter;
  begin \langle56\rangle;
  end;
procedure name_enter; { enter all names and their equivalents }
  begin (Enter all the PL names and their equivalents, except the parameter names 55);
  vpl\_enter; param\_enter;
  end;
procedure read_lig_kern;
  var km\_ptr: 0...max\_terms; \{ \text{an index into } kern \}c: byte; { runs through all character codes }
  begin \langle109\rangle;
  end;
procedure read_char_info;
  var c: byte; {the char}
  begin \langle118\rangle;
  end;
procedure read_input;
  var c: byte; { header or parameter index }
  begin \langle Read all the input 92;
  end;
procedure corr_and_check;
  var c: 0 \ldots 256; { runs through all character codes }
    hh: 0.. hash_size; { an index into hash_list}
    liq\_ptr: 0.. maxliq\_steps; { an index into liq\_kern }
    g: byte; { a character generated by the current character c}
  begin \langle139 \rangleend;
procedure vf_output;
  var c: byte; { runs through all character codes }
    cur\_font: 0...256; \{ runs through all local fonts \}k: integer; { loop index }
  begin \langle177\rangle;
  end;
181. Here is where VPtoVF begins and ends.
  begin initialize;
```
<span id="page-64-0"></span>182. System-dependent changes. This section should be replaced, if necessary, by changes to the program that are necessary to make VPtoVF work at a particular installation. It is usually best to design your change file so that all changes to previous sections preserve the section numbering; then everybody's version will be consistent with the printed program. More extensive changes, which introduce new sections, can be inserted here; then only the index itself will get a new section number.

183. Index. Pointers to error messages appear here together with the section numbers where each identifier is used.

a: [39](#page-16-0). A cycle of NEXTLARGER... : [142.](#page-51-0) abs:  $165$ .  $acc: \quad 60, \, 61, \, 62, \, 63, \, 64, \, 65, \, 72, \, 74, \, 76.$  $acc: \quad 60, \, 61, \, 62, \, 63, \, 64, \, 65, \, 72, \, 74, \, 76.$ An "R" or "D" ... needed here: [72.](#page-29-0) ASCII<sub>-code</sub> : [23](#page-11-0), [24,](#page-11-0) [36,](#page-15-0) [44,](#page-18-0) [46,](#page-18-0) [60](#page-26-0). At most 256 VARCHAR specs...: [120.](#page-44-0) backup: [38,](#page-15-0) [62](#page-26-0), [63,](#page-27-0) [64,](#page-27-0) [112](#page-42-0). bad indent: [35.](#page-14-0) banner:  $1, 2$  $1, 2$ . bc:  $\frac{158}{159}$  $\frac{158}{159}$  $\frac{158}{159}$ , 159, [160](#page-57-0), [163,](#page-57-0) [164,](#page-57-0) [169](#page-59-0), [177](#page-61-0). bchar : [77,](#page-31-0) [80,](#page-32-0) [95](#page-37-0), [149](#page-52-0), [154,](#page-54-0) [155,](#page-55-0) [167](#page-58-0), [168](#page-59-0), [171](#page-60-0). bchar\_label:  $82, 84, 112, 139, 145, 154, 168$  $82, 84, 112, 139, 145, 154, 168$  $82, 84, 112, 139, 145, 154, 168$  $82, 84, 112, 139, 145, 154, 168$  $82, 84, 112, 139, 145, 154, 168$  $82, 84, 112, 139, 145, 154, 168$  $82, 84, 112, 139, 145, 154, 168$  $82, 84, 112, 139, 145, 154, 168$  $82, 84, 112, 139, 145, 154, 168$  $82, 84, 112, 139, 145, 154, 168$  $82, 84, 112, 139, 145, 154, 168$  $82, 84, 112, 139, 145, 154, 168$ . boolean: [29](#page-12-0), [41](#page-17-0), [50,](#page-19-0) [72,](#page-29-0) [77,](#page-31-0) [113,](#page-42-0) [128,](#page-47-0) [138](#page-50-0), [150](#page-53-0), [158](#page-56-0), [167.](#page-58-0) BOT piece of character...: [141.](#page-51-0) *both\_z*:  $\frac{146}{150}$  $\frac{146}{150}$  $\frac{146}{150}$  $\frac{146}{150}$  $\frac{146}{150}$ , 150, [151,](#page-53-0) [153](#page-54-0). boundary\_char\_code:  $\frac{52}{52}$  $\frac{52}{52}$  $\frac{52}{52}$ , [55](#page-23-0), [95](#page-37-0).  $\textit{buf\_size}: \quad \underline{3}, \ 29, \ 33, \ 34.$  $\textit{buf\_size}: \quad \underline{3}, \ 29, \ 33, \ 34.$  $\textit{buf\_size}: \quad \underline{3}, \ 29, \ 33, \ 34.$  $\textit{buf\_size}: \quad \underline{3}, \ 29, \ 33, \ 34.$  $\textit{buf\_size}: \quad \underline{3}, \ 29, \ 33, \ 34.$ buffer:  $\frac{29}{33}$  $\frac{29}{33}$  $\frac{29}{33}$  $\frac{29}{33}$  $\frac{29}{33}$ , [34,](#page-13-0) [35](#page-14-0), [37,](#page-15-0) [38](#page-15-0), [40,](#page-16-0) [41](#page-17-0), [61.](#page-26-0) byte : [23,](#page-11-0) [39,](#page-16-0) [52](#page-20-0), [53](#page-21-0), [60](#page-26-0), [66,](#page-27-0) [77,](#page-31-0) [82](#page-32-0), [83](#page-33-0), [89](#page-34-0), [90,](#page-35-0) [91,](#page-36-0) [97](#page-38-0), [111,](#page-42-0) [124,](#page-46-0) [128](#page-47-0), [136](#page-49-0), [158,](#page-56-0) [165](#page-58-0), [167](#page-58-0), [180.](#page-63-0)  $b0: 66, 67, 68, 104, 114, 115, 116, 117, 121, 141,$  $b0: 66, 67, 68, 104, 114, 115, 116, 117, 121, 141,$ [145](#page-51-0), [149](#page-52-0), [155](#page-55-0), [171](#page-60-0), [172](#page-60-0), [178](#page-61-0).  $b1: 66, 67, 68, 104, 116, 117, 121, 141, 145, 149,$  $b1: 66, 67, 68, 104, 116, 117, 121, 141, 145, 149,$ [151](#page-53-0), [155,](#page-55-0) [171,](#page-60-0) [172](#page-60-0), [178](#page-61-0). b2 : [66,](#page-27-0) [67,](#page-28-0) [68](#page-28-0), [104,](#page-40-0) [116](#page-43-0), [117,](#page-43-0) [121](#page-44-0), [141](#page-51-0), [145,](#page-51-0) [149](#page-52-0), [151](#page-53-0), [155](#page-55-0), [168](#page-59-0), [171](#page-60-0), [172](#page-60-0), [178](#page-61-0). b3 : [66,](#page-27-0) [67,](#page-28-0) [68](#page-28-0), [104,](#page-40-0) [116](#page-43-0), [117,](#page-43-0) [121](#page-44-0), [141](#page-51-0), [145,](#page-51-0) [149](#page-52-0), [151](#page-53-0), [155](#page-55-0), [168](#page-59-0), [171](#page-60-0), [172](#page-60-0), [178](#page-61-0). c:  $\frac{69}{63}, \frac{83}{91}, \frac{124}{124}, \frac{150}{150}, \frac{180}{150}$  $\frac{69}{63}, \frac{83}{91}, \frac{124}{124}, \frac{150}{150}, \frac{180}{150}$  $\frac{69}{63}, \frac{83}{91}, \frac{124}{124}, \frac{150}{150}, \frac{180}{150}$  $\frac{69}{63}, \frac{83}{91}, \frac{124}{124}, \frac{150}{150}, \frac{180}{150}$  $\frac{69}{63}, \frac{83}{91}, \frac{124}{124}, \frac{150}{150}, \frac{180}{150}$  $\frac{69}{63}, \frac{83}{91}, \frac{124}{124}, \frac{150}{150}, \frac{180}{150}$  $\frac{69}{63}, \frac{83}{91}, \frac{124}{124}, \frac{150}{150}, \frac{180}{150}$ "C" value must be...:  $61$ .  $cc: \quad \underline{124}, \ 127, \ \underline{150}, \ 151, \ \underline{167}, \ 169, \ 170.$  $cc: \quad \underline{124}, \ 127, \ \underline{150}, \ 151, \ \underline{167}, \ 169, \ 170.$  $cc: \quad \underline{124}, \ 127, \ \underline{150}, \ 151, \ \underline{167}, \ 169, \ 170.$  $cc: \quad \underline{124}, \ 127, \ \underline{150}, \ 151, \ \underline{167}, \ 169, \ 170.$  $cc: \quad \underline{124}, \ 127, \ \underline{150}, \ 151, \ \underline{167}, \ 169, \ 170.$  $cc: \quad \underline{124}, \ 127, \ \underline{150}, \ 151, \ \underline{167}, \ 169, \ 170.$  $cc: \quad \underline{124}, \ 127, \ \underline{150}, \ 151, \ \underline{167}, \ 169, \ 170.$  $cc: \quad \underline{124}, \ 127, \ \underline{150}, \ 151, \ \underline{167}, \ 169, \ 170.$  $cc: \quad \underline{124}, \ 127, \ \underline{150}, \ 151, \ \underline{167}, \ 169, \ 170.$  $cc: \quad \underline{124}, \ 127, \ \underline{150}, \ 151, \ \underline{167}, \ 169, \ 170.$  $cc: \quad \underline{124}, \ 127, \ \underline{150}, \ 151, \ \underline{167}, \ 169, \ 170.$  $char: 24, 29.$  $char: 24, 29.$  $char: 24, 29.$  $char: 24, 29.$  $char_d p: 82, 84, 119, 164.$  $char_d p: 82, 84, 119, 164.$  $char_d p: 82, 84, 119, 164.$  $char_d p: 82, 84, 119, 164.$  $char_d p: 82, 84, 119, 164.$  $char_d p: 82, 84, 119, 164.$  $char_d p: 82, 84, 119, 164.$  $char_d p: 82, 84, 119, 164.$  $char_d p: 82, 84, 119, 164.$  $char\_dp\_code$ :  $52, 55, 119$  $52, 55, 119$  $52, 55, 119$  $52, 55, 119$ .  $char ht: 82, 84, 119, 164.$  $char ht: 82, 84, 119, 164.$  $char ht: 82, 84, 119, 164.$  $char ht: 82, 84, 119, 164.$  $char ht: 82, 84, 119, 164.$  $char ht: 82, 84, 119, 164.$  $char ht: 82, 84, 119, 164.$  $char ht: 82, 84, 119, 164.$  $char\,ht\,code: 52, 55, 119.$  $char\,ht\,code: 52, 55, 119.$  $char\,ht\,code: 52, 55, 119.$  $char\,ht\,code: 52, 55, 119.$  $char\,ht\,code: 52, 55, 119.$  $char\,ht\,code: 52, 55, 119.$  $char\,ht\,code: 52, 55, 119.$  $char\;$ ic: [82](#page-32-0), [84,](#page-33-0) [119](#page-44-0), [164.](#page-57-0) *char ic code*:  $52, 55, 119$  $52, 55, 119$  $52, 55, 119$  $52, 55, 119$  $52, 55, 119$ . char info: [164.](#page-57-0)  $char\_info\_code$ : [52.](#page-20-0)  $char\_info\_word: 82$  $char\_info\_word: 82$ .  $char\_remainder: 82, 84, 112, 119, 120, 140, 141,$  $char\_remainder: 82, 84, 112, 119, 120, 140, 141,$  $char\_remainder: 82, 84, 112, 119, 120, 140, 141,$  $char\_remainder: 82, 84, 112, 119, 120, 140, 141,$  $char\_remainder: 82, 84, 112, 119, 120, 140, 141,$  $char\_remainder: 82, 84, 112, 119, 120, 140, 141,$  $char\_remainder: 82, 84, 112, 119, 120, 140, 141,$  $char\_remainder: 82, 84, 112, 119, 120, 140, 141,$  $char\_remainder: 82, 84, 112, 119, 120, 140, 141,$  $char\_remainder: 82, 84, 112, 119, 120, 140, 141,$  $char\_remainder: 82, 84, 112, 119, 120, 140, 141,$  $char\_remainder: 82, 84, 112, 119, 120, 140, 141,$  $char\_remainder: 82, 84, 112, 119, 120, 140, 141,$  $char\_remainder: 82, 84, 112, 119, 120, 140, 141,$ [142](#page-51-0), [149,](#page-52-0) [154,](#page-54-0) [164](#page-57-0), [167](#page-58-0), [169](#page-59-0), [170.](#page-59-0) char\_tag: [82](#page-32-0), [84](#page-33-0), [111](#page-42-0), [112](#page-42-0), [119](#page-44-0), [120](#page-44-0), [140](#page-50-0), [142](#page-51-0), [154](#page-54-0), [164](#page-57-0), [169.](#page-59-0) char wd : [82,](#page-32-0) [84](#page-33-0), [85,](#page-33-0) [118](#page-43-0), [119](#page-44-0), [139,](#page-50-0) [140](#page-50-0), [155,](#page-55-0) [159](#page-56-0), [163,](#page-57-0) [164,](#page-57-0) [177](#page-61-0), [179](#page-62-0).  $char_wd\_code: 52, 55, 103, 119.$  $char_wd\_code: 52, 55, 103, 119.$  $char_wd\_code: 52, 55, 103, 119.$  $char_wd\_code: 52, 55, 103, 119.$  $char_wd\_code: 52, 55, 103, 119.$  $char_wd\_code: 52, 55, 103, 119.$  $char_wd\_code: 52, 55, 103, 119.$  $char_wd\_code: 52, 55, 103, 119.$ 

Character cannot be typeset...:  $127$ .  $character\_code: 52, 55, 94, 95.$  $character\_code: 52, 55, 94, 95.$  $character\_code: 52, 55, 94, 95.$  $character\_code: 52, 55, 94, 95.$  $character\_code: 52, 55, 94, 95.$  $character\_code: 52, 55, 94, 95.$  $character\_code: 52, 55, 94, 95.$  $character\_code: 52, 55, 94, 95.$  $chars\_on\_line: 31, 32, 33, 137.$  $chars\_on\_line: 31, 32, 33, 137.$  $chars\_on\_line: 31, 32, 33, 137.$  $chars\_on\_line: 31, 32, 33, 137.$  $chars\_on\_line: 31, 32, 33, 137.$  $chars\_on\_line: 31, 32, 33, 137.$  $chars\_on\_line: 31, 32, 33, 137.$  $chars\_on\_line: 31, 32, 33, 137.$  $check\_existence: 140, 149.$  $check\_existence: 140, 149.$  $check\_existence: 140, 149.$  $check\_existence: 140, 149.$  $check\_existence\_and\_safety: 140, 141.$  $check\_existence\_and\_safety: 140, 141.$  $check\_existence\_and\_safety: 140, 141.$  $check\_existence\_and\_safety: 140, 141.$  $check\_existence\_and\_safety: 140, 141.$  $check\_sum\_code$ :  $52, 55, 95$  $52, 55, 95$  $52, 55, 95$  $52, 55, 95$  $52, 55, 95$ . check sum loc: [80,](#page-32-0) [95,](#page-37-0) [163,](#page-57-0) [177.](#page-61-0)  $check\_sum\_specified$ : [77](#page-31-0), [80](#page-32-0), [95](#page-37-0), [162.](#page-57-0)  $check\_tag$ : [111,](#page-42-0) [112](#page-42-0), [119](#page-44-0), [120](#page-44-0). chr : [26](#page-11-0), [34.](#page-13-0)  $class: \quad \underline{147}, \; 150, \; 153, \; 154.$  $class: \quad \underline{147}, \; 150, \; 153, \; 154.$  $class: \quad \underline{147}, \; 150, \; 153, \; 154.$  $class: \quad \underline{147}, \; 150, \; 153, \; 154.$  $class: \quad \underline{147}, \; 150, \; 153, \; 154.$  $class: \quad \underline{147}, \; 150, \; 153, \; 154.$ clear lig kern entry: [145.](#page-51-0)  $coding\_scheme\_code: 52, 55, 95.$  $coding\_scheme\_code: 52, 55, 95.$  $coding\_scheme\_code: 52, 55, 95.$  $coding\_scheme\_code: 52, 55, 95.$  $coding\_scheme\_code: 52, 55, 95.$  $coding\_scheme\_code: 52, 55, 95.$  $coding\_scheme\_code: 52, 55, 95.$  $coding\_scheme\_loc: 80, 95.$  $coding\_scheme\_loc: 80, 95.$  $coding\_scheme\_loc: 80, 95.$  $coding\_scheme\_loc: 80, 95.$  $comment\_code: 52, 55, 94, 103, 106, 110, 119,$  $comment\_code: 52, 55, 94, 103, 106, 110, 119,$ [121](#page-44-0), [125](#page-46-0).  $copy_to\_end_of\_item: \underline{41}, 95, 107, 108, 134.$  $copy_to\_end_of\_item: \underline{41}, 95, 107, 108, 134.$  $copy_to\_end_of\_item: \underline{41}, 95, 107, 108, 134.$  $copy_to\_end_of\_item: \underline{41}, 95, 107, 108, 134.$  $copy_to\_end_of\_item: \underline{41}, 95, 107, 108, 134.$  $copy_to\_end_of\_item: \underline{41}, 95, 107, 108, 134.$  $copy_to\_end_of\_item: \underline{41}, 95, 107, 108, 134.$  $copy_to\_end_of\_item: \underline{41}, 95, 107, 108, 134.$  $corr_and\_check: 180, 181.$  $corr_and\_check: 180, 181.$  $corr_and\_check: 180, 181.$  $corr_and\_check: 180, 181.$  $cur\_bytes: 66, 67, 69, 70, 104, 106, 126.$  $cur\_bytes: 66, 67, 69, 70, 104, 106, 126.$  $cur\_char:$  [36](#page-15-0), [37](#page-15-0), [38](#page-15-0), [39](#page-16-0), [40](#page-16-0), [42](#page-17-0), [43](#page-17-0), [58,](#page-25-0) [60,](#page-26-0) [61,](#page-26-0) [62,](#page-26-0) [63](#page-27-0), [64,](#page-27-0) [65,](#page-27-0) [69](#page-28-0), [70,](#page-28-0) [72,](#page-29-0) [73](#page-29-0), [74](#page-29-0), [76,](#page-30-0) [92](#page-36-0), [94](#page-36-0), [97,](#page-38-0) [100](#page-38-0), [102](#page-39-0), [104,](#page-40-0) [109,](#page-41-0) [112](#page-42-0), [118](#page-43-0), [120,](#page-44-0) [124,](#page-46-0) [134](#page-48-0).  $cur\_code: \underline{52}$  $cur\_code: \underline{52}$  $cur\_code: \underline{52}$ , [58,](#page-25-0) [94](#page-36-0), [95,](#page-37-0) [103](#page-39-0), [106,](#page-40-0) [110](#page-41-0), [116](#page-43-0), [119,](#page-44-0) [121](#page-44-0), [125](#page-46-0), [130,](#page-47-0) [131](#page-48-0), [134](#page-48-0). cur font: [77](#page-31-0), [104](#page-40-0), [105,](#page-40-0) [106,](#page-40-0) [107,](#page-41-0) [108](#page-41-0), [124](#page-46-0), [126](#page-46-0), [127](#page-47-0), [177,](#page-61-0) [178](#page-61-0), [180.](#page-63-0)  $cur\_hash: \quad 47, 50, 51, 53.$  $cur\_hash: \quad 47, 50, 51, 53.$  $cur\_hash: \quad 47, 50, 51, 53.$  $cur\_hash: \quad 47, 50, 51, 53.$  $cur\_hash: \quad 47, 50, 51, 53.$  $cur\_hash: \quad 47, 50, 51, 53.$  $cur\_hash: \quad 47, 50, 51, 53.$  $cur\_hash: \quad 47, 50, 51, 53.$ cur name:  $\frac{46}{50}$  $\frac{46}{50}$  $\frac{46}{50}$  $\frac{46}{50}$  $\frac{46}{50}$ , 50, [51](#page-19-0), [53](#page-21-0), [54](#page-22-0), [58](#page-25-0).  $c0: 67, 70, 96, 163.$  $c0: 67, 70, 96, 163.$  $c0: 67, 70, 96, 163.$  $c0: 67, 70, 96, 163.$  $c0: 67, 70, 96, 163.$  $c0: 67, 70, 96, 163.$  $c0: 67, 70, 96, 163.$  $c0: 67, 70, 96, 163.$  $c1: 67, 70, 96, 163.$  $c1: 67, 70, 96, 163.$  $c1: 67, 70, 96, 163.$  $c1: 67, 70, 96, 163.$  $c1: 67, 70, 96, 163.$  $c1: 67, 70, 96, 163.$  $c1: 67, 70, 96, 163.$  $c1: 67, 70, 96, 163.$  $c2: 67, 70, 96, 163.$  $c2: 67, 70, 96, 163.$  $c2: 67, 70, 96, 163.$  $c2: 67, 70, 96, 163.$  $c2: 67, 70, 96, 163.$  $c2: 67, 70, 96, 163.$  $c2: 67, 70, 96, 163.$  $c2: 67, 70, 96, 163.$  $c3: 67, 70, 96, 163.$  $c3: 67, 70, 96, 163.$  $c3: 67, 70, 96, 163.$  $c3: 67, 70, 96, 163.$  $c3: 67, 70, 96, 163.$  $c3: 67, 70, 96, 163.$  $c3: 67, 70, 96, 163.$  $c3: 67, 70, 96, 163.$ d:  $79, 85, 87, 88, 90$  $79, 85, 87, 88, 90$  $79, 85, 87, 88, 90$  $79, 85, 87, 88, 90$  $79, 85, 87, 88, 90$  $79, 85, 87, 88, 90$  $79, 85, 87, 88, 90$  $79, 85, 87, 88, 90$ . Decimal  $("D")$ , octal  $("D")$ , or hex...:  $69$ .  $decr: \underline{4}, 38, 40, 41, 50, 58, 76, 90, 97, 102, 117,$  $decr: \underline{4}, 38, 40, 41, 50, 58, 76, 90, 97, 102, 117,$ [124](#page-46-0), [128](#page-47-0), [133,](#page-48-0) [150,](#page-53-0) [152](#page-54-0), [159](#page-56-0), [169,](#page-59-0) [170,](#page-59-0) [171](#page-60-0). delta:  $143, 144$  $143, 144$ . depth:  $\frac{52}{64}$  $\frac{52}{64}$  $\frac{52}{64}$ , [84](#page-33-0), [119](#page-44-0), [144](#page-51-0), [159](#page-56-0), [160](#page-57-0). design\_size:  $77, 80, 98, 162$  $77, 80, 98, 162$  $77, 80, 98, 162$  $77, 80, 98, 162$  $77, 80, 98, 162$  $77, 80, 98, 162$ .  $design\_size\_code: 52, 55, 95.$  $design\_size\_code: 52, 55, 95.$  $design\_size\_code: 52, 55, 95.$  $design\_size\_code: 52, 55, 95.$  $design\_size\_code: 52, 55, 95.$  $design\_size\_code: 52, 55, 95.$  $design\_size\_code: 52, 55, 95.$ design\_size\_loc: [80,](#page-32-0) [162](#page-57-0), [177](#page-61-0). design\_units: [77](#page-31-0), [80,](#page-32-0) [99,](#page-38-0) [106,](#page-40-0) [128,](#page-47-0) [163](#page-57-0), [165](#page-58-0), [179](#page-62-0).  $design\_units\_code: 52, 55, 95.$  $design\_units\_code: 52, 55, 95.$  $design\_units\_code: 52, 55, 95.$  $design\_units\_code: 52, 55, 95.$  $design\_units\_code: 52, 55, 95.$  $design\_units\_code: 52, 55, 95.$ dict ptr:  $44, 45, 53$  $44, 45, 53$  $44, 45, 53$  $44, 45, 53$  $44, 45, 53$ . dictionary:  $\overline{44}$  $\overline{44}$  $\overline{44}$ , [50,](#page-19-0) [53](#page-21-0).  $do\_nothing$ :  $\frac{4}{111}$ , [140](#page-50-0), [151](#page-53-0), [153](#page-54-0). Don't push so much...:  $132$ . double check ext: [155](#page-55-0).  $double\_check\_lig: 155$  $double\_check\_lig: 155$ .  $double\_check\_rep: 155$ .

 $double\_check\_tail: 155.$  $double\_check\_tail: 155.$  $double\_check\_tail: 155.$  $down1: 122, 131.$  $down1: 122, 131.$  $down1: 122, 131.$  $down1: 122, 131.$  $down1: 122, 131.$ ec:  $158$ , [159](#page-56-0), [160](#page-57-0), [163,](#page-57-0) [164,](#page-57-0) [169](#page-59-0), [177](#page-61-0). Empty stack...:  $133$ .  $enter_name: 53, 54.$  $enter_name: 53, 54.$  $enter_name: 53, 54.$  $enter_name: 53, 54.$  $enter_name: 53, 54.$ eof: [34.](#page-13-0) eoln: [34.](#page-13-0) equiv:  $52, 53, 55, 58$  $52, 53, 55, 58$  $52, 53, 55, 58$  $52, 53, 55, 58$  $52, 53, 55, 58$  $52, 53, 55, 58$  $52, 53, 55, 58$ .  $err\_print: \quad 33, 35, 38, 39, 40, 41, 42, 43, 58, 85, 92,$  $err\_print: \quad 33, 35, 38, 39, 40, 41, 42, 43, 58, 85, 92,$ [93](#page-36-0), [95](#page-37-0), [97](#page-38-0), [98,](#page-38-0) [99,](#page-38-0) [100,](#page-38-0) [104,](#page-40-0) [107,](#page-41-0) [108,](#page-41-0) [111](#page-42-0), [114](#page-42-0), [115](#page-42-0), [116,](#page-43-0) [117,](#page-43-0) [120](#page-44-0), [124](#page-46-0), [126,](#page-46-0) [127](#page-47-0), [132](#page-48-0), [133,](#page-48-0) [135.](#page-48-0) *eval*:  $152, 153$  $152, 153$  $152, 153$ . excess: [88](#page-34-0), [89](#page-34-0), [90](#page-35-0). existence\_tail: [140.](#page-50-0)  $ext\_tag: 82, 111, 120, 140.$  $ext\_tag: 82, 111, 120, 140.$  $ext\_tag: 82, 111, 120, 140.$  $ext\_tag: 82, 111, 120, 140.$  $ext\_tag: 82, 111, 120, 140.$  $ext\_tag: 82, 111, 120, 140.$  $ext\_tag: 82, 111, 120, 140.$  $ext\_tag: 82, 111, 120, 140.$ exten: [77](#page-31-0), [120,](#page-44-0) [121,](#page-44-0) [141,](#page-51-0) [155,](#page-55-0) [172](#page-60-0). Extra right parenthesis:  $92$ . extra loc needed: [167,](#page-58-0) [168,](#page-59-0) [170](#page-59-0), [171](#page-60-0). f:  $152, 153$  $152, 153$  $152, 153$ .  $face\_code: 52, 55, 95.$  $face\_code: 52, 55, 95.$  $face\_code: 52, 55, 95.$  $face\_code: 52, 55, 95.$  $face\_code: 52, 55, 95.$  $face\_code: 52, 55, 95.$  $face\_code: 52, 55, 95.$ face\_loc: [80](#page-32-0), [95](#page-37-0). false: [30,](#page-12-0) [34](#page-13-0), [41](#page-17-0), [50,](#page-19-0) [72](#page-29-0), [80](#page-32-0), [100,](#page-38-0) [109](#page-41-0), [112](#page-42-0), [114,](#page-42-0) [115](#page-42-0), [128,](#page-47-0) [139,](#page-50-0) [150](#page-53-0), [159](#page-56-0), [168](#page-59-0), [170.](#page-59-0)  $family\_code: 52, 55, 95.$  $family\_code: 52, 55, 95.$  $family\_code: 52, 55, 95.$  $family\_code: 52, 55, 95.$  $family\_code: 52, 55, 95.$  $family\_code: 52, 55, 95.$  $family\_code: 52, 55, 95.$ family  $loc: 80, 95.$  $loc: 80, 95.$  $loc: 80, 95.$  $loc: 80, 95.$  $loc: 80, 95.$  $farea_length: 77, 105, 108, 178.$  $farea_length: 77, 105, 108, 178.$  $farea_length: 77, 105, 108, 178.$  $farea_length: 77, 105, 108, 178.$  $farea_length: 77, 105, 108, 178.$  $farea_length: 77, 105, 108, 178.$  $farea_length: 77, 105, 108, 178.$  $farea_length: 77, 105, 108, 178.$  $farea\_start: 77, 105, 108, 178.$  $farea\_start: 77, 105, 108, 178.$  $farea\_start: 77, 105, 108, 178.$  $farea\_start: 77, 105, 108, 178.$  $farea\_start: 77, 105, 108, 178.$  $farea\_start: 77, 105, 108, 178.$  $farea\_start: 77, 105, 108, 178.$  $farea\_start: 77, 105, 108, 178.$ File ended unexpectedly...:  $40$ . fill buffer : [34](#page-13-0), [35](#page-14-0), [37](#page-15-0), [38](#page-15-0), [40](#page-16-0), [41](#page-17-0).  $finish\_inner\_property\_list: \quad 102, 104, 109, 118,$  $finish\_inner\_property\_list: \quad 102, 104, 109, 118,$  $finish\_inner\_property\_list: \quad 102, 104, 109, 118,$  $finish\_inner\_property\_list: \quad 102, 104, 109, 118,$  $finish\_inner\_property\_list: \quad 102, 104, 109, 118,$  $finish\_inner\_property\_list: \quad 102, 104, 109, 118,$  $finish\_inner\_property\_list: \quad 102, 104, 109, 118,$  $finish\_inner\_property\_list: \quad 102, 104, 109, 118,$  $finish\_inner\_property\_list: \quad 102, 104, 109, 118,$ [120](#page-44-0), [124](#page-46-0).  $finish\_the\_property: \quad 43, 94, 102, 103, 106, 110,$  $finish\_the\_property: \quad 43, 94, 102, 103, 106, 110,$  $finish\_the\_property: \quad 43, 94, 102, 103, 106, 110,$  $finish\_the\_property: \quad 43, 94, 102, 103, 106, 110,$  $finish\_the\_property: \quad 43, 94, 102, 103, 106, 110,$  $finish\_the\_property: \quad 43, 94, 102, 103, 106, 110,$  $finish\_the\_property: \quad 43, 94, 102, 103, 106, 110,$  $finish\_the\_property: \quad 43, 94, 102, 103, 106, 110,$  $finish\_the\_property: \quad 43, 94, 102, 103, 106, 110,$  $finish\_the\_property: \quad 43, 94, 102, 103, 106, 110,$  $finish\_the\_property: \quad 43, 94, 102, 103, 106, 110,$  $finish\_the\_property: \quad 43, 94, 102, 103, 106, 110,$ [119](#page-44-0), [121](#page-44-0), [125.](#page-46-0) first\_ord:  $24, 26$  $24, 26$  $24, 26$ .  $fix\_word:$   $\boxed{71, 72, 77, 81, 82, 85, 86, 87, 88, 90, 91}$  $\boxed{71, 72, 77, 81, 82, 85, 86, 87, 88, 90, 91}$ [105](#page-40-0), [123,](#page-45-0) [124,](#page-46-0) [128](#page-47-0), [143](#page-51-0), [158](#page-56-0), [165.](#page-58-0)  $fllush_error: \quad 42, 94, 103, 106, 110, 119, 121, 125.$  $fllush_error: \quad 42, 94, 103, 106, 110, 119, 121, 125.$  $fname_length: 77, 105, 107, 178.$  $fname_length: 77, 105, 107, 178.$  $fname_length: 77, 105, 107, 178.$  $fname_length: 77, 105, 107, 178.$  $fname_length: 77, 105, 107, 178.$  $fname_length: 77, 105, 107, 178.$  $fname_length: 77, 105, 107, 178.$  $fname_length: 77, 105, 107, 178.$  $fname_length: 77, 105, 107, 178.$ fname\_start: [77,](#page-31-0) [105,](#page-40-0) [107,](#page-41-0) [178.](#page-61-0)  $fnt\_def1$ : [77](#page-31-0), [122,](#page-45-0) [178](#page-61-0).  $fnt_number.0: 122, 126.$  $fnt_number.0: 122, 126.$  $fnt_number.0: 122, 126.$  $fnt_number.0: 122, 126.$  $fnt_number.0: 122, 126.$  $fnt1: 77, 122, 126.$  $fnt1: 77, 122, 126.$  $fnt1: 77, 122, 126.$  $fnt1: 77, 122, 126.$  $fnt1: 77, 122, 126.$  $fnt1: 77, 122, 126.$  $font\_area\_code: 52, 56, 106.$  $font\_area\_code: 52, 56, 106.$  $font\_area\_code: 52, 56, 106.$  $font\_area\_code: 52, 56, 106.$  $font\_area\_code: 52, 56, 106.$  $font\_area\_code: 52, 56, 106.$ font\_at: [77,](#page-31-0) [105,](#page-40-0) [106](#page-40-0), [178.](#page-61-0)  $font\_at\_code: 52, 56, 106.$  $font\_at\_code: 52, 56, 106.$  $font\_at\_code: 52, 56, 106.$  $font\_at\_code: 52, 56, 106.$  $font\_at\_code: 52, 56, 106.$  $font\_at\_code: 52, 56, 106.$  $font\_at\_code: 52, 56, 106.$ font checksum: [77,](#page-31-0) [105](#page-40-0), [106](#page-40-0), [178](#page-61-0).  $font\_checksum\_code$ : [52,](#page-20-0) [56,](#page-24-0) [106.](#page-40-0)  $font\_dimensione: 52, 55, 95.$  $font\_dimensione: 52, 55, 95.$  $font\_dimensione: 52, 55, 95.$  $font\_dimensione: 52, 55, 95.$  $font\_dimensione: 52, 55, 95.$  $font\_dimensione: 52, 55, 95.$  $font\_dimensione: 52, 55, 95.$ font\_dsize: [77,](#page-31-0) [105](#page-40-0), [106](#page-40-0), [178](#page-61-0).  $font\_disize\_code: 52, 56, 106.$  $font\_disize\_code: 52, 56, 106.$  $font\_disize\_code: 52, 56, 106.$  $font\_disize\_code: 52, 56, 106.$  $font\_disize\_code: 52, 56, 106.$  $font\_disize\_code: 52, 56, 106.$  $font\_disize\_code: 52, 56, 106.$  $font_name\_code: 52, 56, 106.$  $font_name\_code: 52, 56, 106.$  $font_name\_code: 52, 56, 106.$  $font_name\_code: 52, 56, 106.$  $font_name\_code: 52, 56, 106.$  $font_name\_code: 52, 56, 106.$  $font_number: 77, 104, 126.$  $font_number: 77, 104, 126.$  $font_number: 77, 104, 126.$  $font_number: 77, 104, 126.$  $font_number: 77, 104, 126.$  $font_number: 77, 104, 126.$ 

 $font\_ptr: 77, 80, 104, 105, 126, 127, 177.$  $font\_ptr: 77, 80, 104, 105, 126, 127, 177.$ FONTAREA clipped...: [108](#page-41-0). FONTNAME clipped...: [107](#page-41-0).  $forward: 152, 153.$  $forward: 152, 153.$  $forward: 152, 153.$  $forward: 152, 153.$  $forward: 152, 153.$  $four bytes: 66, 67, 69, 77.$  $four bytes: 66, 67, 69, 77.$  $four bytes: 66, 67, 69, 77.$  $four bytes: 66, 67, 69, 77.$  $four bytes: 66, 67, 69, 77.$  $four bytes: 66, 67, 69, 77.$  $four bytes: 66, 67, 69, 77.$  $four bytes: 66, 67, 69, 77.$  $four bytes: 66, 67, 69, 77.$ fraction\_digits: [75,](#page-29-0) [76](#page-30-0). frozen du: [77](#page-31-0), [80,](#page-32-0) [99,](#page-38-0) [106,](#page-40-0) [128.](#page-47-0) Fuchs, David Raymond: [1](#page-1-0).  $g: \quad 180.$  $g: \quad 180.$  $g: \quad 180.$  $get\_byte: 60, 95, 101, 103, 112, 115, 116, 117,$  $get\_byte: 60, 95, 101, 103, 112, 115, 116, 117,$ [118](#page-43-0), [119,](#page-44-0) [121](#page-44-0), [127.](#page-47-0)  $get\_fix$ :  $\frac{72}{98}$  $\frac{72}{98}$  $\frac{72}{98}$ , [99,](#page-38-0) [103](#page-39-0), [106](#page-40-0), [117](#page-43-0), [119,](#page-44-0) [129,](#page-47-0) [130](#page-47-0), [131](#page-48-0).  $get\_four\_bytes: \quad 69, 96, 104, 106, 126.$  $get\_four\_bytes: \quad 69, 96, 104, 106, 126.$  $get\_four\_bytes: \quad 69, 96, 104, 106, 126.$  $get\_four\_bytes: \quad 69, 96, 104, 106, 126.$  $get\_four\_bytes: \quad 69, 96, 104, 106, 126.$  $get\_four\_bytes: \quad 69, 96, 104, 106, 126.$  $get\_four\_bytes: \quad 69, 96, 104, 106, 126.$  $get\_four\_bytes: \quad 69, 96, 104, 106, 126.$  $get\_four\_bytes: \quad 69, 96, 104, 106, 126.$  $get\_four\_bytes: \quad 69, 96, 104, 106, 126.$  $get\_four\_bytes: \quad 69, 96, 104, 106, 126.$  $get\_hex: 39, 134.$  $get\_hex: 39, 134.$  $get\_hex: 39, 134.$  $get\_hex: 39, 134.$  $get\_hex: 39, 134.$  $get\_keyword\_char: 37, 58.$  $get\_keyword\_char: 37, 58.$  $get\_keyword\_char: 37, 58.$  $get\_keyword\_char: 37, 58.$  $get\_keyword\_char: 37, 58.$ get\_name: [58,](#page-25-0) [94](#page-36-0), [103](#page-39-0), [106](#page-40-0), [110,](#page-41-0) [119,](#page-44-0) [121](#page-44-0), [125](#page-46-0). qet\_next:  $38, 39, 42, 43, 58, 60, 61, 62, 63, 64,$  $38, 39, 42, 43, 58, 60, 61, 62, 63, 64,$  $38, 39, 42, 43, 58, 60, 61, 62, 63, 64,$  $38, 39, 42, 43, 58, 60, 61, 62, 63, 64,$  $38, 39, 42, 43, 58, 60, 61, 62, 63, 64,$  $38, 39, 42, 43, 58, 60, 61, 62, 63, 64,$  $38, 39, 42, 43, 58, 60, 61, 62, 63, 64,$  $38, 39, 42, 43, 58, 60, 61, 62, 63, 64,$  $38, 39, 42, 43, 58, 60, 61, 62, 63, 64,$  $38, 39, 42, 43, 58, 60, 61, 62, 63, 64,$  $38, 39, 42, 43, 58, 60, 61, 62, 63, 64,$  $38, 39, 42, 43, 58, 60, 61, 62, 63, 64,$  $38, 39, 42, 43, 58, 60, 61, 62, 63, 64,$  $38, 39, 42, 43, 58, 60, 61, 62, 63, 64,$  $38, 39, 42, 43, 58, 60, 61, 62, 63, 64,$  $38, 39, 42, 43, 58, 60, 61, 62, 63, 64,$  $38, 39, 42, 43, 58, 60, 61, 62, 63, 64,$  $38, 39, 42, 43, 58, 60, 61, 62, 63, 64,$  $38, 39, 42, 43, 58, 60, 61, 62, 63, 64,$  $38, 39, 42, 43, 58, 60, 61, 62, 63, 64,$ [65](#page-27-0), [69](#page-28-0), [70](#page-28-0), [72](#page-29-0), [73](#page-29-0), [74](#page-29-0), [76](#page-30-0), [92](#page-36-0), [97](#page-38-0), [100](#page-38-0), [102](#page-39-0), [104](#page-40-0), [109](#page-41-0), [112](#page-42-0), [118](#page-43-0), [120](#page-44-0), [124](#page-46-0).  $good\_indent: 27, 28, 35.$  $good\_indent: 27, 28, 35.$  $good\_indent: 27, 28, 35.$  $good\_indent: 27, 28, 35.$  $good\_indent: 27, 28, 35.$  $good\_indent: 27, 28, 35.$  $good\_indent: 27, 28, 35.$ h: [48,](#page-18-0) [85,](#page-33-0) [87](#page-34-0), [88](#page-34-0), [90](#page-35-0), [124,](#page-46-0) [147,](#page-52-0) [152.](#page-54-0) hash: [147,](#page-52-0) [148](#page-52-0), [150](#page-53-0), [152](#page-54-0), [153](#page-54-0), [154.](#page-54-0) hash\_input:  $149, 150$  $149, 150$ . hash\_list: [147](#page-52-0), [150,](#page-53-0) [154,](#page-54-0) [180](#page-63-0). hash\_prime: [47](#page-18-0), [48](#page-18-0), [49,](#page-18-0) [50,](#page-19-0) [51.](#page-19-0) hash\_ptr:  $147, 148, 150, 154$  $147, 148, 150, 154$  $147, 148, 150, 154$  $147, 148, 150, 154$  $147, 148, 150, 154$  $147, 148, 150, 154$ . hash\_size: [3](#page-1-0), [147,](#page-52-0) [148](#page-52-0), [150,](#page-53-0) [152](#page-54-0), [154](#page-54-0), [180.](#page-63-0)  $header: 10.$  $header: 10.$ HEADER indices...: [101.](#page-39-0) header\_bytes:  $\frac{77}{7}$ , [79,](#page-31-0) [80,](#page-32-0) [95](#page-37-0), [96](#page-37-0), [97](#page-38-0), [101,](#page-39-0) [161,](#page-57-0) [162](#page-57-0), [163](#page-57-0), [177.](#page-61-0) *header\_code*:  $52, 55, 95$  $52, 55, 95$  $52, 55, 95$  $52, 55, 95$  $52, 55, 95$ . header index: [77](#page-31-0), [78](#page-31-0), [79](#page-31-0), [96,](#page-37-0) [97.](#page-38-0) header\_ptr:  $\overline{77}$ , [80,](#page-32-0) [101,](#page-39-0) [159,](#page-56-0) [162.](#page-57-0) height: [52](#page-20-0), [81,](#page-32-0) [84,](#page-33-0) [119](#page-44-0), [144](#page-51-0), [159,](#page-56-0) [160](#page-57-0).  $hh: 147, 154, 180.$  $hh: 147, 154, 180.$  $hh: 147, 154, 180.$  $hh: 147, 154, 180.$  $hh: 147, 154, 180.$  $hh: 147, 154, 180.$  $hh: 147, 154, 180.$ hstack: [123](#page-45-0), [124,](#page-46-0) [132,](#page-48-0) [133](#page-48-0). I can handle only  $256... : 104$ . I had to round...:  $144$ . I'm out of memory...:  $41$ .  $id\_byte: 175, 177.$  $id\_byte: 175, 177.$  $id\_byte: 175, 177.$  $id\_byte: 175, 177.$  $id\_byte: 175, 177.$ Illegal character... : [38,](#page-15-0) [41.](#page-17-0) Illegal digit : [70](#page-28-0). Illegal face code...:  $65$ . Illegal hexadecimal digit : [39.](#page-16-0) *incr*:  $\frac{4}{9}$  $\frac{4}{9}$  $\frac{4}{9}$ , [34](#page-13-0), [35](#page-14-0), [37](#page-15-0), [38,](#page-15-0) [40,](#page-16-0) [41,](#page-17-0) [53](#page-21-0), [58](#page-25-0), [65](#page-27-0), [76](#page-30-0), [85](#page-33-0), [87](#page-34-0), [90](#page-35-0), [92](#page-36-0), [97,](#page-38-0) [101,](#page-39-0) [102,](#page-39-0) [103,](#page-39-0) [104,](#page-40-0) [105,](#page-40-0) [116](#page-43-0), [117](#page-43-0), [120](#page-44-0), [126,](#page-46-0) [128,](#page-47-0) [132,](#page-48-0) [137,](#page-49-0) [145,](#page-51-0) [150,](#page-53-0) [159](#page-56-0), [169,](#page-59-0) [170](#page-59-0), [177.](#page-61-0) indent: [27,](#page-12-0) [28](#page-12-0), [35](#page-14-0). index: [89,](#page-34-0) [90](#page-35-0), [164](#page-57-0).

 $indx$ :  $78$ , [147](#page-52-0), [150,](#page-53-0) [152,](#page-54-0) [153.](#page-54-0) Infinite ligature loop... : [154.](#page-54-0) initialize:  $2, 181$  $2, 181$ . input has ended : [29](#page-12-0), [30,](#page-12-0) [34,](#page-13-0) [40,](#page-16-0) [92](#page-36-0).  $int_{\mathcal{D}}$  part: [72](#page-29-0). integer : [25](#page-11-0), [27](#page-12-0), [39,](#page-16-0) [40](#page-16-0), [41,](#page-17-0) [60,](#page-26-0) [69](#page-28-0), [71,](#page-29-0) [72](#page-29-0), [75](#page-29-0), [77,](#page-31-0) [87](#page-34-0), [88,](#page-34-0) [91](#page-36-0), [128,](#page-47-0) [150,](#page-53-0) [152](#page-54-0), [175,](#page-61-0) [176](#page-61-0), [180.](#page-63-0) *invalid\_code*:  $26, 38, 41$  $26, 38, 41$  $26, 38, 41$  $26, 38, 41$  $26, 38, 41$ . italic: [52,](#page-20-0) [81](#page-32-0), [84](#page-33-0), [119,](#page-44-0) [144,](#page-51-0) [159,](#page-56-0) [160](#page-57-0), [161](#page-57-0), [166.](#page-58-0)  $j: \underline{50}, \underline{72}, \underline{161}.$ Junk after property value...:  $43$ . *junk\_error*: [92,](#page-36-0) <u>93</u>, [102,](#page-39-0) [104](#page-40-0), [109](#page-41-0), [118](#page-43-0), [120,](#page-44-0) [124.](#page-46-0)  $k: \quad \underline{25}, \underline{33}, \underline{50}, \underline{53}, \underline{88}, \underline{91}, \underline{97}, \underline{124}, \underline{128}, \underline{180}.$  $k: \quad \underline{25}, \underline{33}, \underline{50}, \underline{53}, \underline{88}, \underline{91}, \underline{97}, \underline{124}, \underline{128}, \underline{180}.$  $k: \quad \underline{25}, \underline{33}, \underline{50}, \underline{53}, \underline{88}, \underline{91}, \underline{97}, \underline{124}, \underline{128}, \underline{180}.$  $k: \quad \underline{25}, \underline{33}, \underline{50}, \underline{53}, \underline{88}, \underline{91}, \underline{97}, \underline{124}, \underline{128}, \underline{180}.$  $k: \quad \underline{25}, \underline{33}, \underline{50}, \underline{53}, \underline{88}, \underline{91}, \underline{97}, \underline{124}, \underline{128}, \underline{180}.$  $k: \quad \underline{25}, \underline{33}, \underline{50}, \underline{53}, \underline{88}, \underline{91}, \underline{97}, \underline{124}, \underline{128}, \underline{180}.$  $k: \quad \underline{25}, \underline{33}, \underline{50}, \underline{53}, \underline{88}, \underline{91}, \underline{97}, \underline{124}, \underline{128}, \underline{180}.$  $k: \quad \underline{25}, \underline{33}, \underline{50}, \underline{53}, \underline{88}, \underline{91}, \underline{97}, \underline{124}, \underline{128}, \underline{180}.$  $k: \quad \underline{25}, \underline{33}, \underline{50}, \underline{53}, \underline{88}, \underline{91}, \underline{97}, \underline{124}, \underline{128}, \underline{180}.$  $k: \quad \underline{25}, \underline{33}, \underline{50}, \underline{53}, \underline{88}, \underline{91}, \underline{97}, \underline{124}, \underline{128}, \underline{180}.$  $k: \quad \underline{25}, \underline{33}, \underline{50}, \underline{53}, \underline{88}, \underline{91}, \underline{97}, \underline{124}, \underline{128}, \underline{180}.$ kern: [77](#page-31-0), [113](#page-42-0), [117,](#page-43-0) [171,](#page-60-0) [180](#page-63-0).  $kern\_flag: \quad \underline{113}, \, 117, \, 149, \, 151, \, 155.$  $kern\_flag: \quad \underline{113}, \, 117, \, 149, \, 151, \, 155.$  $kern\_flag: \quad \underline{113}, \, 117, \, 149, \, 151, \, 155.$  $kern\_flag: \quad \underline{113}, \, 117, \, 149, \, 151, \, 155.$  $kern\_flag: \quad \underline{113}, \, 117, \, 149, \, 151, \, 155.$  $kern\_flag: \quad \underline{113}, \, 117, \, 149, \, 151, \, 155.$  $kern\_flag: \quad \underline{113}, \, 117, \, 149, \, 151, \, 155.$  $kern\_flag: \quad \underline{113}, \, 117, \, 149, \, 151, \, 155.$  $kern\_flag: \quad \underline{113}, \, 117, \, 149, \, 151, \, 155.$  $key: \underline{150}, \underline{152}.$  $key: \underline{150}, \underline{152}.$  $key: \underline{150}, \underline{152}.$  $key: \underline{150}, \underline{152}.$  $key: \underline{150}, \underline{152}.$ KRN character examined...: [149.](#page-52-0)  $krn\_code$ :  $\underline{52}$ ,  $55$ ,  $110$ .  $krn\_ptr$ :  $113, 117, 171, 180$  $113, 117, 171, 180$  $113, 117, 171, 180$  $113, 117, 171, 180$  $113, 117, 171, 180$  $113, 117, 171, 180$  $113, 117, 171, 180$ .  $l: \underline{40}, \underline{41}, \underline{87}, \underline{90}.$  $l: \underline{40}, \underline{41}, \underline{87}, \underline{90}.$  $l: \underline{40}, \underline{41}, \underline{87}, \underline{90}.$  $l: \underline{40}, \underline{41}, \underline{87}, \underline{90}.$  $l: \underline{40}, \underline{41}, \underline{87}, \underline{90}.$  $l: \underline{40}, \underline{41}, \underline{87}, \underline{90}.$  $l: \underline{40}, \underline{41}, \underline{87}, \underline{90}.$  $label\_code: := \frac{52}{52}, \frac{55}{51}, \frac{110}{51}.$  $label\_code: := \frac{52}{52}, \frac{55}{51}, \frac{110}{51}.$  $label\_code: := \frac{52}{52}, \frac{55}{51}, \frac{110}{51}.$  $label\_code: := \frac{52}{52}, \frac{55}{51}, \frac{110}{51}.$  $label\_code: := \frac{52}{52}, \frac{55}{51}, \frac{110}{51}.$  $label\_ptr:167, 169, 170, 171.$  $label\_ptr:167, 169, 170, 171.$  $label\_ptr:167, 169, 170, 171.$  $label\_ptr:167, 169, 170, 171.$  $label\_ptr:167, 169, 170, 171.$  $label\_ptr:167, 169, 170, 171.$  $label\_ptr:167, 169, 170, 171.$  $label\_ptr:167, 169, 170, 171.$  $label\_ptr:167, 169, 170, 171.$  $label_table:table:160}$  [167,](#page-58-0) [169](#page-59-0), [170](#page-59-0), [171](#page-60-0).  $last\_\textit{ord}$ :  $24$ , [26](#page-11-0).  $left\_ln:$   $\frac{29}{30}$  $\frac{29}{30}$  $\frac{29}{30}$ , [33,](#page-13-0) [34](#page-13-0).  $left\_z$ :  $\frac{146}{151}$ , [153](#page-54-0). level : [27](#page-12-0), [28](#page-12-0), [35](#page-14-0), [40,](#page-16-0) [41,](#page-17-0) [58](#page-25-0), [102](#page-39-0), [104,](#page-40-0) [109,](#page-41-0) [118](#page-43-0), [120](#page-44-0), [124.](#page-46-0)  $lf: 158, 159, 160.$  $lf: 158, 159, 160.$  $lf: 158, 159, 160.$  $lf: 158, 159, 160.$  $lf: 158, 159, 160.$  $lf: 158, 159, 160.$  $lh: 158, 159, 160.$  $lh: 158, 159, 160.$  $lh: 158, 159, 160.$  $lh: 158, 159, 160.$  $lh: 158, 159, 160.$  $lh: 158, 159, 160.$ LIG character examined...: [149.](#page-52-0) LIG character generated...: [149](#page-52-0).  $lig\_code: 52, 55, 110, 116.$  $lig\_code: 52, 55, 110, 116.$  $lig\_code: 52, 55, 110, 116.$  $lig\_code: 52, 55, 110, 116.$  $lig\_code: 52, 55, 110, 116.$  $lig\_code: 52, 55, 110, 116.$  $lig\_code: 52, 55, 110, 116.$  $lig\_code: 52, 55, 110, 116.$  $lig\_exam: 149$ .  $lig\_gen: 149.$  $lig\_gen: 149.$ lig\_kern: [77](#page-31-0), [114](#page-42-0), [115](#page-42-0), [116,](#page-43-0) [117,](#page-43-0) [145,](#page-51-0) [147,](#page-52-0) [149,](#page-52-0) [151](#page-53-0), [155,](#page-55-0) [168,](#page-59-0) [171](#page-60-0), [180](#page-63-0).  $lig\_ptr$ : [147](#page-52-0), [149](#page-52-0), [155](#page-55-0), [171](#page-60-0), [180](#page-63-0).  $lig\_table\_code: 52, 55, 95.$  $lig\_table\_code: 52, 55, 95.$  $lig\_table\_code: 52, 55, 95.$  $lig\_table\_code: 52, 55, 95.$  $lig\_table\_code: 52, 55, 95.$  $lig\_table\_code: 52, 55, 95.$  $lig\_table\_code: 52, 55, 95.$ lig<sub>tag</sub>: [82](#page-32-0), [111](#page-42-0), [112,](#page-42-0) [140,](#page-50-0) [154,](#page-54-0) [169](#page-59-0).  $lig\_z$ :  $\frac{147}{150}$  $\frac{147}{150}$  $\frac{147}{150}$ , [153](#page-54-0).  $limit: \quad 29, 30, 33, 34, 35, 37, 38, 40, 41.$  $limit: \quad 29, 30, 33, 34, 35, 37, 38, 40, 41.$  $line: 27, 28, 33, 34.$  $line: 27, 28, 33, 34.$  $line: 27, 28, 33, 34.$  $line: 27, 28, 33, 34.$  $line: 27, 28, 33, 34.$  $line: 27, 28, 33, 34.$  $line: 27, 28, 33, 34.$  $line: 27, 28, 33, 34.$  $line: 27, 28, 33, 34.$  $link: 81, 82, 84, 85, 87, 90, 166.$  $link: 81, 82, 84, 85, 87, 90, 166.$  $list\_tag$ : [82](#page-32-0), [111](#page-42-0), [119](#page-44-0), [140](#page-50-0), [142](#page-51-0). lk offset: [159](#page-56-0), [160](#page-57-0), [167,](#page-58-0) [168](#page-59-0), [170](#page-59-0), [171.](#page-60-0) lk step ended : [109,](#page-41-0) [112,](#page-42-0) [113,](#page-42-0) [114,](#page-42-0) [115](#page-42-0), [116](#page-43-0), [117](#page-43-0).  $load10: \underline{54}$  $load10: \underline{54}$  $load10: \underline{54}$ , [55,](#page-23-0) [56,](#page-24-0) [57](#page-25-0).  $load11: 54, 55.$  $load11: 54, 55.$  $load11: 54, 55.$  $load11: 54, 55.$  $load11: 54, 55.$  $load12: 54, 55, 56.$  $load12: 54, 55, 56.$  $load12: 54, 55, 56.$  $load12: 54, 55, 56.$  $load12: 54, 55, 56.$  $load12: 54, 55, 56.$  $load13: 54, 57.$  $load13: 54, 57.$  $load13: 54, 57.$  $load13: 54, 57.$  $load13: 54, 57.$  $load14: 54.$  $load14: 54.$  $load14: 54.$ 

 $load15: 54.$  $load15: 54.$  $load15: 54.$  $load16: 54, 55.$  $load16: 54, 55.$  $load16: 54, 55.$  $load16: 54, 55.$  $load16: 54, 55.$  $load17: 54.$  $load17: 54.$  $load17: 54.$  $load18: 54.$  $load18: 54.$  $load18: 54.$ load19: [54](#page-22-0).  $load20: 54, 57.$  $load20: 54, 57.$  $load20: 54, 57.$  $load20: 54, 57.$  $load20: 54, 57.$  $load3: 54, 55, 56.$  $load3: 54, 55, 56.$  $load3: 54, 55, 56.$  $load3: 54, 55, 56.$  $load3: 54, 55, 56.$  $load3: 54, 55, 56.$  $load4: 54, 55, 56, 57.$  $load4: 54, 55, 56, 57.$  $load4: 54, 55, 56, 57.$  $load4: 54, 55, 56, 57.$  $load4: 54, 55, 56, 57.$  $load4: 54, 55, 56, 57.$  $load4: 54, 55, 56, 57.$  $load4: 54, 55, 56, 57.$  $load4: 54, 55, 56, 57.$  $load5: 54, 55, 57.$  $load5: 54, 55, 57.$  $load5: 54, 55, 57.$  $load5: 54, 55, 57.$  $load5: 54, 55, 57.$  $load5: 54, 55, 57.$  $load6: 54, 55, 56, 57.$  $load6: 54, 55, 56, 57.$  $load6: 54, 55, 56, 57.$  $load6: 54, 55, 56, 57.$  $load6: 54, 55, 56, 57.$  $load6: 54, 55, 56, 57.$  $load6: 54, 55, 56, 57.$  $load6: 54, 55, 56, 57.$  $load6: 54, 55, 56, 57.$  $load7: 54, 55, 56, 57.$  $load7: 54, 55, 56, 57.$  $load7: 54, 55, 56, 57.$  $load7: 54, 55, 56, 57.$  $load7: 54, 55, 56, 57.$  $load7: 54, 55, 56, 57.$  $load7: 54, 55, 56, 57.$  $load7: 54, 55, 56, 57.$  $load7: 54, 55, 56, 57.$  $load8: 54, 55, 56.$  $load8: 54, 55, 56.$  $load8: 54, 55, 56.$  $load8: 54, 55, 56.$  $load8: 54, 55, 56.$  $load8: 54, 55, 56.$  $load9: \underline{54}$  $load9: \underline{54}$  $load9: \underline{54}$ , [55](#page-23-0), [56.](#page-24-0)  $loc: \underline{29}$ , [30,](#page-12-0) [33](#page-13-0), [34](#page-13-0), [35,](#page-14-0) [37,](#page-15-0) [38,](#page-15-0) [40](#page-16-0), [41](#page-17-0), [58,](#page-25-0) [61,](#page-26-0) [92](#page-36-0), [102](#page-39-0).  $longest_name: \underline{46}, 50, 53, 58.$  $longest_name: \underline{46}, 50, 53, 58.$  $longest_name: \underline{46}, 50, 53, 58.$  $longest_name: \underline{46}, 50, 53, 58.$  $longest_name: \underline{46}, 50, 53, 58.$  $longest_name: \underline{46}, 50, 53, 58.$  $longest_name: \underline{46}, 50, 53, 58.$  $longest_name: \underline{46}, 50, 53, 58.$  $lookup: 50, 53, 58.$  $lookup: 50, 53, 58.$  $lookup: 50, 53, 58.$  $lookup: 50, 53, 58.$  $lookup: 50, 53, 58.$  $lookup: 50, 53, 58.$ m: [87,](#page-34-0) [90,](#page-35-0) [165.](#page-58-0)  $map\_code: 52, 56, 119.$  $map\_code: 52, 56, 119.$  $map\_code: 52, 56, 119.$  $map\_code: 52, 56, 119.$  $map\_code: 52, 56, 119.$  $map\_code: 52, 56, 119.$  $map_{font_{code}}$ : [52](#page-20-0), [56,](#page-24-0) [95](#page-37-0). max\_header\_bytes: [3](#page-1-0), [10,](#page-6-0) [78](#page-31-0), [101](#page-39-0), [161.](#page-57-0) max kerns: [3,](#page-1-0) [77,](#page-31-0) [113,](#page-42-0) [117,](#page-43-0) [180.](#page-63-0)  $max\_letters: \underline{44}, 50.$  $max\_letters: \underline{44}, 50.$  $max\_letters: \underline{44}, 50.$  $max\_letters: \underline{44}, 50.$  $max\_letters: \underline{44}, 50.$ max\_lig\_steps:  $\frac{3}{2}$ , [77](#page-31-0), [115,](#page-42-0) [116,](#page-43-0) [117](#page-43-0), [147,](#page-52-0) [180.](#page-63-0) max\_name\_index: [44](#page-18-0), [46](#page-18-0), [47](#page-18-0), [52](#page-20-0). max\_param\_words: [3,](#page-1-0) [12](#page-7-0), [77](#page-31-0), [103,](#page-39-0) [161](#page-57-0).  $max\_stack: 3, 123, 132.$  $max\_stack: 3, 123, 132.$  $max\_stack: 3, 123, 132.$  $max\_stack: 3, 123, 132.$  $max\_stack: 3, 123, 132.$  $max\_stack: 3, 123, 132.$ Maximum SKIP amount...: [115](#page-42-0). mem ptr: [82,](#page-32-0) [84](#page-33-0), [85](#page-33-0). mem\_size:  $81, 85$  $81, 85$  $81, 85$ . memory: [81](#page-32-0), [82,](#page-32-0) [84](#page-33-0), [85,](#page-33-0) [87](#page-34-0), [88,](#page-34-0) [89,](#page-34-0) [90](#page-35-0), [158,](#page-56-0) [159](#page-56-0), [160](#page-57-0), [161](#page-57-0), [163,](#page-57-0) [166](#page-58-0), [179](#page-62-0). Memory overflow...: [85](#page-33-0). MID piece of character...: [141.](#page-51-0)  $min\_cover: 87, 88.$  $min\_cover: 87, 88.$  $min\_cover: 87, 88.$  $min\_cover: 87, 88.$  $min\_cover: 87, 88.$  $min\_nl$ :  $77, 80, 112, 115, 145$  $77, 80, 112, 115, 145$  $77, 80, 112, 115, 145$  $77, 80, 112, 115, 145$  $77, 80, 112, 115, 145$  $77, 80, 112, 115, 145$  $77, 80, 112, 115, 145$  $77, 80, 112, 115, 145$ . Missing POP supplied : [124.](#page-46-0) move\_down\_code: [52,](#page-20-0) [56,](#page-24-0) [125,](#page-46-0) [131](#page-48-0). move\_right\_code:  $52, 56, 125, 130$  $52, 56, 125, 130$  $52, 56, 125, 130$  $52, 56, 125, 130$  $52, 56, 125, 130$  $52, 56, 125, 130$  $52, 56, 125, 130$ . n: [165.](#page-58-0) name\_enter: [180,](#page-63-0) [181.](#page-63-0) name\_length:  $\frac{46}{50}$  $\frac{46}{50}$  $\frac{46}{50}$ , [50,](#page-19-0) [51,](#page-19-0) [53,](#page-21-0) [54](#page-22-0), [58](#page-25-0). name\_ptr:  $\frac{46}{50}$  $\frac{46}{50}$  $\frac{46}{50}$ , [58.](#page-25-0) ne: [77](#page-31-0), [80](#page-32-0), [120,](#page-44-0) [121](#page-44-0), [155,](#page-55-0) [159](#page-56-0), [160,](#page-57-0) [172](#page-60-0). negative: [72](#page-29-0), [73,](#page-29-0) [128](#page-47-0).  $next\_d$ : [86](#page-34-0), [87,](#page-34-0) [88](#page-34-0), [98,](#page-38-0) [99.](#page-38-0) next\_larger\_code:  $52, 55, 119$  $52, 55, 119$  $52, 55, 119$  $52, 55, 119$  $52, 55, 119$ .  $nhash: 47, 49, 50, 53.$  $nhash: 47, 49, 50, 53.$  $nhash: 47, 49, 50, 53.$  $nhash: 47, 49, 50, 53.$  $nhash: 47, 49, 50, 53.$  $nhash: 47, 49, 50, 53.$  $nhash: 47, 49, 50, 53.$  $nhash: 47, 49, 50, 53.$  $nhash: 47, 49, 50, 53.$ nk: [77,](#page-31-0) [80,](#page-32-0) [117,](#page-43-0) [159](#page-56-0), [160](#page-57-0), [171](#page-60-0). nl: [77,](#page-31-0) [80,](#page-32-0) [112](#page-42-0), [114](#page-42-0), [115,](#page-42-0) [116,](#page-43-0) [117](#page-43-0), [139](#page-50-0), [145,](#page-51-0) [149,](#page-52-0) [154](#page-54-0), [155](#page-55-0), [159](#page-56-0), [160](#page-57-0), [168](#page-59-0), [171](#page-60-0). no\_tag: [82,](#page-32-0) [84,](#page-33-0) [111,](#page-42-0) [140](#page-50-0), [142](#page-51-0), [154](#page-54-0).

 $nonblank\_found: 41.$  $nonblank\_found: 41.$  $nonblank\_found: 41.$ not found: [50](#page-19-0), [158,](#page-56-0) [159](#page-56-0). np: [77,](#page-31-0) [80,](#page-32-0) [103](#page-39-0), [159](#page-56-0), [160](#page-57-0), [173](#page-60-0). numbers\_differ:  $104$ , [126.](#page-46-0) opcode : [128](#page-47-0). out: [156](#page-56-0), [160](#page-57-0), [162,](#page-57-0) [164,](#page-57-0) [165,](#page-58-0) [166,](#page-58-0) [171](#page-60-0), [172](#page-60-0), [174](#page-60-0). out scaled : [165,](#page-58-0) [166](#page-58-0), [171](#page-60-0), [173](#page-60-0).  $out\_size: 160, 171.$  $out\_size: 160, 171.$  $out\_size: 160, 171.$  $out\_size: 160, 171.$  $out\_size: 160, 171.$  $output: \quad 2.$  $output: \quad 2.$  $output: \quad 2.$ p: [85](#page-33-0), [87,](#page-34-0) [90](#page-35-0), [150,](#page-53-0) [161](#page-57-0). packet length : [77](#page-31-0), [80,](#page-32-0) [124,](#page-46-0) [179.](#page-62-0) packet\_start: [77,](#page-31-0) [80](#page-32-0), [124](#page-46-0), [179](#page-62-0).  $par\_ptr$ :  $\underline{161}$ , [173.](#page-60-0) param: [77,](#page-31-0) [103](#page-39-0), [173,](#page-60-0) [174](#page-60-0). param\_enter: [180](#page-63-0). PARAMETER index must not...: [103](#page-39-0). parameter\_code: [52,](#page-20-0) [55,](#page-23-0) [57,](#page-25-0) [103.](#page-39-0) pending: [146,](#page-52-0) [147](#page-52-0), [153.](#page-54-0) pointer:  $81, 82, 85, 87, 88, 89, 90, 161.$  $81, 82, 85, 87, 88, 89, 90, 161.$  $81, 82, 85, 87, 88, 89, 90, 161.$  $81, 82, 85, 87, 88, 89, 90, 161.$  $81, 82, 85, 87, 88, 89, 90, 161.$  $81, 82, 85, 87, 88, 89, 90, 161.$  $81, 82, 85, 87, 88, 89, 90, 161.$  $81, 82, 85, 87, 88, 89, 90, 161.$  $81, 82, 85, 87, 88, 89, 90, 161.$  $81, 82, 85, 87, 88, 89, 90, 161.$  $81, 82, 85, 87, 88, 89, 90, 161.$  $81, 82, 85, 87, 88, 89, 90, 161.$  $81, 82, 85, 87, 88, 89, 90, 161.$  $81, 82, 85, 87, 88, 89, 90, 161.$  $81, 82, 85, 87, 88, 89, 90, 161.$  $81, 82, 85, 87, 88, 89, 90, 161.$ pop: [122,](#page-45-0) [124,](#page-46-0) [133](#page-48-0).  $pop\_code: 52, 56, 125.$  $pop\_code: 52, 56, 125.$  $pop\_code: 52, 56, 125.$  $pop\_code: 52, 56, 125.$  $pop\_code: 52, 56, 125.$  $pop\_code: 52, 56, 125.$  $pop\_code: 52, 56, 125.$ post:  $122, 177$  $122, 177$ . pre:  $122, 177$  $122, 177$ . print: [2,](#page-1-0) [33](#page-13-0), [136](#page-49-0), [137,](#page-49-0) [140,](#page-50-0) [142,](#page-51-0) [154](#page-54-0), [155](#page-55-0), [165.](#page-58-0) print<sub>-</sub>ln: [2](#page-1-0), [33](#page-13-0), [85,](#page-33-0) [137](#page-49-0), [139,](#page-50-0) [140](#page-50-0), [142,](#page-51-0) [144](#page-51-0), [154](#page-54-0), [155](#page-55-0), [165](#page-58-0), [181.](#page-63-0) print\_octal: [136,](#page-49-0) [137](#page-49-0), [140,](#page-50-0) [142](#page-51-0), [154,](#page-54-0) [155](#page-55-0). push: [122,](#page-45-0) [132.](#page-48-0) push\_code: [52,](#page-20-0) [56](#page-24-0), [125.](#page-46-0) q:  $90, 161$  $90, 161$  $90, 161$ . r: [69.](#page-28-0) read: [34.](#page-13-0) read BCPL: [95](#page-37-0), [97](#page-38-0).  $read\_char\_info: 95, 180.$  $read\_char\_info: 95, 180.$  $read\_char\_info: 95, 180.$  $read\_char\_info: 95, 180.$ read four bytes:  $95, 96, 101$  $95, 96, 101$  $95, 96, 101$  $95, 96, 101$  $95, 96, 101$ . read input: [180](#page-63-0), [181](#page-63-0).  $read\_lig\_kern: 95, 180.$  $read\_lig\_kern: 95, 180.$  $read\_lig\_kern: 95, 180.$  $read\_lig\_kern: 95, 180.$  $read\_lig\_kern: 95, 180.$  $read\_ln: 34.$  $read\_ln: 34.$  $read\_ln: 34.$ read packet: [119,](#page-44-0) [124](#page-46-0). Real constants must be...:  $72, 74$  $72, 74$ . REP piece of character...: [141.](#page-51-0) reset: [6.](#page-2-0) rewrite: [22](#page-10-0).  $right\_ln: 29, 30, 33, 34, 37.$  $right\_ln: 29, 30, 33, 34, 37.$  $right\_ln: 29, 30, 33, 34, 37.$  $right\_ln: 29, 30, 33, 34, 37.$  $right\_ln: 29, 30, 33, 34, 37.$  $right\_ln: 29, 30, 33, 34, 37.$  $right\_ln: 29, 30, 33, 34, 37.$  $right\_ln: 29, 30, 33, 34, 37.$  $right\_ln: 29, 30, 33, 34, 37.$  $right\_ln: 29, 30, 33, 34, 37.$  $right z: 146, 151, 153.$  $right z: 146, 151, 153.$  $right z: 146, 151, 153.$  $right z: 146, 151, 153.$  $right z: 146, 151, 153.$  $right z: 146, 151, 153.$ right1 : [122](#page-45-0), [130](#page-47-0). round: [106](#page-40-0), [128](#page-47-0), [163,](#page-57-0) [165,](#page-58-0) [179.](#page-62-0) round\_message: [144.](#page-51-0)  $rr: 167, 169, 170, 171.$  $rr: 167, 169, 170, 171.$  $rr: 167, 169, 170, 171.$  $rr: 167, 169, 170, 171.$  $rr: 167, 169, 170, 171.$  $rr: 167, 169, 170, 171.$  $rr: 167, 169, 170, 171.$  $rr: 167, 169, 170, 171.$ select\_font\_code: [52](#page-20-0), [56](#page-24-0), [125.](#page-46-0)  $set\_char\_code: 52, 56, 125.$  $set\_char\_code: 52, 56, 125.$  $set\_char\_code: 52, 56, 125.$  $set\_char\_code: 52, 56, 125.$  $set\_char\_code: 52, 56, 125.$  $set\_char\_code: 52, 56, 125.$  $set\_char_0: 122.$  $set\_char_0: 122.$  $set\_char_0: 122.$ 

set\_indices:  $90, 144$  $90, 144$  $90, 144$ . set\_rule: [122,](#page-45-0) [129](#page-47-0).  $set\_rule\_code: 52, 56, 125.$  $set\_rule\_code: 52, 56, 125.$  $set\_rule\_code: 52, 56, 125.$  $set\_rule\_code: 52, 56, 125.$  $set\_rule\_code: 52, 56, 125.$  $set\_rule\_code: 52, 56, 125.$  $set\_rule\_code: 52, 56, 125.$  $set1: \underline{122}, 127, 179.$  $set1: \underline{122}, 127, 179.$  $set1: \underline{122}, 127, 179.$  $set1: \underline{122}, 127, 179.$  $set1: \underline{122}, 127, 179.$  $seven\_bit\_safe\_flag: 77, 80, 100, 139.$  $seven\_bit\_safe\_flag: 77, 80, 100, 139.$  $seven\_bit\_safe\_flag: 77, 80, 100, 139.$  $seven\_bit\_safe\_flag: 77, 80, 100, 139.$  $seven\_bit\_safe\_flag: 77, 80, 100, 139.$  $seven\_bit\_safe\_flag: 77, 80, 100, 139.$  $seven\_bit\_safe\_flag: 77, 80, 100, 139.$  $seven\_bit\_safe\_flag: 77, 80, 100, 139.$  $seven\_bit\_safe\_flag\_code: 52, 55, 95.$  $seven\_bit\_safe\_flag\_code: 52, 55, 95.$  $seven\_bit\_safe\_flag\_code: 52, 55, 95.$  $seven\_bit\_safe\_flag\_code: 52, 55, 95.$  $seven\_bit\_safe\_flag\_code: 52, 55, 95.$  $seven\_bit\_safe\_flag\_code: 52, 55, 95.$ seven  $flag\_loc: 80, 162.$  $flag\_loc: 80, 162.$  $flag\_loc: 80, 162.$  $flag\_loc: 80, 162.$ seven\_unsafe: [138](#page-50-0), [139,](#page-50-0) [140](#page-50-0), [149](#page-52-0), [162.](#page-57-0) shorten: [88](#page-34-0), [144](#page-51-0). show error context: [33](#page-13-0).  $simple: \quad 146, \, 147, \, 150, \, 151, \, 153, \, 154.$  $simple: \quad 146, \, 147, \, 150, \, 151, \, 153, \, 154.$  $simple: \quad 146, \, 147, \, 150, \, 151, \, 153, \, 154.$  $simple: \quad 146, \, 147, \, 150, \, 151, \, 153, \, 154.$  $simple: \quad 146, \, 147, \, 150, \, 151, \, 153, \, 154.$  $simple: \quad 146, \, 147, \, 150, \, 151, \, 153, \, 154.$  $simple: \quad 146, \, 147, \, 150, \, 151, \, 153, \, 154.$  $simple: \quad 146, \, 147, \, 150, \, 151, \, 153, \, 154.$  $simple: \quad 146, \, 147, \, 150, \, 151, \, 153, \, 154.$  $simple: \quad 146, \, 147, \, 150, \, 151, \, 153, \, 154.$  $simple: \quad 146, \, 147, \, 150, \, 151, \, 153, \, 154.$  $simple: \quad 146, \, 147, \, 150, \, 151, \, 153, \, 154.$ SKIP must follow LIG or KRN: [115](#page-42-0).  $skip\_code: 52, 55, 110.$  $skip\_code: 52, 55, 110.$  $skip\_code: 52, 55, 110.$  $skip\_code: 52, 55, 110.$  $skip\_code: 52, 55, 110.$  $skip\_code: 52, 55, 110.$  $skip\_code: 52, 55, 110.$  $skip_error: 42, 60, 61, 62, 63, 64, 65, 69, 70,$  $skip_error: 42, 60, 61, 62, 63, 64, 65, 69, 70,$ [72](#page-29-0), [74](#page-29-0), [101](#page-39-0).  $skip_to\_end\_of\_item: \underline{40}, 42, 43, 94, 102, 103, 104,$  $skip_to\_end\_of\_item: \underline{40}, 42, 43, 94, 102, 103, 104,$  $skip_to\_end\_of\_item: \underline{40}, 42, 43, 94, 102, 103, 104,$  $skip_to\_end\_of\_item: \underline{40}, 42, 43, 94, 102, 103, 104,$  $skip_to\_end\_of\_item: \underline{40}, 42, 43, 94, 102, 103, 104,$  $skip_to\_end\_of\_item: \underline{40}, 42, 43, 94, 102, 103, 104,$  $skip_to\_end\_of\_item: \underline{40}, 42, 43, 94, 102, 103, 104,$  $skip_to\_end\_of\_item: \underline{40}, 42, 43, 94, 102, 103, 104,$  $skip_to\_end\_of\_item: \underline{40}, 42, 43, 94, 102, 103, 104,$  $skip_to\_end\_of\_item: \underline{40}, 42, 43, 94, 102, 103, 104,$  $skip_to\_end\_of\_item: \underline{40}, 42, 43, 94, 102, 103, 104,$  $skip_to\_end\_of\_item: \underline{40}, 42, 43, 94, 102, 103, 104,$  $skip_to\_end\_of\_item: \underline{40}, 42, 43, 94, 102, 103, 104,$ [106](#page-40-0), [109](#page-41-0), [110,](#page-41-0) [118,](#page-43-0) [119](#page-44-0), [120](#page-44-0), [121,](#page-44-0) [124,](#page-46-0) [125](#page-46-0). skip to paren: [42](#page-17-0), [93](#page-36-0), [100,](#page-38-0) [112.](#page-42-0) Sorry, I don't know... : [58](#page-25-0). Sorry, I haven't room...: [154.](#page-54-0) Sorry, it's too late...: [99](#page-38-0). Sorry, LIGTABLE too long... : [115](#page-42-0), [116](#page-43-0), [117.](#page-43-0) Sorry, the maximum...:  $70$ . Sorry, too many different kerns...: [117.](#page-43-0) sort\_in: [85](#page-33-0), [118](#page-43-0), [119](#page-44-0), [140](#page-50-0), [155.](#page-55-0)  $sort\_ptr: \quad \underline{167}, \; 169, \; 170, \; 171.$  $sort\_ptr: \quad \underline{167}, \; 169, \; 170, \; 171.$  $sort\_ptr: \quad \underline{167}, \; 169, \; 170, \; 171.$  $sort\_ptr: \quad \underline{167}, \; 169, \; 170, \; 171.$  $sort\_ptr: \quad \underline{167}, \; 169, \; 170, \; 171.$  $sort\_ptr: \quad \underline{167}, \; 169, \; 170, \; 171.$  $sort\_ptr: \quad \underline{167}, \; 169, \; 170, \; 171.$ Special command being clipped...:  $135$ . special\_code: [52](#page-20-0), [56](#page-24-0), [125,](#page-46-0) [134.](#page-48-0)  $special\_hex\_code$ :  $52, 56, 125$  $52, 56, 125$  $52, 56, 125$  $52, 56, 125$ . special start: [124](#page-46-0), [134](#page-48-0), [135.](#page-48-0) stack\_ptr: [123](#page-45-0), [124](#page-46-0), [130,](#page-47-0) [131](#page-48-0), [132,](#page-48-0) [133.](#page-48-0)  $start: 44, 45, 46, 47, 50, 52, 53.$  $start: 44, 45, 46, 47, 50, 52, 53.$  $start: 44, 45, 46, 47, 50, 52, 53.$  $start: 44, 45, 46, 47, 50, 52, 53.$  $start: 44, 45, 46, 47, 50, 52, 53.$  $start: 44, 45, 46, 47, 50, 52, 53.$  $start: 44, 45, 46, 47, 50, 52, 53.$  $start: 44, 45, 46, 47, 50, 52, 53.$  $start: 44, 45, 46, 47, 50, 52, 53.$  $start: 44, 45, 46, 47, 50, 52, 53.$  $start: 44, 45, 46, 47, 50, 52, 53.$  $start: 44, 45, 46, 47, 50, 52, 53.$  $start: 44, 45, 46, 47, 50, 52, 53.$  $start: 44, 45, 46, 47, 50, 52, 53.$  $start\_ptr$ : [44,](#page-18-0) [45,](#page-18-0) [53](#page-21-0). STOP must follow LIG or KRN: [114](#page-42-0). stop\_code:  $52, 55, 110$  $52, 55, 110$  $52, 55, 110$  $52, 55, 110$ .  $stop\_flag: \quad 113, 114, 145, 149.$  $stop\_flag: \quad 113, 114, 145, 149.$  $stop\_flag: \quad 113, 114, 145, 149.$  $stop\_flag: \quad 113, 114, 145, 149.$  $stop\_flag: \quad 113, 114, 145, 149.$  $stop\_flag: \quad 113, 114, 145, 149.$  $stop\_flag: \quad 113, 114, 145, 149.$  $stop\_flag: \quad 113, 114, 145, 149.$ String is too long... : [97.](#page-38-0) system dependencies: [2](#page-1-0), [22,](#page-10-0) [24](#page-11-0), [34](#page-13-0), [182.](#page-64-0) t: [60,](#page-26-0) [128](#page-47-0), [150,](#page-53-0) [167.](#page-58-0) tail: [54.](#page-22-0) temp\_width:  $158$ , [163.](#page-57-0) text: [5](#page-2-0).  $tfm$  file:  $2, 21, 22, 156$  $2, 21, 22, 156$  $2, 21, 22, 156$  $2, 21, 22, 156$  $2, 21, 22, 156$  $2, 21, 22, 156$ . The character NEXTLARGER...: [140](#page-50-0). The design size must...:  $98$ . The flag value should be...:  $100$ . The font is not...safe:  $139$ . The number of units...:  $99$ . The relative dimension...:  $165$ . There's junk here...:  $93$ . This character already...:  $111$ . This HEADER index is too big...:  $101$ .

This PARAMETER index is too big...:  $103$ . This property name doesn't belong...:  $94$ , [103](#page-39-0), [106](#page-40-0), [110](#page-41-0), [119](#page-44-0), [121](#page-44-0), [125](#page-46-0). This value shouldn't...:  $62, 63, 64$  $62, 63, 64$  $62, 63, 64$  $62, 63, 64$ . TOP piece of character...: [141.](#page-51-0) true : [30,](#page-12-0) [34](#page-13-0), [41,](#page-17-0) [50](#page-19-0), [95,](#page-37-0) [100](#page-38-0), [106](#page-40-0), [116,](#page-43-0) [117](#page-43-0), [128,](#page-47-0) [140](#page-50-0), [149,](#page-52-0) [150,](#page-53-0) [159](#page-56-0), [168](#page-59-0). tt: [147](#page-52-0), [154](#page-54-0).  $t1: 54.$  $t1: 54.$  $t1: 54.$  $t10: 54.$  $t10: 54.$  $t10: 54.$  $t11: 54.$  $t11: 54.$  $t11: 54.$  $t12: 54.$  $t12: 54.$  $t12: 54.$  $t13: 54.$  $t13: 54.$  $t13: 54.$  $t14: 54.$  $t14: 54.$  $t14: 54.$  $t15: 54.$  $t15: 54.$  $t15: 54.$  $t16: 54.$  $t16: 54.$  $t16: 54.$  $t17: \frac{54}{5}.$  $t17: \frac{54}{5}.$  $t17: \frac{54}{5}.$  $t18: 54.$  $t18: 54.$  $t18: 54.$  $t19: \frac{54}{.}$  $t19: \frac{54}{.}$  $t19: \frac{54}{.}$  $t2: 54.$  $t2: 54.$  $t2: 54.$  $t20: 54.$  $t20: 54.$  $t20: 54.$  $t3: 54.$  $t3: 54.$  $t3: 54.$  $t4: 54.$  $t4: 54.$  $t4: 54.$  $t5: \frac{54}{.}$  $t5: \frac{54}{.}$  $t5: \frac{54}{.}$  $t6: 54.$  $t6: 54.$  $t6: 54.$  $t7: 54.$  $t7: 54.$  $t7: 54.$  $t8: 54.$  $t8: 54.$  $t8: 54.$  $t9:54.$  $t9:54.$  $t9:54.$ Undefined MAPFONT...: [126.](#page-46-0) unity: [71,](#page-29-0) [72,](#page-29-0) [80](#page-32-0), [98,](#page-38-0) [106,](#page-40-0) [128](#page-47-0), [163](#page-57-0), [165,](#page-58-0) [179.](#page-62-0) UNSPECIFIED : [80.](#page-32-0) Unused KRN step...:  $155$ . Unused LIG step...:  $155$ . Unused VARCHAR...: [155](#page-55-0). v: [124](#page-46-0). var\_char\_code: [52,](#page-20-0) [55,](#page-23-0) [119,](#page-44-0) [121.](#page-44-0) vcount: [175](#page-61-0), [177,](#page-61-0) [178](#page-61-0), [179](#page-62-0). vf : [3](#page-1-0), [41](#page-17-0), [77,](#page-31-0) [134](#page-48-0), [135](#page-48-0), [177,](#page-61-0) [178,](#page-61-0) [179](#page-62-0). *vf*<sub>-file</sub>:  $\underline{2}, \underline{21}, \underline{22}, \underline{175}$  $\underline{2}, \underline{21}, \underline{22}, \underline{175}$  $\underline{2}, \underline{21}, \underline{22}, \underline{175}$  $\underline{2}, \underline{21}, \underline{22}, \underline{175}$  $\underline{2}, \underline{21}, \underline{22}, \underline{175}$ .  $vf$ -fix: [128](#page-47-0), [129,](#page-47-0) [130](#page-47-0), [131](#page-48-0). *vf*\_*output*:  $180, 181$  $180, 181$  $180, 181$ . *vf\_ptr*: [41,](#page-17-0) [77,](#page-31-0) [80](#page-32-0), [95](#page-37-0), [107,](#page-41-0) [108,](#page-41-0) [124](#page-46-0), [134](#page-48-0), [135.](#page-48-0)  $vf\_size$ :  $\frac{3}{2}$  $\frac{3}{2}$  $\frac{3}{2}$ , [41,](#page-17-0) [77](#page-31-0), [80](#page-32-0), [105,](#page-40-0) [124,](#page-46-0) [135](#page-48-0), [178](#page-61-0), [179.](#page-62-0) *vf\_store*: [41](#page-17-0), [124](#page-46-0), [126](#page-46-0), [127](#page-47-0), [128](#page-47-0), [129](#page-47-0), [130](#page-47-0), [131](#page-48-0), [132](#page-48-0), [133](#page-48-0), [134.](#page-48-0) virtual title  $code: 52, 56, 95.$  $code: 52, 56, 95.$  $code: 52, 56, 95.$  $code: 52, 56, 95.$  $code: 52, 56, 95.$  $code: 52, 56, 95.$  $code: 52, 56, 95.$ vout: [175,](#page-61-0) [176,](#page-61-0) [177](#page-61-0), [178](#page-61-0), [179](#page-62-0). vout\_int: [176](#page-61-0), [178,](#page-61-0) [179](#page-62-0).  $vpl\_enter: 180.$  $vpl\_enter: 180.$ *vpl\_file*:  $2, 5, 6, 34$  $2, 5, 6, 34$  $2, 5, 6, 34$  $2, 5, 6, 34$  $2, 5, 6, 34$  $2, 5, 6, 34$  $2, 5, 6, 34$ .  $VP to VF: \quad 2.$  $VP to VF: \quad 2.$  $VP to VF: \quad 2.$ vstack: [123,](#page-45-0) [124](#page-46-0), [132](#page-48-0), [133.](#page-48-0)

VTITLE clipped... : [95](#page-37-0).  $\textit{title\_length}: \quad 77, \, 80, \, 95, \, 177.$  $\textit{title\_length}: \quad 77, \, 80, \, 95, \, 177.$  $\textit{title\_length}: \quad 77, \, 80, \, 95, \, 177.$  $\textit{title\_length}: \quad 77, \, 80, \, 95, \, 177.$  $\textit{title\_length}: \quad 77, \, 80, \, 95, \, 177.$  $\textit{title\_length}: \quad 77, \, 80, \, 95, \, 177.$  $\textit{title\_length}: \quad 77, \, 80, \, 95, \, 177.$  $\textit{title\_length}: \quad 77, \, 80, \, 95, \, 177.$ *vtitle\_start:*  $\frac{77}{6}$  $\frac{77}{6}$  $\frac{77}{6}$ , [80,](#page-32-0) [95](#page-37-0), [177](#page-61-0). Warning: Inconsistent indentation...: [35](#page-14-0). Warning: Indented line...: [35.](#page-14-0) width: [52](#page-20-0), [81,](#page-32-0) [84,](#page-33-0) [85,](#page-33-0) [118,](#page-43-0) [119,](#page-44-0) [140,](#page-50-0) [144](#page-51-0), [155](#page-55-0), [158](#page-56-0), [159](#page-56-0), [160,](#page-57-0) [161](#page-57-0), [166](#page-58-0). write: [2](#page-1-0), [156,](#page-56-0) [175.](#page-61-0)  $write\_ln: 2$ . wstack: [123,](#page-45-0) [130.](#page-47-0)  $w0: 122, 130.$  $w0: 122, 130.$  $w0: 122, 130.$  $w0: 122, 130.$  $w1: 122, 130.$  $w1: 122, 130.$  $w1: 122, 130.$  $w1: 122, 130.$ x: [91,](#page-36-0) [124](#page-46-0), [128](#page-47-0), [152,](#page-54-0) [176](#page-61-0).  $x_{\text{-}}\text{lig\_cycle}:$  [147,](#page-52-0) [153,](#page-54-0) [154](#page-54-0). xord: [24](#page-11-0), [26](#page-11-0), [34](#page-13-0), [37](#page-15-0), [38](#page-15-0), [41](#page-17-0), [61](#page-26-0).  $xstack: 123, 130.$  $xstack: 123, 130.$  $xstack: 123, 130.$  $xstack: 123, 130.$ xxx1: [122,](#page-45-0) [124](#page-46-0), [134](#page-48-0). xxx4 : [122,](#page-45-0) [135.](#page-48-0)  $x0: 122, 130.$  $x0: 122, 130.$  $x0: 122, 130.$  $x0: 122, 130.$  $x1: \quad \underline{122}, \quad 130.$  $x1: \quad \underline{122}, \quad 130.$ y: [150](#page-53-0), [152](#page-54-0).  $y_{\text{-}}\text{lig}_{\text{-}}\text{cycle}: \quad \underline{147}, \; 148, \; 153, \; 154.$  $y_{\text{-}}\text{lig}_{\text{-}}\text{cycle}: \quad \underline{147}, \; 148, \; 153, \; 154.$  $y_{\text{-}}\text{lig}_{\text{-}}\text{cycle}: \quad \underline{147}, \; 148, \; 153, \; 154.$  $y_{\text{-}}\text{lig}_{\text{-}}\text{cycle}: \quad \underline{147}, \; 148, \; 153, \; 154.$  $y_{\text{-}}\text{lig}_{\text{-}}\text{cycle}: \quad \underline{147}, \; 148, \; 153, \; 154.$  $y_{\text{-}}\text{lig}_{\text{-}}\text{cycle}: \quad \underline{147}, \; 148, \; 153, \; 154.$  $y_{\text{-}}\text{lig}_{\text{-}}\text{cycle}: \quad \underline{147}, \; 148, \; 153, \; 154.$ You need "C" or "D" ...here:  $60$ . *ystack*:  $123, 131$  $123, 131$ .  $y0: \frac{122}{131}.$  $y1: 122, 131.$  $y1: 122, 131.$  $y1: 122, 131.$  $y1: 122, 131.$ zero\_bytes: [67,](#page-28-0) [68,](#page-28-0) [69,](#page-28-0) [70](#page-28-0), [105](#page-40-0), [120.](#page-44-0) zstack: <u>[123](#page-45-0)</u>, [131](#page-48-0).  $zz: 150, 151.$  $zz: 150, 151.$  $zz: 150, 151.$  $zz: 150, 151.$  $z0: \frac{122}{131}.$  $z0: \frac{122}{131}.$  $z0: \frac{122}{131}.$  $z0: \frac{122}{131}.$  $z0: \frac{122}{131}.$  $z1: 122, 131.$  $z1: 122, 131.$  $z1: 122, 131.$  $z1: 122, 131.$  $z1: 122, 131.$ 

 $\langle$  Assemble a font selection [126](#page-46-0) is Used in section [125.](#page-46-0)  $\langle$  Assemble a horizontal movement [130](#page-47-0) iused in section [125](#page-46-0). Assemble a rules etting instruction  $129$  Used in section [125.](#page-46-0)  $\langle$  Assemble a special command  $134 \rangle$  $134 \rangle$  Used in section [125.](#page-46-0)  $\langle$  Assemble a stack pop [133](#page-48-0) iused in section [125](#page-46-0).  $\langle$  Assemble a stack push  $132$  Used in section [125](#page-46-0).  $\langle$  Assemble a typesetting instruction [127](#page-47-0) i Used in section [125](#page-46-0). Assemble a vertical movement  $131$  Used in section [125](#page-46-0). Check for infinite ligature loops  $154$  Used in section [139](#page-50-0). Check ligature program of  $c$  [149](#page-52-0) iused in sections [139](#page-50-0) and [140](#page-50-0). Check the pieces of  $exten[c]$  [141](#page-51-0) is Used in section [140](#page-50-0). Compute the check sum  $163$  Used in section [162](#page-57-0). Compute the command parameters y, cc, and  $zz$  [151](#page-53-0)) Used in section [150.](#page-53-0) Compute the hash code,  $cur\_hash$ , for  $cur\_name$  [51](#page-19-0)) Used in section [50](#page-19-0). Compute the ligature/kern program offset  $168$  Used in section [159.](#page-56-0) Compute the twelve subfile sizes  $159$  Used in section [157](#page-56-0). Constants in the outer block  $3$  Used in section [2.](#page-1-0) Convert  $xxx1$  command to  $xxx4$  [135](#page-48-0)) Used in section [134.](#page-48-0) Correct and check the information  $139$  Used in section [180](#page-63-0). Declare the *vf-fix* procedure  $128$  Used in section [124.](#page-46-0) Do the TFM output  $157$  Used in section [181.](#page-63-0) Do the VF output  $177$  Used in section [180](#page-63-0). Doublecheck the lig/kern commands and the extensible recipes  $155$  Used in section [139](#page-50-0). Enter all the PL names and their equivalents, except the parameter names  $55$  Used in section [180](#page-63-0). Enter all the VPL names  $56$  Used in section [180.](#page-63-0) Enter the parameter names  $57$  Used in section [180](#page-63-0). Find the minimum *lk offset* and adjust all remainders  $170$  *i* Used in section [168](#page-59-0). For all characters g generated by c, make sure that char wd [g] is nonzero, and set seven unsafe if  $c < 128 \leq g$  [140](#page-50-0)) Used in section [139](#page-50-0). h Globals in the outer block [5,](#page-2-0) [21,](#page-10-0) [24](#page-11-0), [27,](#page-12-0) [29](#page-12-0), [31,](#page-12-0) [36,](#page-15-0) [44](#page-18-0), [46,](#page-18-0) [47](#page-18-0), [52,](#page-20-0) [67](#page-28-0), [75](#page-29-0), [77,](#page-31-0) [82](#page-32-0), [86,](#page-34-0) [89](#page-34-0), [91](#page-36-0), [113,](#page-42-0) [123,](#page-45-0) [138,](#page-50-0) [143](#page-51-0), [147](#page-52-0), [158,](#page-56-0) [161,](#page-57-0) [167,](#page-58-0) [175](#page-61-0) Used in section [2.](#page-1-0)  $\{\text{Initialize a new local font } 105\}$  $\{\text{Initialize a new local font } 105\}$  $\{\text{Initialize a new local font } 105\}$  Used in section [104.](#page-40-0) (Insert all labels into *label\_table*  $169$ ) Used in section [168.](#page-59-0) Local variables for initialization  $25, 48, 79, 83$  $25, 48, 79, 83$  $25, 48, 79, 83$  $25, 48, 79, 83$  $25, 48, 79, 83$  $25, 48, 79, 83$  $25, 48, 79, 83$  Used in section [2.](#page-1-0) Make sure that c is not the largest element of a charlist cycle  $142$  Used in section [139](#page-50-0). Make sure the ligature/kerning program ends appropriately  $145$  Used in section [139](#page-50-0).  $\langle$  Multiply by 10, add *cur\_char* − "0", and *get\_next* [74](#page-29-0)  $\rangle$  Used in section [72](#page-29-0). Multiply by r, add cur\_char − "0", and get\_next  $\overline{70}$  $\overline{70}$  $\overline{70}$  Used in section [69](#page-28-0). Output a local font definition  $178$  Used in section [177.](#page-61-0) Output a packet for character  $c$  [179](#page-62-0) ised in section [177](#page-61-0). Output the character info  $164$  Used in section [157.](#page-56-0) Output the dimensions themselves  $166$  Used in section [157](#page-56-0). Output the extensible character recipes  $172$  Used in section [157](#page-56-0). Output the header block  $162$  Used in section [157.](#page-56-0) Output the ligature/kern program  $171$  Used in section [157.](#page-56-0) Output the parameters  $173$  Used in section [157.](#page-56-0) Output the slant (param[1]) without scaling  $174$  Used in section [173.](#page-60-0) Output the twelve subfile sizes  $160$  Used in section [157.](#page-56-0) Print c in octal notation [137](#page-49-0) i Used in section [118](#page-43-0). Put the width, height, depth, and italic lists into final form  $144$  Used in section [139](#page-50-0). Read a character property  $119$  Used in section [118.](#page-43-0)  $\langle$  Read a font property value  $94$  Used in section [92](#page-36-0).

 $\langle$  Read a kerning step [117](#page-43-0) $\rangle$  Used in section [110](#page-41-0). Read a label step Used in section [110.](#page-41-0) Read a ligature step Used in section [110](#page-41-0). Read a ligature/kern command Used in section [109](#page-41-0). Read a local font area Used in section [106](#page-40-0). Read a local font list Used in section [95](#page-37-0). Read a local font name Used in section [106](#page-40-0). Read a local font property Used in section [104](#page-40-0). Read a parameter value Used in section [102](#page-39-0). Read a skip step Used in section [110.](#page-41-0) Read a stop step Used in section [110](#page-41-0). Read all the input Used in section [180.](#page-63-0) Read an extensible piece Used in section [120](#page-44-0). Read an extensible recipe for  $c$  [120](#page-44-0) iused in section [119](#page-44-0). Read an indexed header word Used in section [95.](#page-37-0) Read and assemble a list of DVI commands Used in section [124.](#page-46-0) Read character info list Used in section [180](#page-63-0). Read font parameter list Used in section [95.](#page-37-0) Read ligature/kern list Used in section [180](#page-63-0). Read the design size Used in section [95](#page-37-0). Read the design units Used in section [95.](#page-37-0) Read the font property value specified by  $cur\_code \; 95$  $cur\_code \; 95$  is Used in section [94.](#page-36-0) Read the seven-bit-safe flag Used in section [95.](#page-37-0) Scan a face code Used in section [60.](#page-26-0) Scan a small decimal number Used in section [60](#page-26-0). Scan a small hexadecimal number Used in section [60.](#page-26-0) Scan a small octal number Used in section [60](#page-26-0). Scan an ASCII character code Used in section [60](#page-26-0). Scan the blanks and/or signs after the type code Used in section [72](#page-29-0). Scan the fraction part and put it in  $acc \, 76$  $acc \, 76$  ised in section [72](#page-29-0). Set initial values [6,](#page-2-0) [22](#page-10-0), [26,](#page-11-0) [28,](#page-12-0) [30](#page-12-0), [32,](#page-12-0) [45](#page-18-0), [49](#page-18-0), [68,](#page-28-0) [80](#page-32-0), [84](#page-33-0), [148](#page-52-0) Used in section [2.](#page-1-0)

Set loc to the number of leading blanks in the buffer, and check the indentation is used in section [34.](#page-13-0)

 $\langle$  Types in the outer block [23](#page-11-0), [66,](#page-27-0) [71](#page-29-0), [78,](#page-31-0) [81](#page-32-0)  $\rangle$  Used in section [2](#page-1-0).